**الجمهورية الجزائرية الديمقراطية الشعبية وزارة التعليم العالي و البحث العلمي جامعة الدكتور الطاهر موالي - سعيدة- كلية العلوم االقتصادية و العلوم التجارية و علوم التسيير** A UNIVERSITY<br>A of **SAIDA AND AND ACT OF SAIDA مطبوعة في : احصاء 3Teach من اعداد: الدكتور بومدين محمد امين مخصصة لطلبة السنة ثانية علوم اقتصادية و تجارية و علوم التسيير** السنة الجامعية: *2022*-*2021*

#### الــمــقدمــة

**مقدمة :**

 إن التطور التكنولوجي الحديث في جميع مجاالت حياتنا المعاصرة من ناحية، ودخول العالم في عصر المعلوماتية، من ناحية أخرى، كـل هذا أدى إلى ازدياد أهمية استخدام أساليب التحليل اإلحصائي في جميـع مجاالت المعرفة، وعلى جميع المستويات. فعلـى مسـتوى االقتصـاد القومي، أو مستوى الوحدات االقتصادية، سـواء كـانت قطـاع عـام أو خاص، فإن االحتياج إلى جمع البيانات واستخراج المعلومـات منـها على أساس من الدراسة المنهجية الحديثة، يعتبر من المسائل الحيوية في عصرنا الحديث، وهو ما تقوم به أساليب التحليل اإلحصائي. حيث ان التحليل االحصائي يلعب دورا هاما في كثير من حقول النشاط االنساني و هو مفيد جدا في تبادل المعلومات و الوصول الى االستنتاجات و االستدالالت من البيانات و من تم االرشاد الى التخطيط المنطقي و اتخاذ القرارات. و لهذا يهتم االحصاء االستداللي بهذا الجزء من الدراسات االحصائية الذي يعنى بتحليل البيانات للتوصل الى التنبؤ او االستقراء و اتخاذ القرارات، عن طريق التركيز على الوصول إلى استنتاجات حـول خصائص المجتمع من خالل استخدام المعلومات المتوفرة عن العينة.

ولقد تناولت هذه المطبوعة أهم هذه األساليب وكيفية الوصول منها إلــي نتائـج وقـرارات إحصائية تفيد الباحث ومتخذ القرار. حيث تتطلب دراسة هذه الموضوعـات اإللمام بمبادئ اإلحصاء الرياضي و التعرف على اهم القوانين االحتمالية خصوصا القوانين العشوائية المستمرة كالقانون الطبيعي، قانون ستيودنت، قانون كاي تربيع و قانون فيشر. و التي تعبر ضرورية لاستخدام اساليب الاحصاء التطبيقي خاصة نظريات التقدير و اختبار الفرضيات و هذا ما سنتناوله في الفصل االول، اما الفصل الثاني فقد خصص لدراسة توزيع المعاينة لمختلف معالم العينة كالمتوسط الحسابي و النسبة و الفرق بين متوسطين و نسبتين. اما الفصل الثالث فسنتناول فيه نظريات التقديرات و التي تهتم بدراسة و تقدير معالم المجتمع سواء من خالل التقدير النقطي او التقدير بالمجال. اما الفصل الرابع و االخير فقد تمحور حول اختبار الفرضيات للمتوسط الحسابي و الفرق بين متوسطين و حول النسبة و الفرق بين نسبتين، اضافة الى اختبار الفرضيات حول التباين و النسبة بين تباينين.

1- مفاهيم حول التوقع و التبابن الرياضي: 
$$
E(x) : E(x) (جسان 4009)
$$
  
1-1- التوقع الرياضي (الامل الرياضي) :  $E(x) : E(x) - F(x)$   
!ذا كان لدينا x متغيرة عشوائية، قانون احتماله (f(x) + 1)، فان توقعها يحطى بالصيغة التالية:  
\* في حالة متغيرة عشوائية منقطعة :  $E(x) = \int x . f(x) = \text{E}(x) = 0$ 

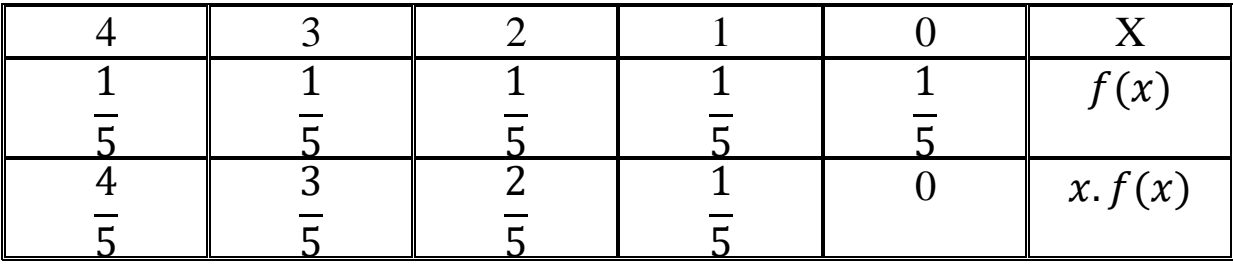

\* 
$$
E(x) = \frac{10}{5} = 2
$$

 $1 * E(K) = K$ 

 $\sim \mathbf{E}(\mathbf{x})\overline{X}$  : قاعدة

 $\mathbf{E}(\mathbf{x})$  : خواص التوقع  $^*$ 

dem :  $E(K) = \sum K. f(K)$  $=$  K.  $\sum f(K)$  $\Rightarrow$  E(K) = K  $2* E(Kx) = K E(x)$ dem :  $E(Kx) = \sum Kx. f(x)$  $=$  K.  $\sum x.f(x)$  $=$  K.  $E(x)$  $3 * E(ax + b) = a E(x) + b$ 

\* بحيث: a، b ثوابت

$$
dem : E(ax + b) = \sum (ax + b). f(x)
$$
  
=  $\sum ax. f(x) + \sum b. f(x)$   
=  $a \sum x. f(x) + b \sum f(x)$   
⇒ E(ax + b) =  $a E(x) + b$   
∴(70.2009. (a) (a) = (a) - 2.3

$$
VAR (x) = E(x - Ex)2
$$
  
\n⇒ VAR (x) = E(x)<sup>2</sup> - (Ex)<sup>2</sup>  
\n
$$
\sigma(x) = \sqrt{VAR(x)} : e^x \text{ and } e^x \text{ is a constant.}
$$

**\* خواص التباين الرياضي :** 

 $1 * VAR(K) = 0$ dem :  $VAR(K) = E(K - E(K))^2$  $= E(K - K)^2 = 0$  $2^* \text{VAR}(Kx) = K^2 \text{VAR}(x)$ dem :  $VAR(Kx) = E(Kx)^{2} - (EKx)^{2}$  $= E(K^2x^2)$ -  $K^2(EX)^2$  $= K^2 (Ex^2 - (Ex)^2)$  $= K^2 \text{ VAR}(x)$  $3* \text{VAR}(ax+b) = a^2 \text{VAR}(x)$ 

\* بحيث: a، b ثوابت

dem : VAR(ax+b) = 
$$
E(ax + b)^2 - [E(ax + b)]^2
$$
  
=  $[a^2x^2 + 2axb + b^2] - [aE(x) + b]^2$ 

$$
= a2Ex2 - a2 (Ex)2
$$

$$
= a2 (Ex2 - (Ex)2)
$$

$$
= a2 VAR(x)
$$

 $V(ax) = a^2 \sigma x^2$  $\Rightarrow$   $\sigma$  ax = |a|  $\sigma$ x **تمرين 01 :** من دفاتر محاسبية لمؤسسة IREAL التي تنتج و تبيع منتوجاتها، استخرجنا المعلومات التالية:  $\rm E(Q)$  - حجم المبيعات المتوقع للسنة القادمة هو 7360 وحدة، اي 7360 =  $\rm E(Q)$  $\sigma(Q)$ - الانحراف المعياري 800 وحدة، اي  $\sigma(Q)$ - سعر بيع الوحدة 60 دج - التكلفة المتغيرة للوحدة 52 دج - التكاليف الثابتة، 56000 =CF - المطلوب: \* حدد توقع النتيجة السنوية ؟ \* حدد االنحراف المعياري للنتيجة ثم علق عليه ؟ الحل: **حل التمرين : ترميز :** R: تمثل النتيجة : تمثل الإيرادات  $\dot{R}$ P: سعر بيع الوحدة C: تمثل التكاليف

CF: تمثل التكاليف الثابتة

CV: تمثل التكاليف المتغيرة

**- تحديد توقع النتيجة:** 

 $\dot{\mathbf{R}} = \dot{R} - C$  $R = PQ - [CV+CF]$  $R = 60Q - 52Q - 56000$ R= 8Q - 56000  $E(ax+b) = aE(x)+b$  $E(ax+b) = aE(x)+b$  $E(R) = E(8Q) - 56000$  $= 8$  E(Q) - 56000  $= 8(7360) - 56000$  $= 2880$  $\Rightarrow$  E(R) = 2880

**\* تحديد االنحراف المعياري: ? = (R(σ**

$$
σ2(R) = σ2(ax+b) = α2σ2(x)
$$
  
\n
$$
σ2(R) = (8)2σ2(Q) = (8)2. (800)2
$$
  
\n⇒ σ(R) = 8(800) = 6400  
\n⇒ σ(R) = 6400  
\n
$$
ω1 = ρ2 = ρ3 = ρ4 = ρ5 = ρ6 = ω6 = ρ7 = χ1 = ρ1 = ρ1 = ρ1 = ρ1 = ρ2 = ρ2 = ρ3 = ρ2 = ρ3 = ρ4 = ρ5 = ρ6 = χ6 = ρ7 = ρ7 = ρ8 = ρ7 = ρ7 = ρ8 = ρ7 = ρ7 = ρ7 = ρ7 = ρ7 = ρ7 = ρ7 = ρ7 = ρ7 = ρ7 = ρ7 = ρ7 = ρ7 = ρ7 = ρ7 = ρ7 = ρ7 = ρ7 = ρ7 = ρ7 = ρ7 = ρ7 = ρ7 = χ7 = ρ7 = ρ7 = ρ7 = ρ7 = χ7 = χ7 = ρ7 = ρ7 = ρ7 =
$$

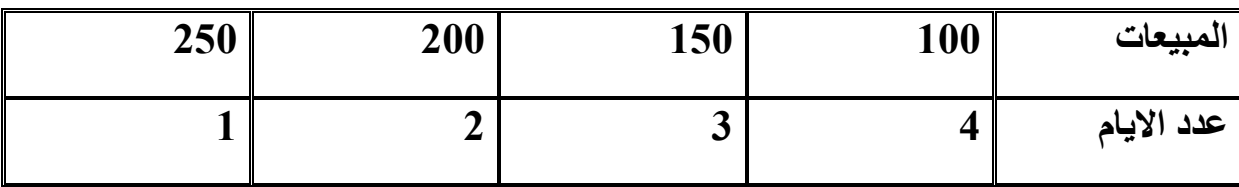

 **\*المطلوب:** 

1( تكوين متغير عشوائي منفصل

2(إيجاد القيمة المتوقعة، التباين و االنحراف المعياري لتوزيع المبيعات

3( علق على النتائج إحصائيا.

**الحل:** 

**\* ترميز: x م.ع يمثل مبيعات المؤسسة** 

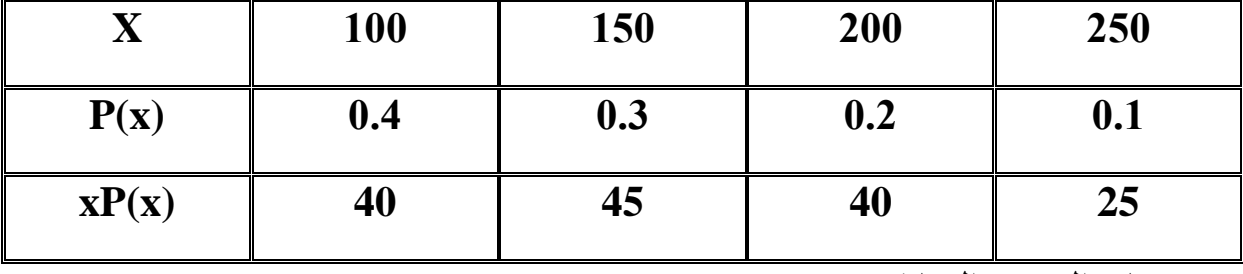

 **\*حساب التوزيع الرياضي : (x(E**

 $E(x)=\sum xP(x) = (0.4)(100)+(0.3)(150)+(0.2)(200)+(0.1)(250)$ 

 $\Rightarrow$ **E**(**x**)=150

**- التعليق :** القيمة المتوقعة هي 150 وحدة **\* حساب التباين و االنحراف المعياري:** 

VAR  $(x) = E[x - E(x)]^2$ VAR (x) =  $E(x)^2$ -  $[E(x)]^2$ 

> \* الطريقة األولى:  $E(X, G_X) = \{x\}$

$$
E P(x) = \sum P(x) f(x) : b^* \neq b
$$

$$
= \sum x^2 P(x) E(x)^2
$$

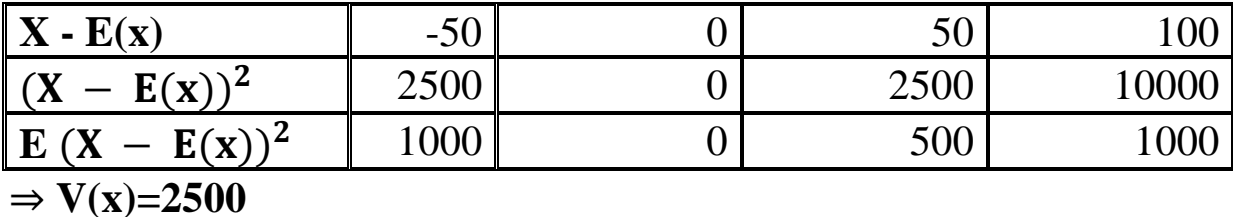

$$
\Rightarrow \sigma(x) = \sqrt{2500} = 50
$$

**\* الطريقة الثانية:** 

$$
(Ex)2 = (150)2 = 22500
$$
  
\n
$$
E(x)2 = \sum x2 P(x)
$$
  
\n= (100)<sup>2</sup>.(0.4)+(150)<sup>2</sup>.(0.3)+(200)<sup>2</sup>.(0.2)+(250)<sup>2</sup>.(0.1)  
\n=25000  
\nV(x)=25000-22500

 $= 2500$ 

$$
\Rightarrow \sigma(x) = \sqrt{2500} = 50
$$

**\* التعليق:** 

المقصود بالانحراف المعياري في هذا المثال هو انحراف المبيعات عن المبيعات المتوقعة  
والمقدرة ب150 بمعنى أن مبيعات المؤسسه تتر اوح ما بين: [100 و 200] ،  
أي 
$$
x \in [150 ± 50]
$$

\*عموما يستخدم التوقع في االقتصاد لحساب معدل األرباح أو الخسائر بينما يستخدم االنحراف المعياري لحساب الخطأ.

**تمرين 03 :** 

لنفترض أنك ببورصة الجزائر و أعطيت لك المعلومات التالية:

500 = سعر سهم صيدال في الزمن (70) = 500

. التنبؤات الخاصــة بالسهم في الزمن  $(T_{1})$  موضح في الجدول التالي ا

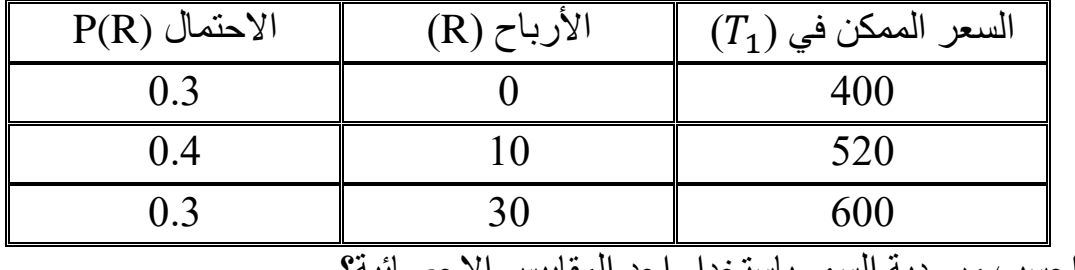

1\* احسب مرودية السهم باستخدام احد المقاييس اإلحصائية؟

2\* الخطر المرتبط بمرودية السهم؟

**الحل :** 

\* نستخدم هنا مفهوم التوقع الرياضي لحساب مرودية السهم بحيث نرمز للمردوديه بــ R  $E(R) = \sum R.P(R)$ 

1\* نحسب : R

$$
R_1 = \frac{p_{t1-p_{t0}+D}}{p_{t0}} = \frac{400 - 500 + 0}{500} = -20\%
$$
  

$$
R_2 = \frac{520 - 500 + 10}{500} = 6\%
$$

 $R_3 \frac{600 - 500 + 20}{500}$  $\frac{300+20}{500}$  = 26

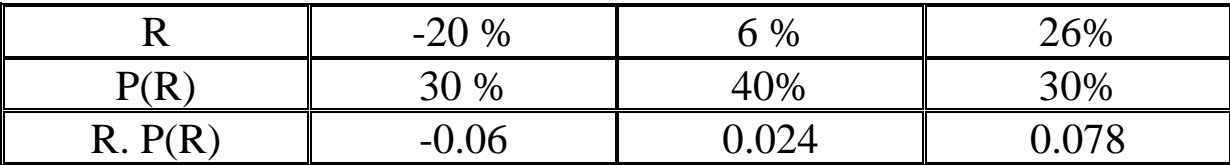

\* حساب مردودية السهم المتوقعة :

 $E(R) = \sum R P(R) = -0.2(0.3) + 0.06(0.4) + 0.26(0.3)$ 

 $= -0.06 + 0.024 + 0.078$ 

= 0.042 ⇒ **E(R)=4.2%**

**\* حساب خطر السهم : ) االنحراف المعياري(** 

$$
V(R) = E (R - E(R))^2
$$

$$
=
$$
 E (R)<sup>2</sup> –  $(E(R))^{2}$ 

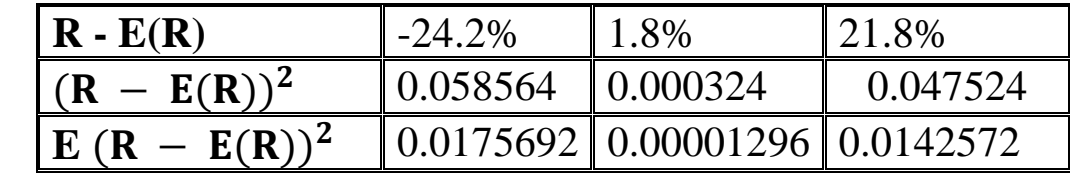

 $\Rightarrow$  V (R) = 0.031

 $\Rightarrow$   $\sigma(R) = 0.17 = 17\%$ 

**\* التعليق على النتائج: \*** أن الحصول على قيمة االنحراف المعياري المقدرة )%17( تعنى إن القيمة المتوقعة )%4.2( قد تتغير و تنحرف بما قيمته )%17 (، أي ]±17% 4.2%[∋R **\* المنوال:** قيمة المنوال تقابل اكبر االحتماالت:

 $\forall x \in \Omega \Rightarrow f(x_0) \ge f(x)$ 

**مثال:** 

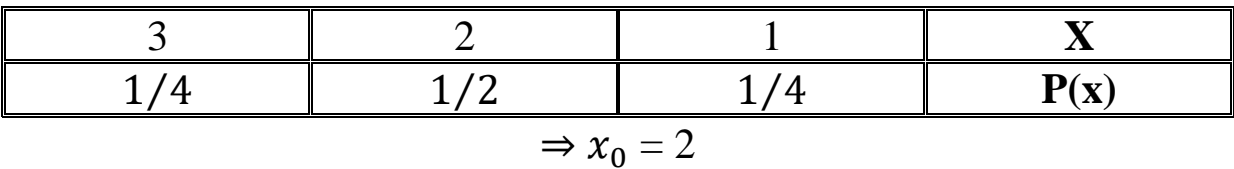

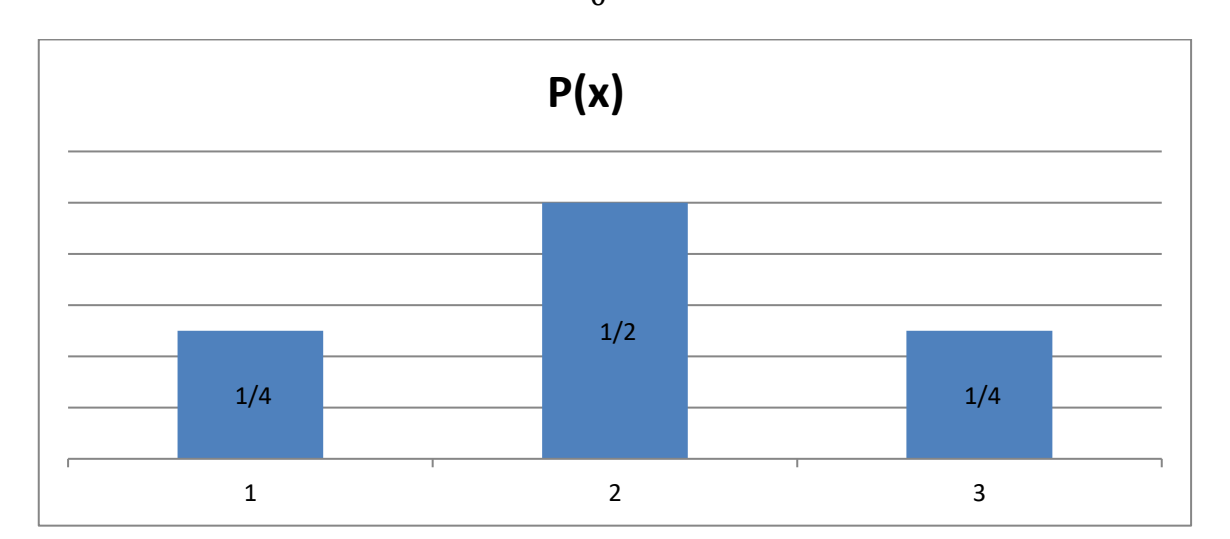

**- دالة التوزيع:** تعطى بالصيغة التالية **)محمد صبحي ابو صالح ،2009، 167(** 

 $F(a) = P(x \le a)$ 

 $F(a) = \sum f(x)$ ,  $x \le a$ 

**مثال:** 

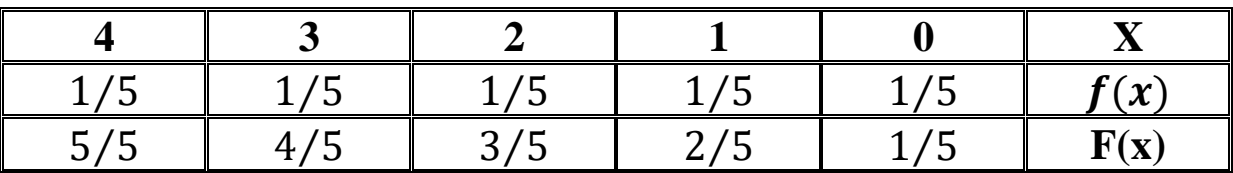

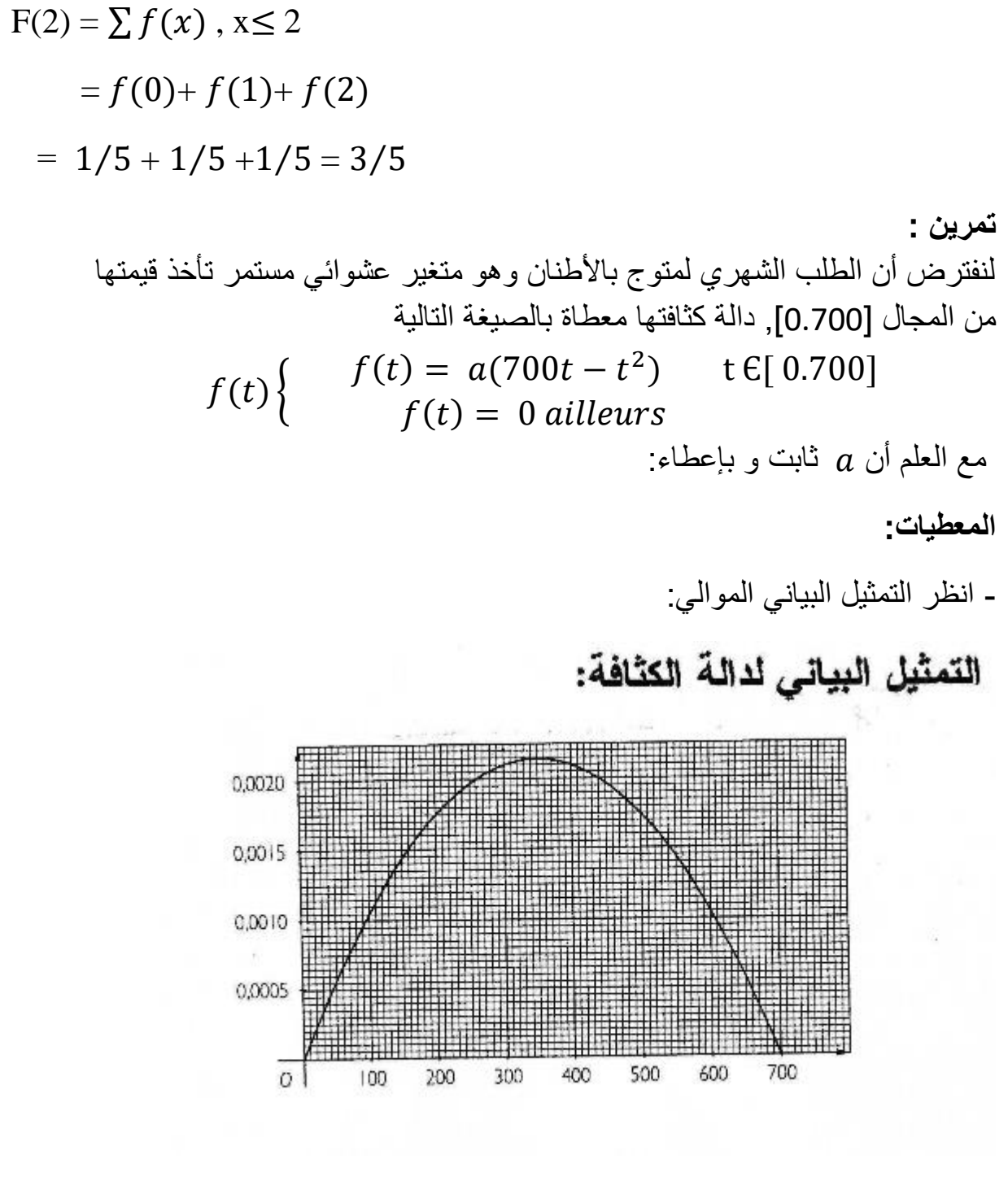

- نقبل أن :

 $\int_0^{100} f(t)dt = 0.0554$  .........(1)

**العمل المطلوب:** باستعمال التمثيل البياني لدالة الكثافة و الصيغة )1( حدد احتماالت الطلب الشهري التالية:

- اقل من 100 طن.

- اقل من 350 طن.
- أكثر من 600 طن.
- ما بين 100 و 350 طن.
	- اقل من 800 طن.
	- أكثر من 1000طن .
		- يساوى 350طن.
- اقل من 350 طن شريطة انه أكثر من 100طن.

نرمز لدالة التوزيع بالرمز F وليكن **المطلوب** حساب (100)F وتحديد F

**حل التمرين:** 

بالنظر إلى المعطيات و التمثيل البياني نجد :

1) $p(x \ge 100) = \int_0^{100} f(t) dt = 0.0554$ )المنحنى متناظر و القيمة 350 هي منتصف المساحة( 0.5 = (350 ≤ x(p) 2 )هي نفسها (100 ≤ x(p الن المنحنى متماثل( 0.0554 = (600 ≤x(p) 3 4)  $p(100≤ x ≤350) = p(x ≤ 350) - p(x ≤ 100) = 0.4446$ المساحة الكلية) 1 = (800 ≥ x) (5) ( حادث مستحيل ) 0 = (1000  $p(x \ge 1000)$  ) )الن المتغيرة مستمرة( 0 = (350 = x(p) 7 8)  $p(x \le 350/x \ge 100) = \frac{p(x \le 350) \cap p(x \ge 100)}{p(x \ge 100)} = \frac{p(100 \le x \le 350)}{p(x \ge 100)}$  $p(x \ge 100)$  $=\frac{0.4446}{1.0.955}$ 1−0.0554  $= 0.4707 = %47.07$ 

$$
F(100) = p(x \ge 100) = 0.0554
$$

$$
F(t) = \begin{cases} f(t) = 0 & \text{si } t < 0\\ f(t) = a(350t^2 - \frac{t^3}{3}) & \text{si } 0 \le t \le 700\\ f(t) = 1 & \text{si } t > 700 \end{cases}
$$

**-2 التوزيعات المستمرة شائعة االستخدام :** 

- القانون الطبيعي.
- توزيع ستيودنت.
- توزيع كاي تربيع.
	- توزيع فيشر.
- **-1-2 القانون الطبيعي:**

يعتبر القانون الطبيعي من أهم القوانين المستمرة و مجرد اسمه يعطى االنطباع لذلك فهو يمثل أغلبية الظواهر الطبيعية و االقتصادية و غي رها و له شكل حرس موضح بالشكل الت الي : **)اموري و خالد و عبد المنعم ، ،2013 244(.** 

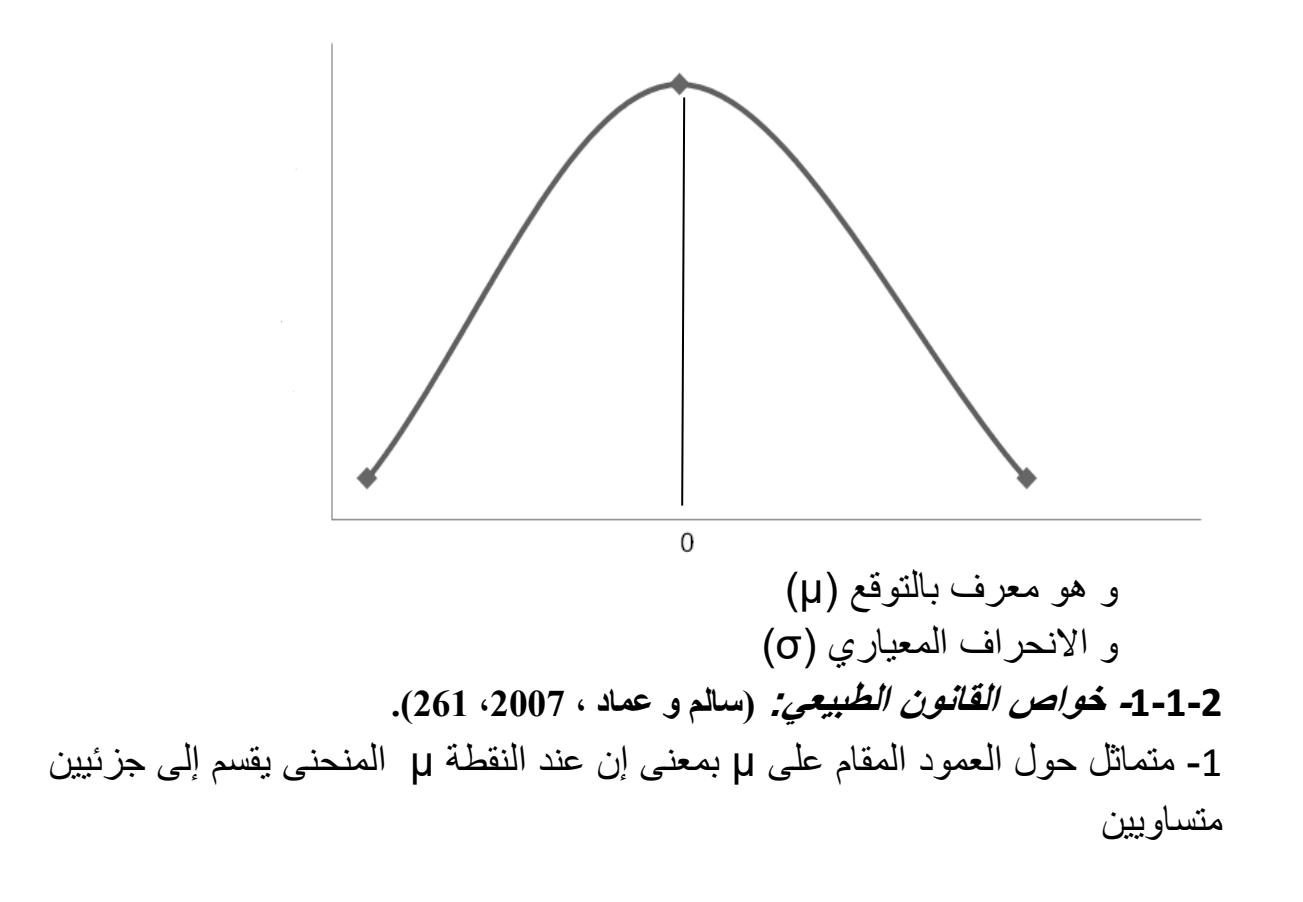

- شكله يشبه الحرس. • متوسطه ينطبق مع وسيطه و منواله )Me=Mo=X). • يتقارب طرفا منحنى التوزيع الطبيعي من الصفر )∞±→X ) • المساحة تحت منحنى التوزيع الطبيعي تساوى ) 1( **-2-1-2 أنواع القانون الطبيعي : )نبيل جمعة صالح النجار ،2015، 78(.**  يقسم القانون الطبيعي إلى نوعيين: • **القانون الطبيعي العام :** générale normale Loi 2 وهو معرف بقيمة µ و σ و عموما تعطى صيغته على النحو التالي : **X**↝ **N ( µ , σ 2 )** و تقرأ )X )متغير عشوائي يتبع القانون الطبيعي العام **- دالة كثافة القانون الطبيعي :** تعطى بالصيغة اآلتية **F(x)=**  $\frac{1}{\sigma\sqrt{2\pi}}$ .  $e^{\frac{-(x-\mu)}{2\sigma^2}}$  $2\sigma^2$  $\overline{c}$  ، E(X)= µ **: بحيث** <sup>2</sup> V(X)=σ **مالحظه :** ال يمكننا حساب االحتماالت باستخدام القانون الطبيعي العام ألنه ببساطة ال يوجد جداول مخصصه لذلك، مما يجعلنا نفكر في القانون الطبيعي الخاص.
- **القانون الطبيعي الخاص:** هو حاله خاصـة من القانون العام حيث توقعه (E(X)= μ=0) وتباينه (V(X)=σ<sup>2</sup>=1) - تعطى دالة الكثافة بالصيغة التالية:

$$
\frac{1}{\sqrt{2H}} \cdot e^{\frac{-x^2}{2}}
$$

**مالحظة :** يمكن حساب االحتماالت باستخدام القانون الطبيعي الخاص لوجود جداول خاصة بذلك و الموضحة بالشكل التالي :

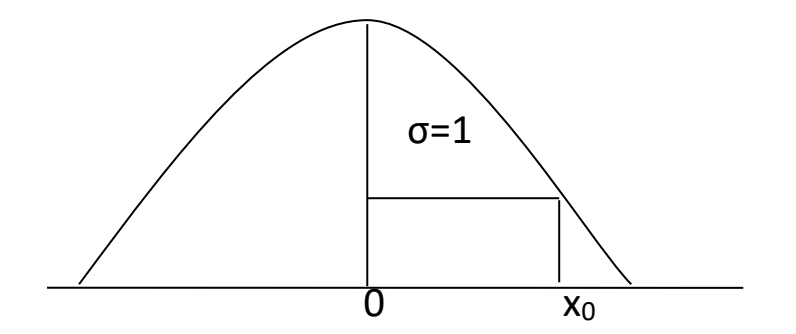

 $p(x \le x_0) = \alpha$ 

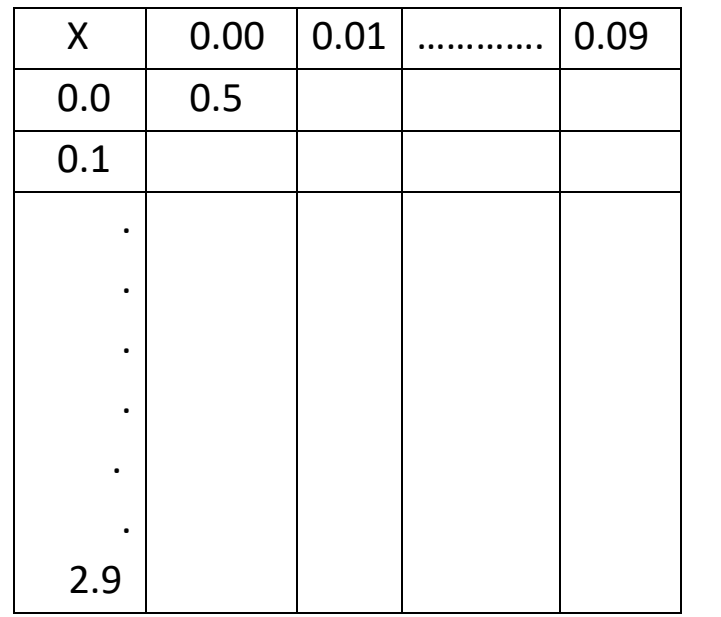

**مثال :** احسب ? =(1.95 ≥ x(P

 $\mathsf{X} ~\sim ~ \mathsf{N} (0.1)$  مع العلم أن:

P(X ≤ 1.95)=0.9744 **: الحل**

**نظرية :** يجب تحويل القانون الطبيعي العام إلى القانون الطبيعي الخاص لحساب االحتماالت وفقا للنظرية التالية :

 $X \sim V(\mu, \sigma^2)$  $Y=\frac{x-\mu}{\sqrt{\sigma^2}} \sim N(0.1)$ 

**مثال 01 :** إذا كان )X )متغير عشوائي حيث : (0.1)N↝ X

**احسب :** 

1)  $P(0 \le X \le 1)$ , 2)  $P(0 \le X \le 2.12)$ 3)  $P(X ≥ 1)$ , 4) $P(-2 ≤ X ≤ 1.5)$ 

*مثال2 :* **إذا كان: (0.16)N √ X ∞ N** 

- أحسب: $p(x \geq 65)$ \* **حل المثال <sup>1</sup> :**

 $1*$  P(0≤ X ≤ 1)= ?

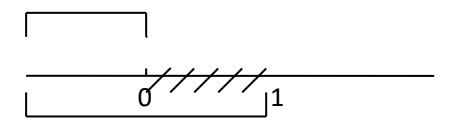

- $= P(X \le 1) P(X \le 0)$
- $= 0.8413 0.5$
- =0.3413=.3413%
- 2\* P(0≤ X ≤2.12)
- $= P(X \le 2.12) P(X \le 0)$
- $= 0.9830 0.5 = 0.483 = 48.3%$
- $3*P(X \geq 1)=1 P(X \leq 1)$
- $= 1 0.8413 = 15.87\%$
- 4 \* P(-2 ≤X ≤1.5)=P(X ≤ 1.5)-[1-P(X≤2)]
- =0.9332- 1+ 0.9772

=0.9104=91.04%

\* **حل المثال <sup>2</sup> :** 

$$
X\sim N(60.16)
$$

$$
P(X\geq 65)=1-P(X\leq 65)
$$

$$
X \sim N(60.16)
$$

$$
Y = \frac{x - 60}{4} \qquad \sim N(0.1) \qquad \text{if}
$$

$$
\Rightarrow P(X \le 65) = P(Y \le \frac{65 - 60}{4})
$$
\n
$$
\Rightarrow P(X \le 65) = P(Y \ge \frac{5}{4}) = P(Y \ge 1.25)
$$
\n
$$
P(X \ge 65) = 1 - P(Y \le 1.25) = 1 - 0.8944
$$
\n
$$
= 0.1056 = 10.56\%
$$

\* **مثال3 :** 

- $X \sim N(0.1)$  اذا كان
- أحسب قيمة في الحالات التالية :

1) $P(X \le a) = 0.05$ 2)P(0≤ X ≤a)= 0.19 3)P(X ≤a)= 0.8413

- **\* حل المثال 3 :**
- $X \sim N(0.1)$  : لدينا
	- **-** إيجاد قيمة (a) :

1) $P(X \le a) = 0.8413$ 

من الجدول القانون الطبيعي الخاص نقرأ : 1=a، معنى ذلك :

P (x ≤ 1)=0.8413 =84.13%

نعلم أ*ن:* 

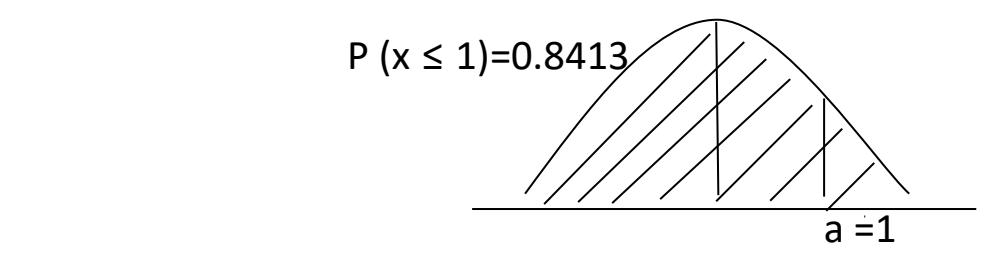

2)  $P(X \le a) = 0.05$ 

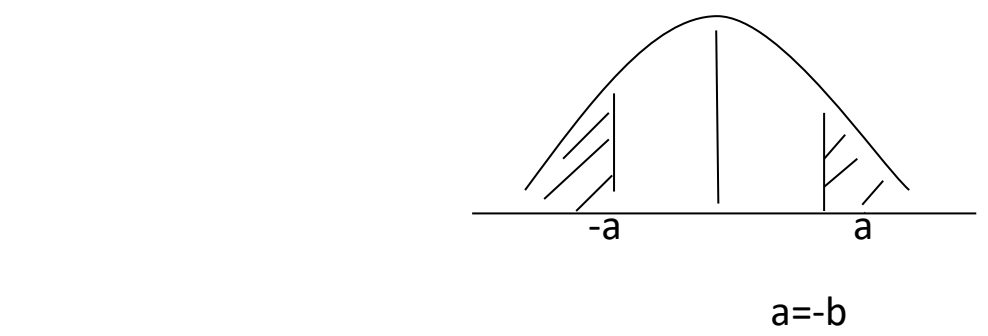

\* P (X≤-a) = 1-P(x ≤a) = 0.05 ⇒1-P(x ≤b) =0.05 ⇒ 1-0.05 = P(x ≤b) ⇒P(x ≤b) =0.95 b= 1.65 ⇒ a=-1.65 3) P (0 ≤X ≤a)= P(x ≤ a) - P( x ≤ 0) =0.19 ⇒ P(x ≤a) = 0.69 ⇒ a = 0.5 **\* التمرين االول :**  استخرجنا البيانات التاليه من سجالت احدى المؤسسات التي تنتج و تبيع منتوجا واحد حجم المبيعات المتوقع ) بافتراض ان حجم المبيعات يتبع التوزيع الطبيعي ( للسنة القادمة : E(Φ)=7360 بانحراف المعيارى : 800=(Φ(σ \* سعر بيع الوحدة 60 دج، التكلفه المتغيره للوحدة 52 دج، التكاليف الثابتة السنوية 56000دج. **المطلوب :** 

- -1 تحقيق نقطة التعادل او تجاوزها. -2 ان تكون المبيعات اكبر من نقطة التعادل ب 800 وحدة. -3 ان تكون المبيعات بين 7200 وحده و 7600 وحدة. 4- ان تكون النتيجه اكبر من الصفر . -5 ان تكون النتيجه أكبر من 1600دج . -6 تحقيق خسارة مقدره ب 4800 دج او اكبر. **\* حل التمرين :**  Q : م. ع تمثل المبيعات  $Q \sim N$  (7360, (800)<sup>2</sup>) **-1 احتمال تحقيق نقطة التعادل أو تجاوزها :** 
	- **- حساب نقطة التعادل :**

$$
Q^*=7000
$$
  
1) P (Q≥700) = 1 - P (Q≤700)................. (1)  
Q~N (7360, (800)<sup>2</sup>)  
Y= $\frac{Q-7360}{800}$ ~N (0.1)  
1  
⇒ P (Y≤ $\frac{700+7360}{800}$ ) = 1-P (Y≤-0.45)  
=P (Y≤ 0.45) =67.36%  
2) P (X≥7800) =P (Y≥0.55)  
=1- P (Y≤0.55)  
=1-0.7088

=0.2912

3) P (7200≤ Q ≤7600) = P (Q≤7600) - P (Q≤7200)

 $= P(Y \le 0.3) - P(Y \le 0.2)$ 

=0.6179-[1-0.5733]

=0.1972

**-4 حساب ان تكون النتي جه أكبر من الصفر:** 

**\* تحديد القانون االحتمالي للنتيجة السنوية :** 

\* R= 
$$
\frac{M}{CV-CF}
$$
  
\nR=  $\frac{M}{CV-CF}$   
\n= (60-52)Φ-56000  
\n=8Φ-56000  
\nR ∼(? , ?)  
\n\*E(Q)=7360 ⇒ E(R)=8E(Q)-56000  
\n⇒E(R)=8.7360-56000=2880  
\n\*V(R)=(8)<sup>2</sup>V(Q) ⇒ V(R)=64\*(800)<sup>2</sup>  
\n⇒ σ(R)=6400  
\n⇒ R ∼ N(2880,(6400)<sup>2</sup>)  
\n4) P(R≥0)=1-P(R≤0)  
\n= 1-P(Y-  $\frac{0-2880}{6400}$ )  
\n= 1-P(Y≤-0.45)

- $= 1 [1-P(y \le -0.45)]$
- $= 67.36%$

**تمرين <sup>02</sup> :** مؤسسه تنتج 03 انواع من الساعات : ساعة رجال، ساعة نساء و ساعة اطفال. اذا علمت ان الهامش على التكلفة المتغيرة المحقق من انتاج و بيع الساعات هو: 150 دج، 120 دج ، 180 على الترتيب. و التكاليف التابته السنويه 24600دج و لنفترض أن الطلب السنوى لساعات الرجال يتبع التوزيع الطبيعي بتوقع 600 سا و انحراف 30سا . اما الطلب فيما يخص ساعات النساء فيخضع للتوزيع طبيعي بتوقيع 800 وانحراف .50

و فيما يخص الطلب على ساعات االطفال فيتبع كذلك التوزيع طبيعى بتوقيع1000 وانحراف 100

**العمل المطلوب** 

-1 حدد القانون االحتمالى للنتيجة السنوية .

-2 احسب احتمال ان تكون النتيجة اقل من 100000دج.

-3 الى اي حد يمكن رفع التكاليف التابتة بحيث أن تكون النتيجة موجبة باحتمال 95 .% **الحل :** 

**-1 تحديد القانون االحتمالى للنتيجه السنوية :** 

 **\* الترميز:** 

- <sup>1</sup>X: م.ع يمثل الكميه المطلوبه لساعات الرجال .
- <sup>2</sup>X: م.ع يمثل الكميه المطلوبه لساعات النساء .
- 3X : م.ع يمثل الكميه المطلوبه لساعات األطفال.
- $X_1 \sim N$  (600, (30)<sup>2</sup>)

 $X_2 \sim N$  (800, (50)<sup>2</sup>)

 $\rm X_3\! \sim \! N$  (1000, (100) $^2$ )

\*هامش التكلفة المتغيرة الوحدوي :

X1=150, X2=120, X3=180

\* التكاليف الثابتة : 246000 دج

$$
\mathsf{R} = \frac{M}{CV - C.F}
$$

 $R = [150X<sub>1</sub>+120X<sub>2</sub>+180X<sub>3</sub>] - 246000$ 

 $R \sim N(?)$ 

\*  $E(R) = 150E(x_1) + 120E(x_2) + 180E(x_3) - 246000$ =150(600)+120(800)+180(1000)-246000  $\Rightarrow$  E(R) =120.000 DA  $* \vee (n)$   $(450)$  $* \vee (120)$ 

\* 
$$
V(R) = (150)^2 V(x_1) + 2(120)^2 V(x_2) + 2(180)^2 V(x_3)
$$

$$
\Rightarrow V(R) = (150)^{2}(30)^{2} + (120)^{2}(50)^{2} + (180)^{2}(100)^{2}
$$

 $\Rightarrow$   $\sigma$ <sub>R</sub>= $\sqrt{V(R)}$  = 19500 DA

 $R \sim N$  (120000, (19500)<sup>2</sup>)

**2( حساب احتمال ان تكون النتيجه اقل من 100000** 

$$
2)P(R \le 100000) = P(Y \le -1.03)
$$

$$
=P(Y \ge 1.03) = 1 - P(Y \le 1.03) = 0.1515
$$

 **3( حساب حد التكاليف الحدية لكي تكون النتيجة موجبة باحتمال 95** 

 $R \sim N$  (366000-C.F, (19500)<sup>2</sup>)

3)  $P(R \ge 0) = 95\%$  $\Rightarrow$  1-P(R  $\le$  0) = 0.95  $\Rightarrow 1-P(Y \leq \frac{0-(366000-C.F)}{19500}) = 0.95$ 

⇒ 1-P(Y≤
$$
\frac{-(366000+C.F)}{19500})
$$
 = 0.05  
\n⇒ 1-P(Y≤ $\frac{-(366000+C.F)}{19500})$  = -1.65  
\n⇒ CF = (-1.65) (19500) +366000  
\n⇒ CF = 333922,5 DA  
\n
$$
X \sim N (\mu, \sigma^2) : \text{Li}_2LA^* \times N(\mu, \sigma^2) : \text{Li}_2LA^* \times N(\mu, \sigma^2) : \text{Li}_2LA^* \times N(\mu, \sigma^2) : \text{Li}_2LA^* \times N(\mu, \sigma^2) \times N(\sigma^2) \times N(\sigma^2) \times N(\sigma^2) \times N(\sigma^2) \times N(\sigma^2)
$$
\n
$$
Y = x_1 + x_2 : \text{Li}_2LA^* \times N(\mu_1, \sigma_1^2) \times N(\sigma^2) \times N(\sigma^2) \times N(\
$$

هو من القوانين المشتقة الشائعة االستخدام و هو شبيه بالقانون الطبيعي الخاص بمعني أن له شكل جرس وهو مماثل غير انه اقل انخفاض من القانون الطبيعي و هو معرف بعدد درجات الحرية و الشكل التالي يوضح ذلك :

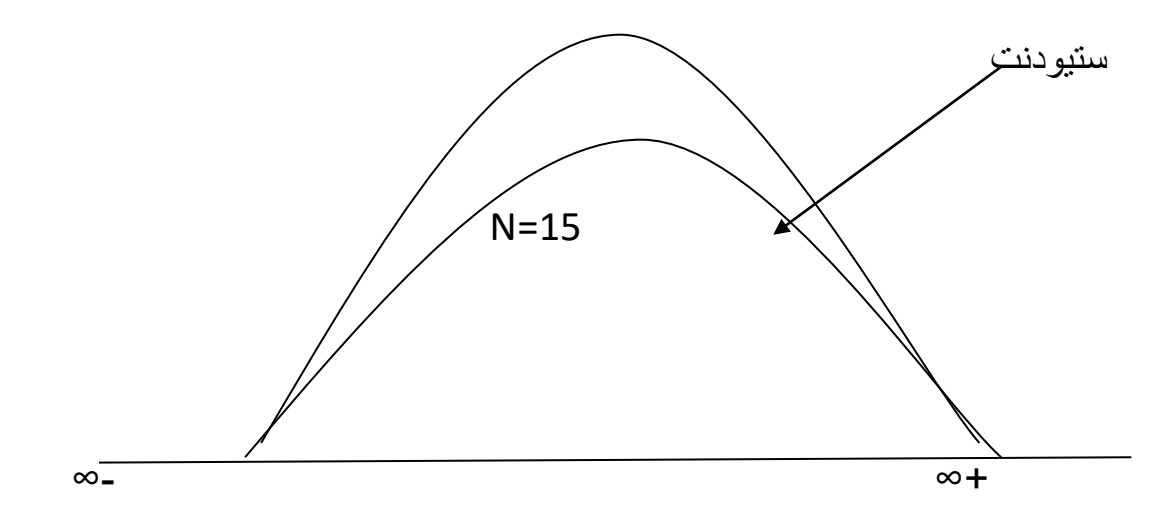

• **القانون االحتمالي لستيودنت :**  نقول إن المتغيرة () تتبع قانون ستيودنت إذا كانت من الشكل الأتي:  $T=\frac{X}{L}$  $\frac{y}{x}$  $\boldsymbol{n}$ 

**بحيث :** 

- $X \sim N(0,1)$  $Y \sim \chi^2$  (n)
- V(T)=n ،E(T)= 0 **: فإن**
- \* لحساب االحتمال نستعين بالشكل و الجدول التالي:

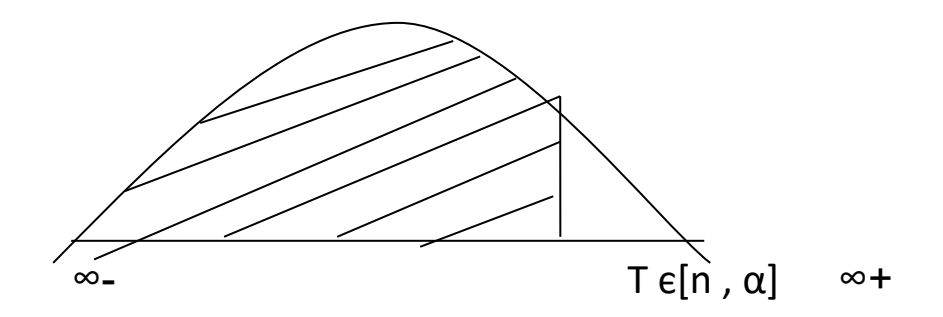

\* α,n]T[ب تقرا قيمة ستيودنت التي تقع إلى يسار ها مساحة (الاحتمال) α تحت درجة n

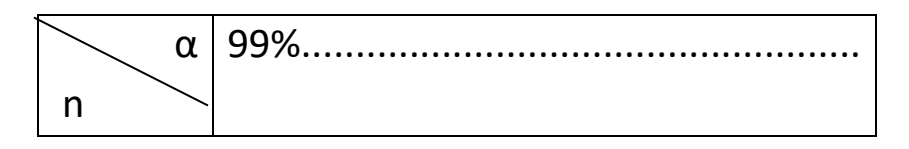

| ٠                                   |                     |
|-------------------------------------|---------------------|
| ٠                                   | $T \in [n, \alpha]$ |
| ٠                                   |                     |
| ٠                                   |                     |
| ٠                                   |                     |
| 500                                 |                     |
| г. -<br>$\sim$ $\sim$ $\sim$ $\sim$ |                     |

T є[1 , 99]

### **مثال** :

ماهي قيمه ستيودنت التي يقع إلى يسارها مساحة قدرها1% تحث درجة حرية 15 - من جدول قانون ستيودنت تقرأ :

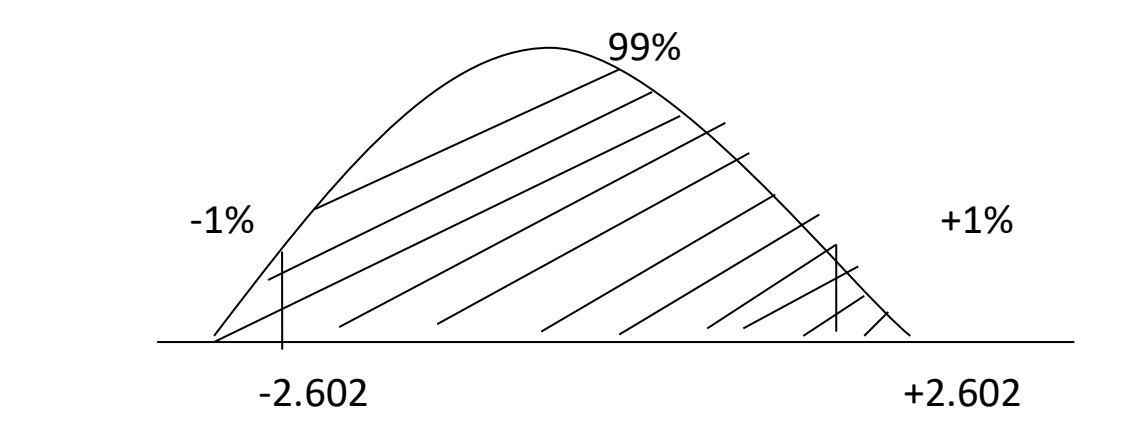

T є[1% , 15]=-2.602

**قاعدة :**

$$
T \in [\alpha, n] = -[1-\alpha, n] \Rightarrow [99\%, 15] = -t[1\%, 15]
$$
  
2.602 = (-2.602)

**مالحظة هامة :** يمكن تقريب قانون ستيودنت بالقانون الطبيعي لما تكون عدد درجات الحرية) حجم العينة ( أكبر أو تساوي 30

**-3-2 قانون كاي تربيع : )خالد قاسم سمور ،2007، 271(** 

هو من القوانين المستمرة الشائعة االستخدام فى مجال]+∞. 0[ وهو معرف كذلك بعد درجات الحرية وهو احد مشتقات القانون الطبيعي يستخدم كثيرا في دراسة االختبارات. - إذا كان لدينا (X) متغيرة عشوائية تتبع القانون الطبيعي الخاص (0،1) فإن :

$$
S = \sum_{i=1}^{n} x i 2 \quad \rightsquigarrow \chi^2 \text{ (n)}
$$
\n
$$
E(s) = n
$$
\n
$$
V(s) = 2n
$$

- قراءة االحتمال من جدول قانون كاي تربيع :

لحساب االحتمال نستعين بالشكل و الجدول التالي :

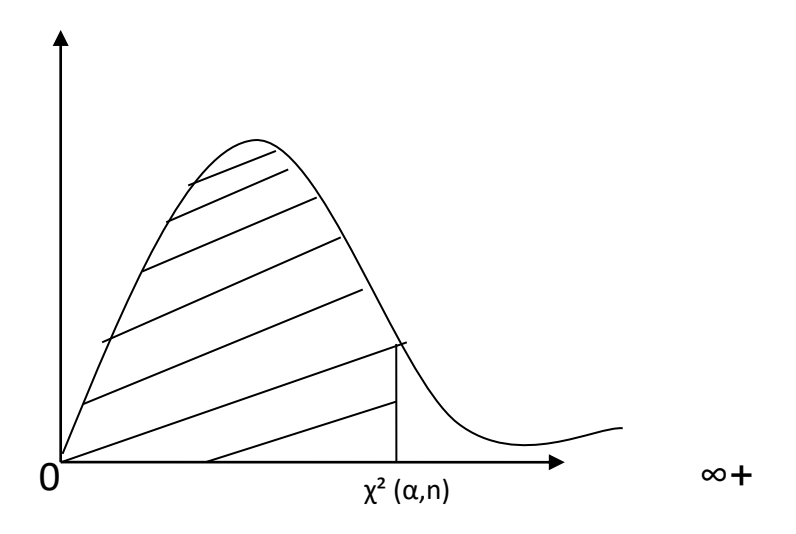

 x[α,n ]نقرأ قيمة كاي تربيع التي تقع إلى يسارها احتمال قدره )α )تحت درجة حرية n **مثال 1 :** 

**-**ما قيمة كاي تربيع التي يقع إلى يسارها مساحة قدرها 99 تحت درجة حرية .10

$$
\chi^2 (99\%, 10) = 23.209
$$

 **مثال :2**

- ما هي قيمة كاي تربيع التي يقع الى يمينها 1% من المساحة تحت درجة حرية 10  
\n
$$
\chi^2 (1\%, 10) = 23.209
$$
\n\* تمرين 10 :  
\n
$$
x_1 \sim N (2, 25)
$$
\n
$$
x_2 \sim N (3, 36)
$$
\n
$$
x_3 \sim N (4, 49)
$$

$$
y_1=0.2(x_1-2)
$$
  

$$
y_2=0.16(x_2-3)
$$
  

$$
y_3=0.142(x_3-4)
$$

**المطلوب :**

- احسب: 7 = 7. 81 = ? 7 - 1  
p 
$$
(y_1^2+y_2^2 \le a) = %99
$$
  
|- احسب 8 بحیٹ : 2  
الحل :

$$
x_1 \sim N(0,1)
$$
  
\n
$$
y_1 \sim ?
$$
  
\n
$$
\frac{x_1 - 2}{5} = \frac{1}{5}(x_1 - 2) = y_1
$$
  
\n
$$
\Rightarrow y_1 \sim N(0,1)
$$

**-1 حساب :** 

$$
p (y_1^2 + y_2^2 + y_3^2 \le 7.81)
$$
\n
$$
y_1^2 + y_2^2 + y_3^2 \sim \chi^2(3)
$$
\n
$$
P(s \le 7.81) = % 95
$$
\n
$$
p(1, 2, 3, 1) = % 95
$$

**-2 حساب :** 

$$
p(y_1^2 + y_2^2 \le a) = %99
$$
  

$$
y_1^2 + y_2^2 + \sim \chi^2(2)
$$
  
2  
2  
2  
2  
2  
2  
2  
(%99,2)  
3  
2  
4  
2  
(%99,2)  
4  
3  
4  
2  
4  
9.21

تمرین 02 : إذا کان لدینا X و Y متغیرین عشوانیین مستمرین بحیث :  
\n×∞N (0 , 1) , y∞N (2 , 1)  
\n
$$
P(x2+y2-4y-5.2≤ 0) = ?
$$

$$
X \sim N (0,1) , y \sim N (2,1)
$$
  
\n⇒  $\frac{y-2}{1}$  ~ N (0,1)  
\n
$$
x^2 + (\frac{y-2}{1})^2 = x^2 + y^2 - 4y + 4
$$
  
\n⇒  $x^2 + y^2 - 4y + 4$  ~  $\chi^2 (2)$   
\n\*
$$
P(x^2 + y^2 - 4y - 5.2 \le 0) = P(x^2 + y^2 - 4y + 4 - 9.2 \le 0)
$$

$$
= P(x^2 + y^2 - 4y + 4 \le 9.2) = p(\chi^2(2) \le 9.2)
$$

 $\Rightarrow P(x^2 + y^2 - 4y - 5.2 \le 0) = \%$  99

**-4-2 قانون FICHER :( نبيل جمعة صالح النجار ،2015، 86(** 

هو من القوانين المستمرة الشائعة االستخدام خصوصا في االختبارات اإلحصائية بدرجتي حرية m للبسط و n للمقام .

**\* إذا كان :**

$$
x \sim \chi^2(n) , \qquad y \sim \chi^2(m)
$$
  

$$
Z = \frac{x/n}{y/m} \sim F_{n,m}
$$
  

$$
E(Z) = \frac{m}{m-2}
$$

- قراءة االحتمال من جدول قانون **FICHER** :

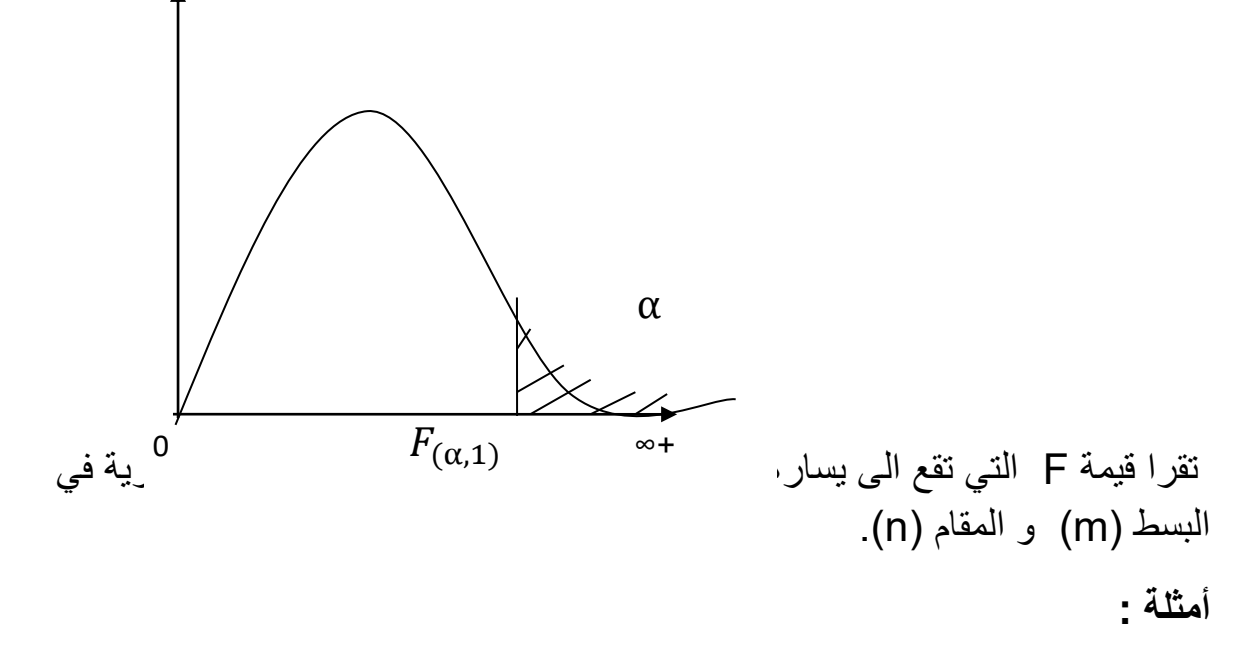

-1 ماهي قيمة F التي تقع الى يسارها مساحة 95 % و درجة حرية 9 للبسط و 7 المقام.

$$
F(995, 9, 7) = 9.21
$$

2 - ماهي قيمة F التي تقع الى يسارها مساحة 99 % و درجة حرية 15 للبسط و 11 المقام .

 $F$  (%99,15,11)= 9.21 -3 ماهي قيمة F التي تقع الى يسارها مساحة 1 % و درجة حرية 11 للبسط و15 المقام.

F (∦1,11,15) = 
$$
\frac{1}{4.25}
$$
 =  
F[α, n, m] =  $\frac{1}{F[1-\alpha,m,n]}$  : õ≤ i

**-1 مفهوم االحصاء االستداللي:**

**-1-1 تعريف اإلحصاء االستداللي:**

يطلق على اإلحصاء االستداللي اسم اإلحصاء االستنتاجي ويعرف بأنه النوع الثاني من أنواع علوم اإلحصاء، والتي تهتم بدراسة العالقة بين المتغيرات المرتبطة بالدراسات اإلحصائية. حيث يستخدم اإلحصاء االستداللي في تفسير وشرح الظواهر المختلفة باإلضافة إلى التنبؤ باألحداث المتوقعة المتعلقة بها و الوصول الى االستنتاجات حول خصائص المجتمع من خالل استخدام المعلومات المتوفرة من العينة المسحوبة من هذا المجتمع أي أنه يهدف إلى التعميم من العينة إلى المجتمع، و ذلك من خالل االعتماد على اساليب احصائية متمثلة اساسا في المعاينة و التقدير و اختبار الفرضيات **)عبد الحفيظ محمد فوزي مصطفى،2000، 72(.**

### **-2-1 مفاهيم عامة مرتبطة باإلحصاء االستداللي :**

قبل التطرق الى مبادئ المعاينة و مبادئ االحصاء االستداللي البد من تسليط الضوء على بعض المفاهيم الأساسية المستخدمة في هذا المجال :

#### **المجتمع االحصائي:**

هو مجموع كل المفردات الممكنة سواء كانت أفرادا أو أشياء أو وحدات تجريبية أو قياسات موضوع الاهتمام في الدر اسة، وقد يتكون المجتمع من عدد محدود من المفر دات أو أن يكون عدد مفرداته لا نهائي، كما أن المجتمع قد يكون حقيقيا أو افتراضيا. ويمكن أن نميز بين طريقتين لدراسة مجتمع ما االولى متمثلة في الحصر الشامل و هو جمع البيانات من جميع مفردات المجتمع المراد دراسته. وفي بعض الحاالت ال نتمكن من حصر كل مفردات المجتمع أو قد تحتاج عملية جمع البيانات من جميع المفردات إلى وقت طويل أو جهد أو تكاليف باهظة، مما يجعلنا في الكثير من هذه الحاالت نستخدم الطريقة الثانية المتمثلة في العينة من خالل جمع البيانات بأخذ جزء فقط من مفردات المجتمع **)االسدي و فارس، ،2014 )35**

**العينة:**

هي جزء محدود من مفردات المجتمع يتم اختيارها بطريقة احتمالية أو بطريقة غير احتمالية بحيث تكون ممثلة للمجتمع ككل وتستخدم المعلومات التي تستنتج من ذلك الجزء لدراسة المجتمع التي سحبت منه العينة. وأسلوب العينات شائع االستعمال عند إجراء الدراسات والبحوث الاحصائية لأن تكاليفها أقل وبواسطتها يمكن الحصول على نتائج سريعة مقارنة بأسلوب الحصر الشامل الذي يتم فيه جمع البيانات من كل مفردات المجتمع**)شفيق العتوم،2008، 27(**

**المعاينـة:** 

هـي عبـارة عـن "مجموعة من العمليات التي تسمح بانتقاء مجموعة فرعية من مجتمع البحث، بهدف تكوين عينة. ما يمكن وصـف المعاينـة بأنهـا "مجموعـة مـن العمليات اإلحصائية التي تتم من أجل اختيار مجموعة جزئية من المجتمع المستهدف بالدراسة. ونظر لكون عملية المعاينة لا تقتصر على الإجراءات الإحصائية فقط فمن الملائم تعميم الوصف من خالل تعريف المعاينة بأنها مجموعة من اإلجراءات الفنية التي تتخذ من طرف الباحث في سبيل سحب عدد (جزئي) من الوحدات المتكونة للمجتمع المستهدف بالدراسة ؛ وذلك بغرض استخدم هذه العينة من الوحدات في تمثيل المجتمع المسحوبة منه **)سعد الحاج بن جخدل، ،2019 15(.**

### **المعلمة :**

هي قيمة عددية تصف ظاهرة ما في المجتمع اإلحصائي وقد تكون هذه القيمة وسطا حسابيا أو وسيطا أو نسبة أو تباينا... الخ. تكون هذه القيمة ثابتة للظاهرة الواحدة في المجتمع وتختلف من مجتمع لأخر حيث يمكن تمييز المجتمع بهذه القيمة واستخدامها في مقارنة عدة مجتمعات احصائية مختلفة وهذه المعالم ترافق المتغير العشوائي وهي التي تميز المجتمعات عن بعضها البعض ونحن نعلم مثال أن لكل مجتمع متوسطا وعلى ذلك فإن متوسط المجتمع معلمة من معالمه ويتحدد المجتمع بمعرفة هذه المعلمة. في معظم التطبيقات العملية ال نقوم

عادة بدراسة كل مفردات المجتمع ولذلك فإن قيم المتغير لجميع مفردات المجتمع تكون مجهولة، وبالتالي تكون القيم الحقيقية لمعلم المجتمع مجهولة، وهنا يجب أن تحصل على تقدير للقيمة الحقيقية لهذه المعالم باستخدام البيانات المتوفرة من العينة، ولكي يتم ذلك يجب أن تستخدم ما يسمى باإلحصاءات **)امتثال و عادل، ،2019 05(.**

**اإلحصائية :**

عبارة عن كل قيمة تحسب من العينة أو هي عبارة عن متغير قيمته تعتمد على العينة، وهي قيمة متغيرة لأنها تختلف من عينة إلى أخرى داخل المجتمع الواحد. وبذلك فإن الإحصاء هو مقياس لوصف خاصية من خصائص العينة وتتحدد قيمته من مفردات العينة، ومثال هذه الإحصاءات متوسط المتغير محسوب من بيانات العينة (أو اختصارا متوسط العينة) وكذلك نسبة مفردات العينة التي تتوفر فيها صفة معينة، وتفيدنا اإلحصاءات في أنها مقاييس تصف العينة نفسها وأنها أيضا تمكننا من عمل االستدالل حول معالم المجتمع الذي تم اختيار العينة منه **)امتثال و عادل، ،2019 05(.**

#### **-3-1 مبررات استخدام المعاينة:**

هناك الكثير من المبررات الستخدام أسلوب المعاينة و التي تؤكد على أهميته في عملية البحث العلمي والتي نذكر من بينها:

- إن دراسة الباحث لجميع وحدات المجتمع المرجعي ؛ وبسبب الجهد الذي تأخذه منه - تزيد من احتمالية وقوعه في الأخطاء وذلك نتيجة تعقد وتعدد العمليات التي سيجريها على هذا المستوى ؛ وعليه فانتهاجه لأسلوب المعاينة سيضعه أمام وضع أبسط نقل فيه احتمالات الخطأ.

- تحتاج اغلب بحوث العلوم االجتماعية – بسبب تعقدها- إلى دراسات متأنية يدقق فيها أصحابها في جميع التفاصيل ، وذلك لإدراك العلاقات التي تحكمها ؛ ولن يكون هذا الأمر متاحا للباحثين إال إذا تعاملوا مع أعداد قليلة من وحدات المجتمع المرجعي ؛ وذلك باستخراج عينات ممثلة لهذا المجتمع.

- بسبب أسبقيته على الدراسة، يمنح أسلوب المعاينة الباحثين صـورة مبدئيـة عـن المعطيات والصعوبات التي سيواجهها لاحقا أثناء دراستهم الأساسية.

- يسمح أسلوب المعاينـة للبـاحثين بالحصول على معلومات كثيرة باستخدام موارد بشرية قليلة؛ وذلـك مـا يجعلهـم يشـرفون بشكل مباشر وشخصي على جمع البيانات بدون االستعانة بباحثين مساعدين مما يضمن تكوين صورة متماسكة عن المتغيرات المدروسة.

- يتالءم أسلوب المعاينة مع تلك الدراسات المستعجلة والدراسات الدورية ؛ حيث أن لجـوء الباحثين إلى المسح الشامل يجعلهم أبطـاً فـي جمـع المعلومات ، وبالتالي قد تتجاوز هم بعض األحداث وتتغير بين أيديهم كثير من المعطيات ، مما يفقد دراساتهم قيمتها االجتماعية واالقتصادية.

- كثيرة هي المجتمعات المرجعية التي تتكون من وحدات حساسة ؛ بحيث مكن لعملية الحصر الشامل أن تتلفها ، ومثال ذلك دراسة الباحث لمبحث يتعلق بتحليل مكونات مواد صيدالنية ؛ مما يجعل الباحث في هذه الحاالت مضطرا لالستخدام سلوب المعاينة حفاظا على بقية المجتمع المرجعي.

- وبوصفها اقتطاعا لجزء فقط من المجتمع المرجعي- توفر المعاينة الباحث الكثير من الجهود ، فتنخفض بذلك تكاليف دراسته : ويقل وقت إجرائها ؛ وتزيد من كفاءة أدواته ووسائله **)سعد الحاج بن جخدل، ،2019 14(.**

**-4-1 العوامل المؤثرة في تحديد حجم العينة:**

**-** عندما يكون هناك عدد من المتغيرات غير المضبوطة )المتغيرات الدخيلة(. **-** عندما يتوقع أن يكون هنالك إهدار كبير في عدد المبحوثين.

**-** عندما يكون المطلوب فحص الفرضيات على مستوى داللة إحصائية مرتفع.

- عندما يكون مجتمع الدراسة غير متجانس من حيث المتغيرات قيد الدراسة.

- عندما يتوقع أن يكون هنالك أثر قليل للمعالجة التجريبية.

- عندما يتطلب تصميم الدراسة تقسيم العينة إلى عينات جزئية صغير**)االسدي و فارس، . )40 ،2014**

**-5-1 انواع العينات :**

للمعاينة طرق متعددة تعتمد على نوعية المجتمع المراد دراسته وعلى الهدف من الدراسة، وتقسم العينات إلى عينات احتمالية وعينات غير احتمالية.

**-1-5-1 المعاينة االحتمالية:** 

تتمتع المعاينة االحتمالية بميزة فريدة تتلخص في أن التضمين المحتمل ألي عنصر في المجتمع البحثي المستهدف في العينة يحدث بال تحيز، وذلك استنادا لالنتخاب العشوائي الذي يتيح للباحثين تقدير مدى احتمال اختالف االستنتاجات القائمة على العينة ، عن تلك التي قـد يجدها الباحث فيما لو تمت دراسة المجتمع البحثي ككل.

وبهذا تعتبـر العشوائية عامال مشتركا بين جميع التصاميم الخاصة بالمعاينة االحتمالية ؛ وهي تشير إلى استعانة الباحثين بالحظ والصدفة في اختيارهم لوحدات المعاينة، و نؤكد هنا على أن الصدفة التي نعنيها هنا هي صدفة مراقبـة وليست صدفة فجائية، وذلك ألننـا نخضعها لمجموعـة مـن االحتياطات، على رأسها التأكـد مـن البناء السليم والكامل الطار المعاينة بحيث نضمن إعطاء الفرصة لجميع وحدات إطار المعاينة للظهور ضمن المجموعة المختارة **)سعد الحاج بن جخدل، ،2019 34(.**

### **العينة العشوائية البسيطة:**

ويلجأ إليها الباحث في حالة ما إذا كان مجتمع الدراسة ليس كبيراً ويحمل قدراً من التجانس بين المفردات للصفة أو الصفات موضع الدراسة. و العينة العشوائية البسيطة تستغل فرص متكافئة لمفردات المجتمع للدخول في العينة ولكن المفردات التي تدخل في العينة تكون عن طريق الصدفة البحتة. و االختيار العشوائي يتم يدوياً عن طريق بطاقات متماثلة في الحجم

واللون أو عن طريق جداول الأعداد العشوائية أو عن طريق الحاسب الآلي. ولكي يتحقق ذلك فإن الأمر يتطلب تحديد مفردات المجتمع تحديداً كاملاً ويكون هذا التحديد على شكل قائمة (أو خريطة) تضم كل مفردات المجتمع وهذه القائمة تسمى الإطار ولا يجوز الاختيار العشوائي إال من المفردات التي يضمها اإلطار **)محمد صبحي ابو صالح، ،2009 254(.**

### **طريقة العينة المنتظمة:**

يتم في هذه الطريقة اختيار وحدة العينة المرقمة U والتي تسمى وحدة العينة وهي حجم المجتمع اإلحصائي إلى حجم العينة، ثم اختيار رقم عشوائي بين 1 و U ليكون رقـم العنصر األول في العينـة ثـم إضـافة U ومضاعفاتها على رقم العنصر األول في العينة إلى أن تحصل على حجم العينة المطلوب. تستخدم طريقة العينـة المنتظمة إذا كان المجتمع الإحصائي كبيرا ومتجانساً بالنسبة للمتغيرات محل الدراسة. فمثلا إذا كان المجتمع اإلحصائي مكون من 100000 عنصر وأن حجم العينة المطلوب هو 500 فإن وحدة العينة U تساوي :

$$
U = \frac{100000}{500} = 200
$$

ثم نختار رقما عشوائيا بين 1 و 200 وليكن مثلا 150، فهذا يكون رقم العنصر الأول في العينة ثم نضيف 200 ومضاعفاتها إلى رقم العنصر األول لنحصل على أرقام العناصر وهي ،150 ،350 ،550 ،750 ،950 ،1150 وهكذا حتى نحصل على حجم العينة المؤلفة من 500 عنصر.

تعتبر هذه الطريقة أسهل في اختيار عناصر العينـة مـن طريقـة العينـة العشوائية البسيطة ألنه يتم اختيار جميع مفردات العينة بمجرد تحديد وحدة العينة واختيار العنصر األول من المجتمع اإلحصائي عشوائيا . كمـا أن المجتمع اإلحصائي يمثل في العينة المنتظمة بطريقة متساوية. ولكن يعاب على أتباع طريقة العينة العشوائية المنتظمة انه إذا كانت الظاهرة موضوع الدراسة تعكس اتجاهات دورية للظاهرة وكان طول وحدة العينة U مساويا لطول
الدورة فإن ذلك يؤدي إلى اختيار عينة غير ممثلة للمجتمع ومن ثم عدم دقة التقديرات **)بدر و عبابنة، 22(.**

### **العينة العشوائية الطبقية:**

تنحصر خطوات اختيار هذا النوع من العينات في عدة خطوات؛ هي: - تقسيم مجتمع الدراسة الأصلي إلى طبقات أو مجتمعات صغيرة غير متداخلة. - تحديد نسبة أفراد العينة من كل طبقة وبما يتناسب مع عددها الكلي. - اختيار عشوائي ألفراد العينة من كل طبقة**.)عليان وغنيم، ،2000 146(**

يتم اختيار العينة الطبقية العشوائية وفق طريقتين:

### **طريقة التوزيع غير المتناسب)المحدود(:**

وتسمى أيضا طريقة التوزيع المتساوي؛ حيث يوزع حجم العينة الكلي على مختلف الطبقات بالتساوي دون النظر إلى حجم الطبقات.. " **.)عطية،1999، 27(** 

**\* مثال:** إذا افترضنا أن طلبة كلية العلوم االجتماعية البالغ عددهم 1000 طالب موزعين على المستويات اآلتية: سنة أولى - سنة ثانية - سنة ثالثة - سنة رابعة، والمطلوب أخذ عينة حجمها (200) طالب بشكل ممثل للمجتمع تمثيلا صحيحا، كما يأتي:

طلبة السنة األولى: 400 طالب. طلبة السنة الثانية: 200 طالب. طلبة السنة الثالثة: 200 طالب. طلبة السنة الرابعة: 200 طالب.

وباعتماد أسلوب العينة الطبقية ذات التوزيع غير المتناسب، نأخذ من كل مستوى دراسي )50( طالبا بغض النظر عن أعداد الطلبة في كل مستوى، ومن ثم يؤخذ هؤالء الطلبة من كل مستوى بالطريقة العشوائية، وذلك ضمانا لتمثيل عناصر المستوى الد ارسي في العينة.

**طريقة التوزيع المتناسب:** 

تتلخص هذه الطريقة باختيار عينة عشوائية بسيطة من كل طبقة، بحيث يكون حجم هذه العينة يتناسب وحجم الطبقة المأخوذة منها، وهذا يعني أن نتعامل مع كل طبقة وكأنها مجتمع قائم بذاته ألخذ العينة . وفيما يلي العالقة التي يمكن إتباعها لتحديد حجم العينة للطبقة **)نبيل جمعة خالد النجار، ،2015 96(:**

حجم الطبقة حجم المجتمع حجم عينة الطبقة = × حجم العينة للمجتمع.

مثال: طلبة كلية العلوم االجتماعية) 1000 ( طالب، يتوزعون على 4 تخصصات، عددهم )100(، )500(، )200(، )200(، والمطلوب اختيار عينة مقدارها )100( طالب.

- ـ الطبقة الأولى: التخصص الأولى $= \frac{100}{0.000}$  $10 = 100 \times \frac{100}{1000}$ 
	- الطبقة الثانية: التخصص الثاني = 500  $50 = 100 \times \frac{300}{1000}$
	- الطبقة الثالثة: التخصص الثالث = 200  $20 = 100 \times \frac{200}{1000}$
	- الطبقة الرابعة: التخصص الرابع= 200  $20 = 100 \times \frac{200}{1000}$ 
		- **العينة متعددة المراحل أو العنقودية:**

يلجأ إليها الباحث عندما يكون مجتمع الدراسة كبير جداً ومتناثراً على مساحات شاسعة تكلف في حالة عدم وجود إطار الكثير من الوقت والجهد في التنقل بينها عند جمع البيانات، أيضاً يضم جميع مفردات المجتمع فيستحيل االختيار العشوائي مباشر من المجتمع. لهذا يلجأ الباحث إلى أخذ العينة على مراحل متعددة متتالية. في المرحلة األولى يتم تقسيم المجتمع إلى عدد محدد من وحدات المعاينة الكبيرة الحجم ومنها يختار بعضها عشوائياً ثم يتلو ذلك كمرحلة ثانية تقسيم الوحدات المختارة عشوائياً من المرحلة الأولى إلى وحدات أقل منها في الحجم ثم يختار بعضها عشوائياً وهكذا تتابع مراحل التقسيم والاختيار العشوائي ، وعدد هذه المراحل ليس ثابت بل يتوقف على طبيعة مجتمع الدراسة وإمكانيات الباحث .. في

المرحلة الأخيرة يصل الباحث إلى وحدات المعاينة التي سيجمع عنها بيانات البحث ويطلق عليها وحدات المعاينة األولية **)عبد هللا فالح المنيزل، ،2008 41(**

**-2-5-1 العينات الغير احتمالية:**

يتم اختيار العينة في هذا النوع من العينات بشكل متعمد، ونجري الدراسة على مجموعة محددة ال يخضع اختيارها للقرعة. من هذه العينات:

**العينة الهادفة )القصدية(:**

يقوم فيها الباحث باختيار أفراد يعرف مسبقا بأنهم الأقدر على تقديم المعلومات عن الظاهر ة قيد الدراسة، ولهذا يجدر بالباحث أن يوازن بين التحيز الناتج عن العينة المقصودة وما توفره من معلومات صادقة **)الجادري،2016، 113(.**

### **العينة الحصصية:**

يختارها الباحث بسرعة وسهولة، حيث يقوم بتقسيم مجتمع الدراسة األصلي إلى فئات، ثم يختار عددا من أفراد كل فئة، فإذا أراد الباحث أن يدرس اتجاهات المجتمع نحو المخدرات، فإنه يعمد إلى تقسيم المجتمع إلى فئات: متعلمين، موظفين، أطباء،... على أن يختار من كل فئة عددا مناسبا، والفرق بين هذه الطريقة وطريقة العينة العشوائية الطبقية أنه في العينة الحصصية يختار العينة كما يريد دون االلتزام بشروط، فيختار الطالب أو المعلمين، في حين ال يختار الباحث عينة كما يريد في العينة الطبقية **)طويطي مصطفى، ،1999 92(** 

#### **العينة العرضية:**

وهي العينة التي في متناول اليد وتعتمد على اختيار الباحث للعينة التي يسهل الحصول عليها، فإذا أراد الباحث التعرف على أسباب تفضيل أفراد المجتمع لممارسة نوع نشاط محدد، قد يجد من الأسر اختيار العينة من تلاميذ المدارس المحيطة بالمنطقة التي يقطن بها أو القريبة من مقر عمله، ذلك ألنه يستطيع أن يجمع البيانات منها بسهولة **)صابر وخفاجة،2002، 194(**

#### **عينة الصدفة:**

في مثل هذا النوع من العينات يلجأ الباحث إلى اعتماد العينات المتوفرة لديه، والتي في الغالب لا تمثل مجتمع الدراسة ويصعب تعميم نتائجها، وفي بعض الأحيان لا يستجيب بعض أفراد العينة المختارة، فيلجأ الباحث إلى اختيار أفراد آخرين يتطوعون لتعبئة نماذج االستبيان، وهذا النوع من العينات يعرف بعينات المتطوعين، وهي ال تمثل مجتمع الدراسة. **)عليان وغنيم،2000، 148(** 

### **عينة كرة الثلج:**

تقوم هذه الطريقة على اختيار فرد معين وبناءا على ما يقدمه هذا الفرد من معلومات تهم موضوع دراسة الباحث يقرر الباحث من هو الشخص الثاني الذي سيقوم باختياره الستكمال المعلومات والمشاهدات المطلوبة، لذلك سميت بعينة الكرة الثلجية، حيث يعتبر الفرد األول النقطة التي سيبدأ حولها التكثيف الكتمال الكرة أي اكتمال العينة**.)عليان وغنيم ،2000، 148(**

### **-2 توزيع المعاينة:**

يمكن إعطاء تعريف شامل لتوزيع المعاينة على أنه التوزيع االحتمالي الذي يحدد االحتماالت الممكنة لقيم إحصائية العينة، وتوزيع المعاينة إلحصائية ما يعتمد على عدد مشاهدات حجمها)n)، وهو التوزيع االحتمالي لهذه االحصائية الناتج عن تكرار سحب العينات ذات الحجم )n )، كل مرة نخلص إلى قيمة ما لهذه االحصائية **)خالد قاسم سمور، ،2007 323(** و منه فإن توزيع المعاينة هو معرفة و تحديد القوانين االحتمالية إلحصائيات العينة مثال :

> **\*** ما هو قانون اإلحصائية )̅( **\*** ما هو القانون اإلحصائي للنسبة )p) \*للفرق بين الوسطين )̅ ̅**-**(  $(p_{1}-p_{2})$  ما هو القانون الإحصـائي للفرق بين نسبتين  $\ast$

 $\sim (s^2)$ ما هو قانون الإحصائية»

**-1-2 توزيع المعاينة للمتوسط** )̅**( :**

على فرض أن هذه الإحصائية التي نريد تكوين توزيعها الاحتمالي هي الوسط الحسابي ، وليكن لدينا مجتمع ما عدد مفرداته N مفردة، ويتبع توزيعا احتماليا معينا، على فرض أننا ، ، الحبنا عيلة عشوائية حجمها (n) من هذا المجتمع، ثم قمنا بحساب وسطها الحسابي ( $\overline{x}_{\,1})$ ثم سحبنا عنة عشوائية ثانية حجمها )n )من ذات المجتمع، ثم قمنا بحساب وسطها الحسابي ...وهكذا، أي إذا قمنا بتكرار السحب، وسحبنا كل العينات الممكن سحبها من هذا $(\overline{x}_{\,2})$ المجتمع فإنه سيتوفر لدينا عدد كبير من قيم المتوسطات الحسابية للعينات، هذه القيم لــ ( $\overline{x}$ ) تشكل مجتمعا آخر عدد مفرداته أكبر بكثير من مفردات المجتمع األصلي، وعلى ذلك يمكن النظر لهذا المقياس (الوسط الحسابي) على أنه متغير عشوائي يأخذ قيما مختلفة، ويتبع توزيعا احتماليا معينا قد يختلف عن توزيع المجتمع الأصلي. ويسمى هذا المجتمع الجديد بمجتمع توزيع المعاينة للوسط الحسابي.) شفيق العتوم، ،2008 318(

و عليه فإن توزيع المعاينة ألي إحصائية يعمل على تحديد توقع و تباين هذه اإلحصائية. و بالتالي تحديد القانون الاحتمالي الذي تتبعه (قانون طبيعي , فيشر , أم ستيودنت ).

**مثال توضيحي :**

مؤسسة تنتج 5 السلع (E,D,C,B,A) اوزانها المقابلة لها موضحة في الجدول الاتي :

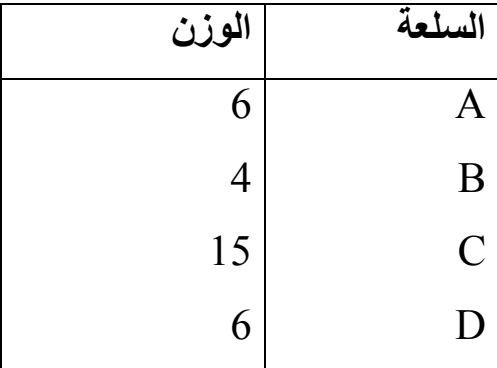

**جدول رقم )II01- )يوضح السلع و األوزان المقابلة لها:**

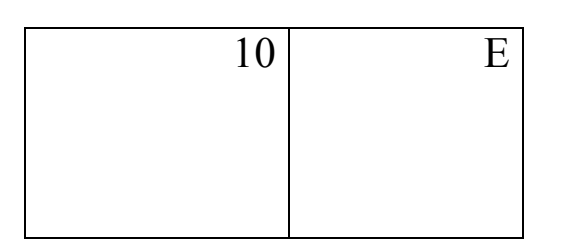

**\* العمل المطلوب:**

- حدد المجتمع اإلحصائي و أحسب متوسطه و تباينه.
- إيجاد جميع العينات الممكنة المكونة من سلعتين و التي يمكن سحبها من هذا المجتمع باإلرجاع، ثم إيجاد توزيع المعاينة لـ )̅**(** هذه الحالة ومنه حساب الوسط الحسابي واالنحراف المعياري لـ )̅**(**
- ايجاد جميع العينات الممكنة المكونة من سلعتين التي يمكن سحبها من هذا المجتمع بدون إرجاع، ثم إيجاد توزيع المعاينـة فـي هـده الحالة ومنه حساب الوسط الحسابي واالنحراف المعياري لـ )̅**(**
	- قارن بين متوسط و تباين المتوسطات و متوسط و تباين المجتمع ماذا تستنتج؟

**الحل :**

-1 المجتمع اإلحصائي يتمثل في اوزان 5 سلع

متوسط المجتمع )متوسط الوزن( :

 $\mu_X = \frac{6+4+15+6+10}{5}$  $\frac{3+6+10}{5}$   $\Rightarrow \mu_X = 8.2$ 

تباين و انحراف المعياري للمجتمع :

$$
\sigma_x^2 = \frac{\sum (x_i - \mu)^2}{N} = 15.36
$$

$$
\Rightarrow \sigma_x = \sqrt{\frac{\sum (x_i - \mu)^2}{N}} = 3.919
$$

**-1-2 -1 توزيع المعاينة في حالة السحب بدون إرجاع :**

عدد العينات الممكن تكوينها : **الترتيب غير مهم + التكرار غير مقبول**

 $C_5^2 = \frac{5!}{3!}$  $\frac{3!}{3! \ 2!} = 10$  عينات

# **جدول رقم )II2- )يوضح مختلف العينات و متوسطاتها :**

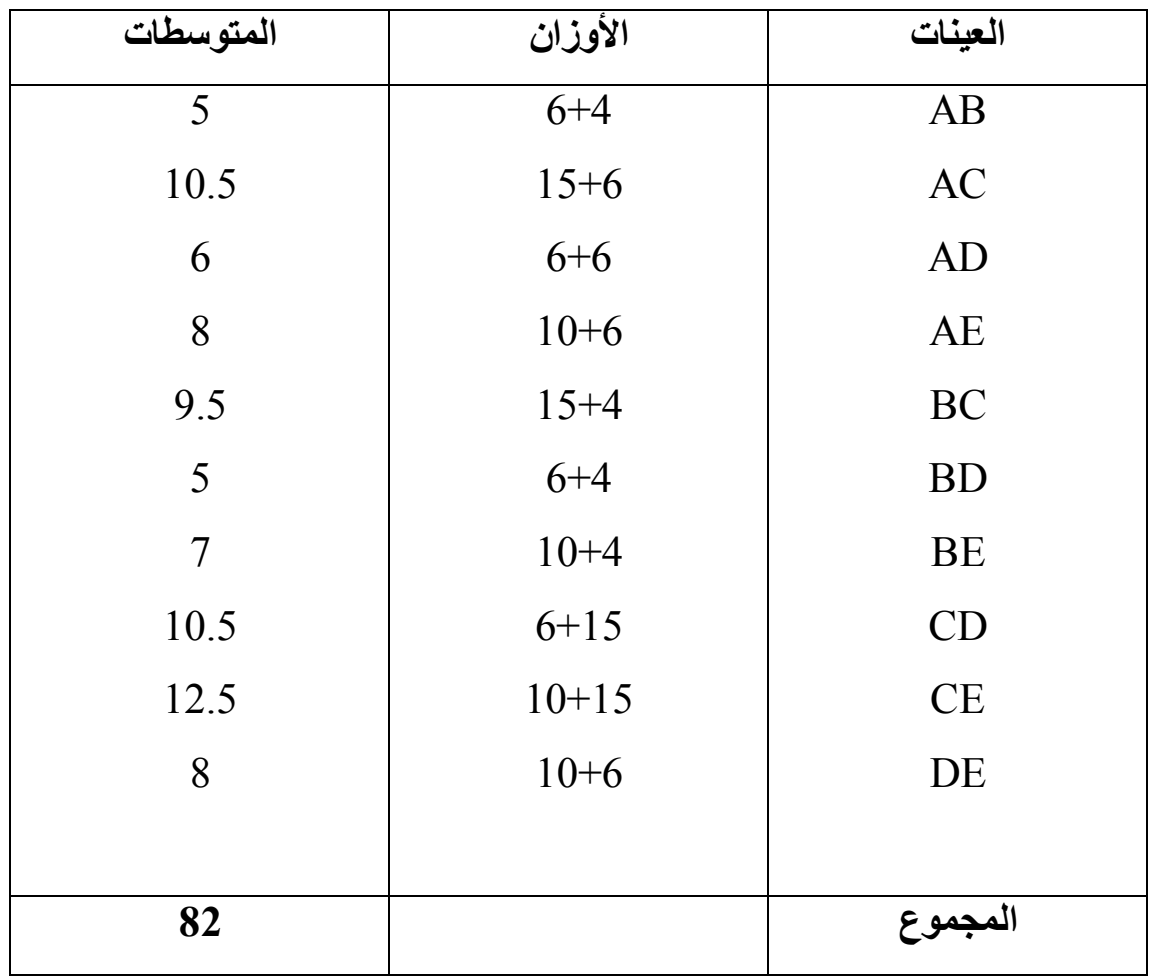

**حساب متوسط المتوسطات :**

# **جدول رقم )II3- ): يوضح احتمال تكرار المتوسط**

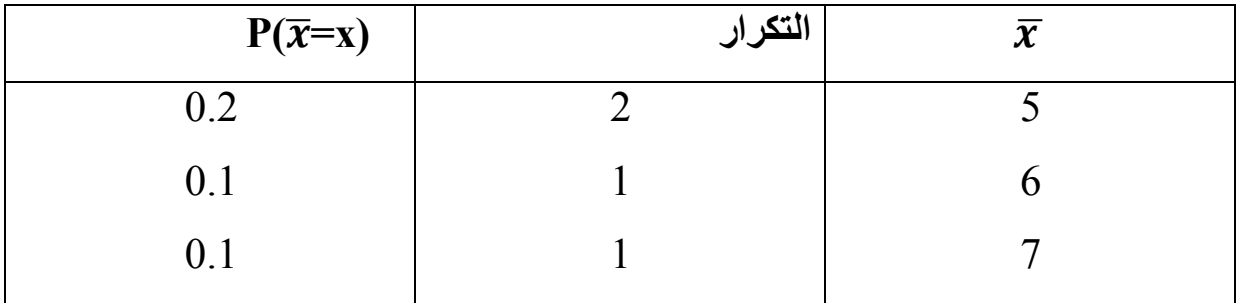

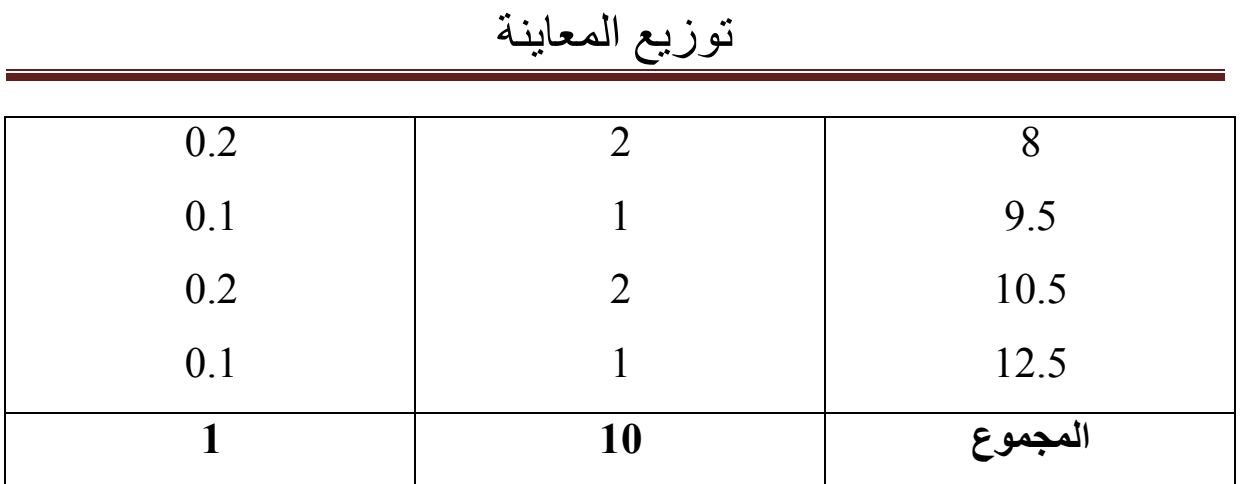

- $\mu_{\bar{x}} = E(\bar{x})$
- $E(\overline{x}) = \sum \overline{x}$ .  $P(\overline{x})$

 $\Rightarrow E(\overline{x}) = (0.2)(5) + (6)(1) + (7)(1) + (8)(2) + (9.5)(1)$  $+ (10.5)(2) + (12.5)(1)$ 

 $\Rightarrow E(\overline{x}) = 8.2$ 

**حساب االنحراف المعياري للمتوسط الحسابي:**

$$
\sigma_x^2 = \frac{\sum (x_i - \mu)^2}{N} = 5.76
$$

$$
\Rightarrow \sigma_{\bar{x}} = \sqrt{\frac{\Sigma (\bar{x} - \mu_{\bar{x}})^2}{\Sigma^2}}
$$
 =  $\sqrt{5.76}$  = 2.4

- المقارنة بين متوسط و تباين المتوسطات و متوسط و تباين المجتمع في حالة المعاينة بدون إرجاع: **نالحظ ان :**
	- $1 * \mu_{\overline{x}} = \mu_X = 7.68$  $2^* \sigma_x \neq \sigma_{\bar{x}}$ الا انه يمكن حساب الانحراف المعياري لمتوسط العينة  $(\sigma_\chi)$  من خلال العلاقة االتية:

$$
\sigma_{\bar{x}} = \frac{\sigma_x}{\sqrt{n}} \cdot \sqrt{\frac{N-n}{N-1}}
$$

$$
\sigma_{\bar{x}} = \frac{\sqrt{15.36}}{\sqrt{2}} \cdot \sqrt{\frac{5-2}{5-1}}
$$

$$
\sigma_{\bar{x}} = \frac{3.919}{\sqrt{2}} \cdot \sqrt{\frac{3}{4}}
$$

$$
\Rightarrow \sigma_{\bar{x}} = 2.40
$$

**قاعدة :** في حالة السحب بدون إرجاع او في حالة المجتمعات الصغيرة )5%N≥n ) فإن:

$$
\begin{cases}\n\mu_{\overline{x}} = \mu_X \\
\sigma_{\overline{x}} = \frac{\sigma_x}{\sqrt{n}} \sqrt{\frac{N-n}{N-1}}\n\end{cases}
$$

**-2-1-2توزيع المعاينة في حالة السحب باإلرجاع :**

عدد العينات الممكن تكوينها : **الترتيب مهم + التكرار مقبول**

 $N^n = 5^2 = 10$  عينات

**جدول رقم )II4- )يوضح مختلف العينات و متوسطاتها :**

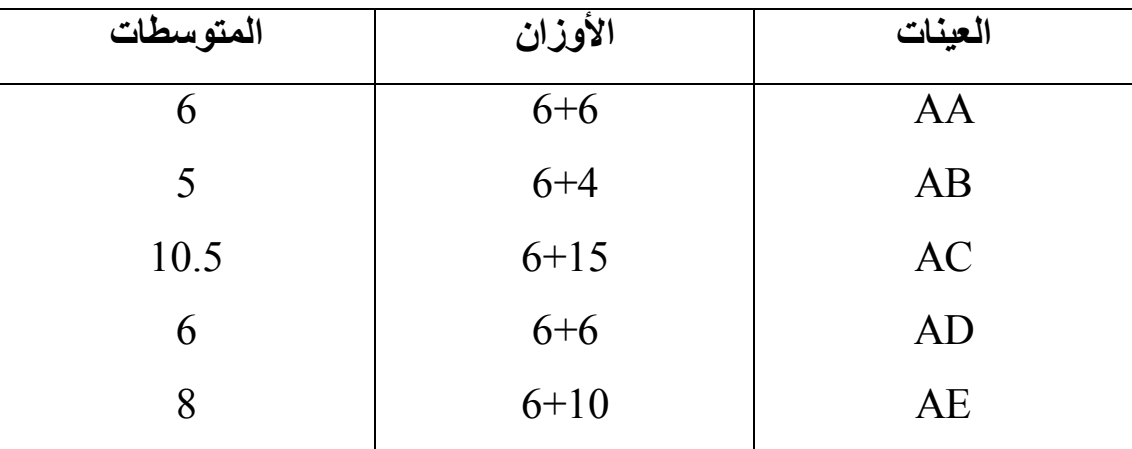

| 5              | $4 + 6$   | <b>BA</b> |
|----------------|-----------|-----------|
| $\overline{4}$ | $4 + 4$   | <b>BB</b> |
| 9.5            | $4 + 15$  | <b>BC</b> |
| 5              | $4 + 6$   | <b>BD</b> |
| $\overline{7}$ | $4 + 10$  | <b>BE</b> |
| 10.5           | $15 + 6$  | CA        |
| 9.5            | $15 + 4$  | CB        |
| 15             | $15 + 15$ | CC        |
| 10.5           | $15 + 6$  | CD        |
| 12.5           | $15+10$   | CE        |
| 6              | $6 + 6$   | DA        |
| 5              | $6 + 4$   | $DB$      |
| 10.5           | $6 + 15$  | DC        |
| 6              | $6 + 6$   | <b>DD</b> |
| 8              | $6 + 10$  | DE        |
| 8              | $10 + 6$  | EA        |
| $\overline{7}$ | $10+4$    | EB        |
| 12.5           | $10+15$   | EC        |
| 8              | $10 + 6$  | <b>ED</b> |
| 10             | $10+10$   | EE        |
| 205            |           | المجموع   |
|                |           |           |

توزيع المعاينة

**حساب متوسط المتوسطات :**

$$
\sigma_x^2 = \frac{\sum (x_i - \mu)^2}{N} = 7.68
$$

حساب االنحراف المعياري للمتوسط الحسابي:

$$
\Rightarrow E(\overline{x}) = 8.2
$$

 $(0.08)(12.5) + (0.04)(15)$ 

 $\Rightarrow E(\overline{x}) = (0.04)(4) + (0.16)(5) + (0.16)(6) + (0.08)(7) +$  $(0.16)(8)$  +  $(0.08)(9.5)$  +  $(0.04)(10)$  +  $(0.16)(10.5)$  +

• 
$$
E(\overline{x}) = \sum \overline{x} \cdot P(\overline{x})
$$

 $\bullet$   $\mu_{\bar{x}} = E(\bar{x})$ 

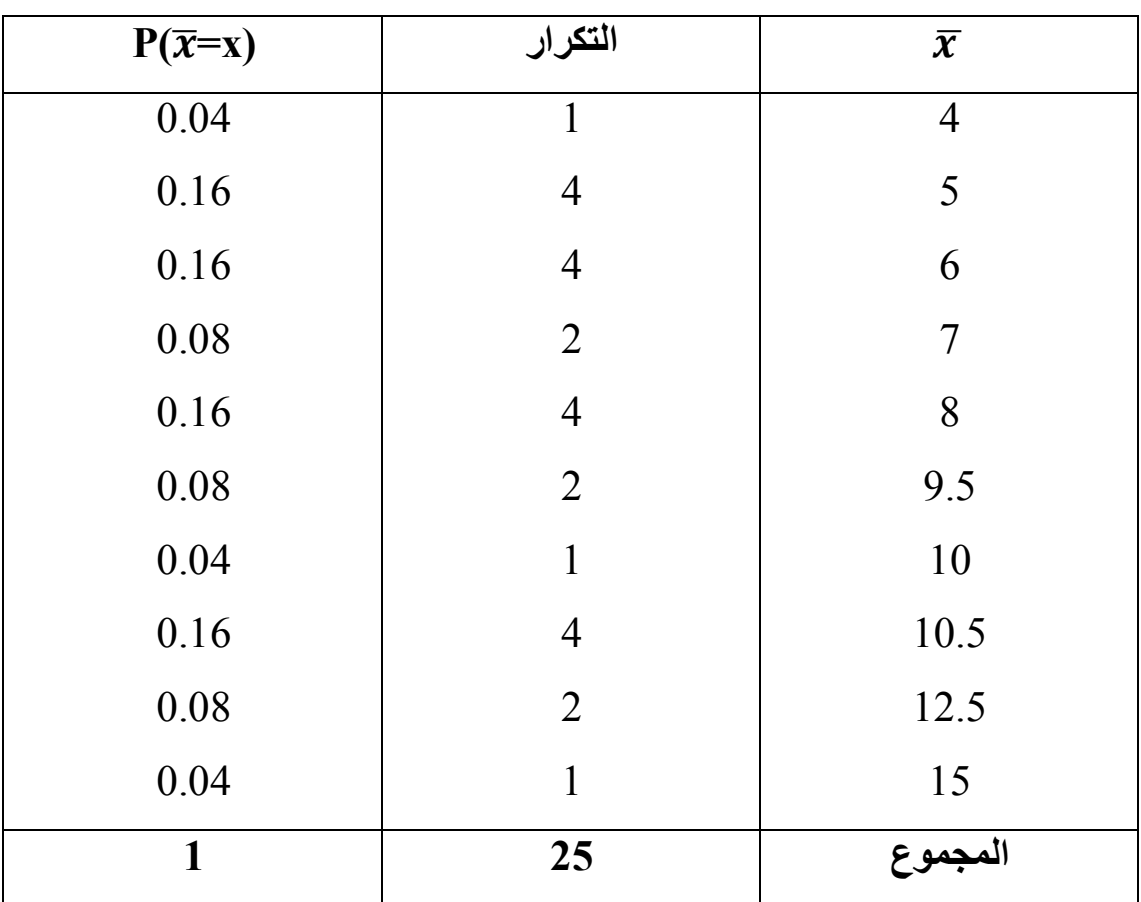

**جدول رقم )04( يوضح احتمال تكرار المتوسط**

$$
\Rightarrow \sigma_{\bar{x}} = \sqrt{\frac{\sum (\bar{x} - \mu_{\bar{x}})^2}{2}} = \sqrt{7.68} = 2.771
$$

- المقارنة بين متوسط و تباين المتوسطات و متوسط و تباين المجتمع في حالة المعاينة باإلرجاع: **نالحظ ان :**
	- $1^* \mu_{\overline{x}} = \mu_X = 7.68$  $2^* \sigma_x \neq \sigma_{\bar{x}}$ الا انه يمكن حساب الانحراف المعياري لمتوسط العينة  $(\sigma_\chi)$  من خلال العلاقة االتية:

$$
\sigma_{\bar{x}} = \frac{\sigma_x}{\sqrt{n}}
$$
  

$$
\sigma_{\bar{x}} = \frac{\sqrt{15.36}}{\sqrt{2}}
$$
  

$$
\sigma_{\bar{x}} = \frac{3.919}{\sqrt{2}} \Rightarrow \sigma_{\bar{x}} = 2.77
$$

$$
\begin{aligned} \text{and } \mathbf{a} \in \mathbb{R} \text{ and } \mathbf{a} \in \mathbb{R} \text{ and } \mathbf{a} \in
$$

إلى غاية الحد نقول أننا أجبنا على نفس السؤال المرتبط بقانون المتوسط الحسابي أين قمنا بإيجاد توقع و تباين هذه اإلحصائية و لكن بقي اآلن معرفة القانون االحتمالي الذي تتبعه اإلحصائية.

**نظرية 01 :** 

 $\sigma^2_x$  إذا أخذنا عينة حجمها  $_{\rm n}$  من مجتمع إحصائي وسطه  $_{\rm x}$  و تباينه  $_{\rm x}$  فان المتوسط : الحسابي  $\sigma_{\overline{\chi}}$  سيخضـع لتوزيع وسطـه  $\mu_{\overline{\chi}}$  و تباينه  $\sigma_{\overline{\chi}}$  بحيث

$$
\mu_{\overline{x}} = \mu_X
$$
\n
$$
\sigma_{\overline{x}} = \begin{cases}\n\frac{\sigma_x}{\sqrt{n}} \cdot \sqrt{\frac{N-n}{N-1}} & \begin{pmatrix} n \ge N\%5 & \text{if } n \le N\%5\\ \frac{\sigma_x}{\sqrt{n}} & \frac{\sigma_x}{\sqrt{n}} \end{pmatrix}\n\end{cases}
$$

#### **نظرية 02 :**

إذا أخذت عينة حجمها n من مجتمع إحصـائي وسطـه  $\mu_{\chi}$  و تباينه  $\sigma_{\chi}^2$  فان المتوسط الحسابي  $\frac{\sigma_{\rm x}^2}{n}$  يخضع تقريبا لتوزيع وسطه  $\mu_{\rm x}$  و تباينه  $(\overline{x}$  .) عندما تكون حجم العينة كبيرة نسبيا  $\frac{\sigma_3}{n}$ ( مفهوم النهاية المركزية).

$$
\overline{x} \sim N(\mu_x, \frac{\sigma_x^2}{n}) \qquad : \text{if } \overline{x} \to (\overline{x} - \mu_x) \sqrt{n} \quad \text{or} \ N(0, 1)
$$

\* باختصار عموما قانون المتوسط هو القانون الطبيعي و خاصة إذا كان حجم العينة اكبر أو يساوي .30

#### **مثال :01**

متوسط النقاط لمقياس الرياضيات لدفعة السنة الثانية علوم اقتصادية و المتكونة من 300 طالب هو 9.8 بانحراف معياري .3.68

\*احسب احتمال ان يكون متوسط النقاط لعينة عشوائية لنقاط 40 طالب مستخرجة من الدفعة:

-1 محصورا بين 10 و 13

-2 اقل من 10 في حالة السحب باالرجاع **الحل :**  $N = 300$  • n =40 •  $\sigma_{\bar{x}} = 3.68$  •  $\mu_x = 9.8$  : لدينا **-1** حساب احتمال ان يكون متوسط النقاط محصورا بين 10 و 13  $n=40 \Rightarrow n \leq N\%$ 5  $(40 \geq \%5(300) = 15 \Rightarrow \text{(supp})$  مجتمع محدود  $\Rightarrow \bar{X} \sim N(\mu_{\bar{x}}, \sigma_{\bar{x}})$  $\Rightarrow \bar{X} \sim N(\mu_X,$  $\sigma_{\rm x}$  $\sqrt{n}$ . √  $N-n$  $N-1$ )  $\Rightarrow$   $\bar{X} \sim N(9.8, \frac{3.68}{\sqrt{40}})$  $\frac{3.68}{\sqrt{40}} \cdot \sqrt{\frac{300-40}{300-1}}$  $\frac{300-40}{300-1}$  $\Rightarrow$   $\bar{X} \sim N(9.8 \div 0.54)$  $\Rightarrow P(10 \le \bar{X} \le 13) = P\left(\frac{10-9.8}{0.54}\right)$  $\frac{0-9.8}{0.54} \le Z \le \frac{13-9.8}{0.54}$  $= P(0.37 \le Z \le 5.92) = P(Z \le 5.92) - P(Z \le 0.37)$  $= 1 - 0.6443$  $= 0.3557$ -2 حساب احتمال ان يكون متوسط النقاط اقل من 10 في حالة السحب باإلرجاع  $\Rightarrow \bar{X} \sim N(\mu_{\bar{x}}, \sigma_{\bar{x}})$  $\Rightarrow \bar{X} \sim N(\mu_x,$  $\sigma_{\rm x}$  $\sqrt{n}$ . )

 $\Rightarrow$   $\bar{X} \sim N(9.8, \frac{3.68}{\sqrt{10}})$  $\frac{5.00}{\sqrt{40}}$  $\Rightarrow$   $\bar{X} \sim N(9.8, 0.581)$  $\Rightarrow P(\bar{X} \le 10) = P\left(Z \le \frac{10 - 9.8}{0.581}\right)$  $= P(Z \le 0.34) = 0.6331$ 

**مثال :02** 

مصنع إلنتاج رقائق البطاطس يدعي بأن وزن األكياس بالمتوسط 50 غرام وبانحراف معياري 1.6 غرام، كما يدعي بأن الأوزان تتبع توزيعا طبيعيا، تم سحب عينة من 64 كيس، فما هو احتمال أن :

-1 يكون متوسط وزن العينة أكبر من 50.2 غرام؟

-2 يكون متوسط وزن العينة بين 50.10 و 50.18غرام ؟

-3 يكون متوسط وزن العينة أقل من 49.7 غرام؟

**الحل :** 

$$
\bar{X} \sim N(\mu, \sigma_{\bar{x}}) / \mu_{\bar{x}} = 50; \ \sigma_{\bar{x}} = \frac{1.6}{\sqrt{64}} = 0.2
$$
  

$$
\bar{X} \sim N(50 \ ; \ 0.2)
$$
  

$$
Z \sim N(0.1) / Z = \frac{\bar{X} - \mu_{\bar{x}}}{\sigma_{\bar{x}}}.
$$
  

$$
I - P(\bar{X} \ge 50.2) = P(Z \ge \frac{50.2 - 50}{0.2})
$$
  

$$
= P(Z \ge 1) = 1 - P(Z \le 1)
$$

 $= 1 - 0.84134 = 0.15866$ 2-  $P(50,10 \le \overline{X} \le 50,18) = P\left(\frac{50,10-50}{0.25}\right)$  $\frac{10-50}{0.2} \le Z \le \frac{50,18-50}{0.2}$  $\frac{16-30}{0,2}$  $= P(0,5 \le Z \le 0,9) = P(Z \le 0,9) - P(Z \le 0,5)$  $= 0.81594 - 0.69146 = 0.12448$ 3-  $P(\bar{X} \le 49,7) = P\left(Z \le \frac{49,7-50}{0.2}\right)$  $\frac{1}{0,2}$  $= P(Z \le -1,5) = 1 - P(Z \le 1,5)$  $= 1 - (0.93319) = 0.06681$ **-3-1-2 حالة خاصة لتوزيع** )̅**( في حالة تباين المجتمع مجهول)** 2 **:)**

في كثير من الأحيان نجهل الانحراف المعياري للمجتمع  $(\sigma_\chi)$  فنقوم باستبداله بالانحراف المعياري للعينة (52) و تصبح الصيغة التالية تتبع قانون ستيودنت و خصوصا إذا كان حجم  $(n \leq 30)$  العينة صغير

$$
\Rightarrow \frac{(\overline{x} - \mu_x)\sqrt{n}}{s} \quad \text{or} \quad t \text{ (n-1)}
$$
  
\* |ál کان (0 ≤30) يمکن تقريب قانون ستيردنت إلى القانون الطبيعي.

#### **مثال :03**

نفترض أن الاستهلاك الشهري للحليب الخاص بالعائلات يتبع توزيع طبيعي توقعه 32 لتر. أخذت عينة عشوائية حجمها 10 عائالت فوجد أن انحرافها المعياري 4.58 لتر.

-1 تحديد القانون االحتمالي لمتوسط العينة.

-2 احسب احتمال أن يكون متوسط االستهالك الشهري للعينة محصور بين 30ل و 34ل.

**الحل:** 

$$
\mu_X = 32 \qquad , \quad \sigma_X = ? \quad , \quad n = 10 \quad , \quad s = 4.58
$$
\n
$$
(\overline{x})
$$
\n
$$
\mu_X = 32 \qquad , \quad \sigma_X = ? \quad , \quad n = 10 \quad , \quad s = 4.58
$$
\n
$$
(\overline{x})
$$
\n
$$
(\overline{x})
$$
\n
$$
\mu_X = \mu_X \qquad \text{where } \quad \mu_X = 32 \qquad , \quad \mu_X = 32 \qquad , \quad \
$$

(̅−µ)√ ↝ t (n-1) ⇒ (̅−32)√10 4.58 ↝ t (9) -2 احسب احتمال أن يكون متوسط االستهالك الشهري للعينة محصور بين 30ل و 34ل. (30 ≤ ̅ ≤ 34) = ( (30 − 32)√10 4.58 <sup>≤</sup> <sup>≤</sup> (34 − 32)√10 4.58 ) = (−1.38 ≤ ≤ 1.38) = ( ≤ 1.38) − ( ≤ −1.38) = ( ≤ 1.38) − ( ≥ 1.38) = ( ≤ 1.38) – [1 − ( ≤ 1.38)] = 2 (( ≤ 1.38)) -1 من جدول ستيودنت وتحت درجة حرية 09 نجد: 0.9 = (1.38 ≥ ) ⇒ (30 ≤ ̅ ≤ 34) = 2.(0.9)-1 = 0.8 **-2-2 توزيع المعاينة للنسبة**  ̂ **:**

في بعض األحيان يبدو من الضروري تقدير او اتخاذ قرار يتعلق بنسبة عناصر أو مفردات المجتمع االحصائي التي تحمل صفة معينة، فمثال نسبة المصابين بمرض معين في مجتمع

ما، أو نسبة العاطلين عن العمل، أو نسبة التلف في االنتاج السلعة ما...إلخ، إن إحصائية العينة التي عادة ما تستخدم إلعطاء معلومات عن نسبة مفردات المجتمع االحصائي التي تحمل صفة معينة يطلق عليه تسمية معاينة النسبة.

ويقصد بالنسبة في المجتمع الكسر ${\bf p} = ({\bf p}) = ({\bf p})$ ؛ حيث أن  ${\bf N}$  تمثل حجم المجتمع، و  ${\bf N}$  عدد المفردات التي تتحقق فيها صفة ما.

ونقصد بالنسبة في العينة  $\widehat{\bm{p}} = (\widehat{\bm{p}} = -\hat{\bm{n}})$ ، حيث أن  $\bm{n}$  تمثل حجم العينة، و  $\bm{n_a}$  عدد مفردات العينة التي تحقق نفس الصفة.

فإذا ما كررنا العملية عدة مرات فإن هذه النسبة ستتغير وتصبح متغيرة عشوائية، وهنا نطرح السؤال التالي:

\* ما هو قانون أو ما هو توزيع المعاينة لهذه المتغيرة؟ ̂

**نتائج :** 

 $\widehat{\tau}$  يمكن تعميم نتائج توزيع المعاينة ل $\overline{x}$  على التوزيع المعاينة لـ

 $x_1,\,\ldots\,,x_{\text{n}}$  إذا كان لدينا عينة عشوائية

 $\overline{x} \sim B(n, p)$  : بحيث  $E(X) = n.p$  ,  $V(X) = n.p.q$  : لدينا  $\hat{p}=\frac{x}{n}$  $\boldsymbol{n}$ و  $\Rightarrow$  E( $\hat{p}$ ) = E( $\frac{x}{n}$ ) =  $\frac{1}{n}$  E(X)  $\Rightarrow$  E( $\hat{p}$ ) =  $\mu_p$  = p  $V(\hat{p}) = V(\frac{x}{n}) = \frac{1}{n^2} V(X)$ 

- $\Rightarrow V(\hat{p}) = \frac{1}{n^2}$  $\frac{1}{n^2}$  . n.p.q  $\Rightarrow V(\hat{p}) = \sigma_{\hat{p}}^2 = \frac{pq}{n}$  $\boldsymbol{n}$  $\Rightarrow \sigma_{\hat{p}} = \sqrt{\frac{pq}{n}}$  $\frac{\partial q}{\partial n}$ **قاعدة عامة:** إذا كانت P نسبة صفة معينة في مجتمع ما وسحبنا عينات عشوائية
- حجم كل منها n ،فإن  $\widehat{\bm{p}}_i$   $(1^{\textrm{=j}})$  تشكل توزيع المعاينة للنسبة، ويتميز التوزيع النظري لمعاينة النسبة بالخصائص التالية:

$$
* E(\hat{p}) = \mu_p = p
$$
  

$$
* \sigma_{\hat{p}} = \begin{cases} \sqrt{\frac{pq}{n}} \cdot \sqrt{\frac{N-n}{N-1}} \\ \sqrt{\frac{pq}{n}} \end{cases} \qquad (n \ge N\%5 \text{ is also } \mu \le N\%5 \text{ and } \mu \le N\%5 \text{ and } \mu \
$$

و كقاعدة عامة فان توزيع  $\hat{p}$  يكون كالاتي:

 $\hat{p} \sim \text{N} \left( \text{p}, \frac{pq}{n} \right)$  $z =$  $\hat{p}-\mathrm{p}$ √  $pq$  $\overline{n}$  $\sim N(0,1)$ 

**مثال:**

إذا كان احتمال نجاح الطالب في احد المقاييس هو .0.8 سحبت عينة عشوائية حجمها 49 طالب.

\* اوجد احتمال أن تكون نسبة نجاح طلبة العينة محصورة بين 70 % و 92 .%

**الحل :**

 $P(0.7 \le \hat{p} \le 0.92) = ?$ 

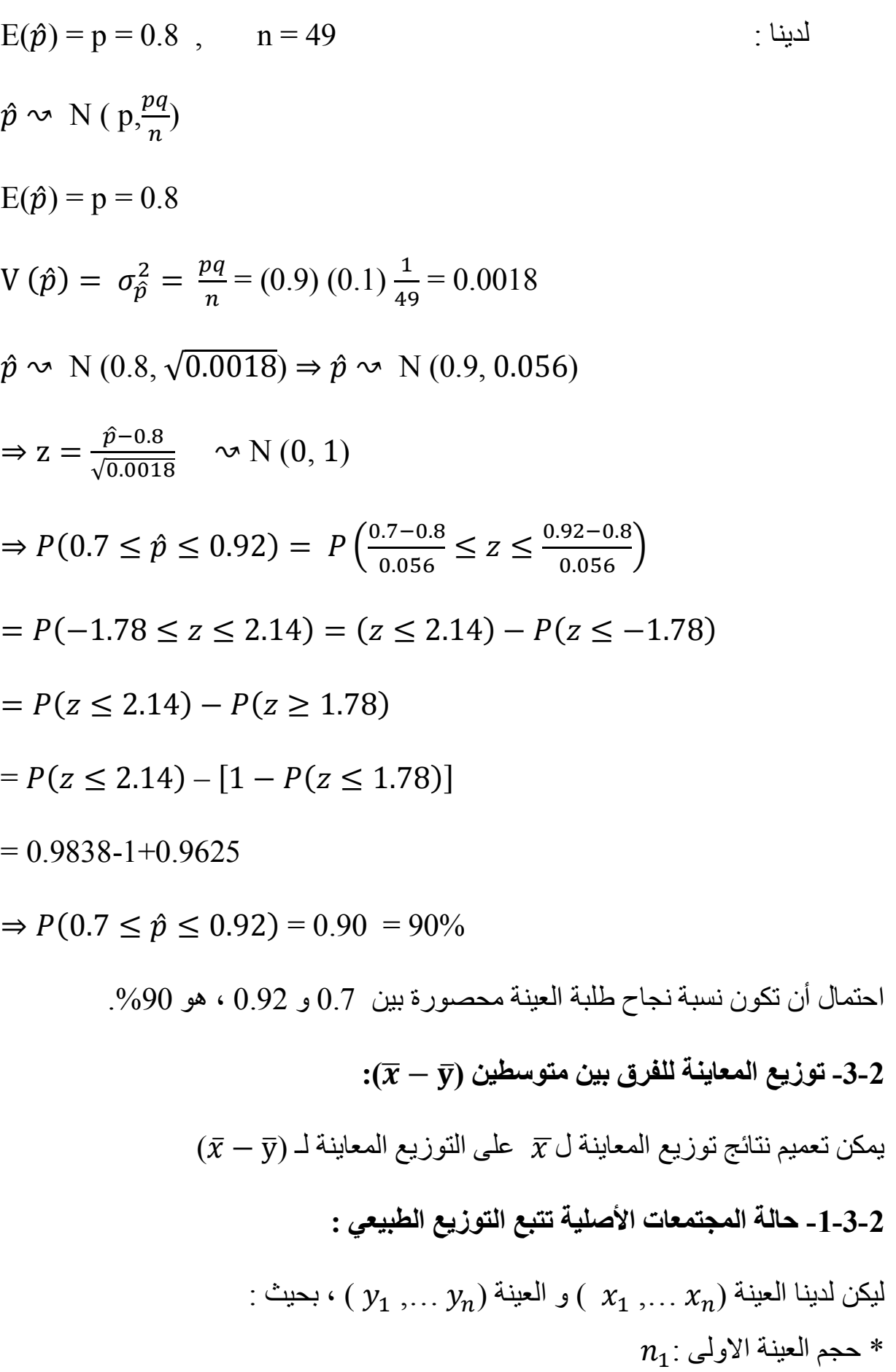

$$
x_{i} \rightsquigarrow N(\mu_{1}, \sigma_{1}^{2})
$$
\n
$$
y_{i} \rightsquigarrow N(\mu_{2}, \sigma_{2}^{2})
$$
\n
$$
\bar{x} \rightsquigarrow N(\mu_{1}, \frac{\sigma_{1}^{2}}{n_{1}}) , \quad \bar{y} \rightsquigarrow N(\mu_{2}, \frac{\sigma_{2}^{2}}{n_{2}})
$$
\n
$$
\Rightarrow \bar{x} - \bar{y} \rightsquigarrow N(\mu_{1} - \mu_{2}, \frac{\sigma_{1}^{2}}{n_{1}} + \frac{\sigma_{2}^{2}}{n_{2}})
$$
\n
$$
\Rightarrow z = \frac{(\bar{x} - \bar{y}) - (\mu_{1} - \mu_{2})}{\sqrt{\frac{\sigma_{1}^{2}}{n_{1}} + \frac{\sigma_{2}^{2}}{n_{2}}}}
$$
\n
$$
\Rightarrow z = \frac{(\bar{x} - \bar{y}) - (\mu_{1} - \mu_{2})}{\sqrt{\frac{\sigma_{1}^{2}}{n_{1}} + \frac{\sigma_{2}^{2}}{n_{2}}}}
$$
\n
$$
\Rightarrow \frac{(\bar{x} - \bar{y}) - (\mu_{1} - \mu_{2})}{\sqrt{\frac{\sigma_{1}^{2}}{n_{1}} + \frac{\sigma_{2}^{2}}{n_{2}}}}
$$
\n
$$
\Rightarrow \frac{(\bar{x} - \bar{y}) - (\mu_{1} - \mu_{2})}{\sqrt{\frac{\sigma_{1}^{2}}{n_{1}} + \frac{\sigma_{2}^{2}}{n_{2}}}}
$$
\n
$$
\Rightarrow \frac{(\bar{x} - \bar{y}) - (\mu_{1} - \mu_{2})}{\sqrt{\frac{\sigma_{1}^{2}}{n_{1}} + \frac{\sigma_{2}^{2}}{n_{2}}}}
$$
\n
$$
\Rightarrow N(0, 1)
$$
\n
$$
\frac{\sigma_{1}^{2}}{\sqrt{n_{1}^{2} + \frac{\sigma_{2}^{2}}{n_{2}}}}
$$
\n
$$
\Rightarrow \frac{(\bar{x} - \bar{y}) - (\mu_{1} - \mu_{2})}{\sqrt{n_{1}^{2} + \frac{\sigma_{2}^{2}}{n_{2}}}}
$$
\n
$$
\Rightarrow \frac{(\bar{x} - \bar{y}) - (\mu_{1} - \mu_{2})}{\sqrt{\frac{\sigma_{1}^{2}}{n_{1}} + \frac{\sigma_{2}^{2}}{n_{2}}}}
$$
\n
$$
\Rightarrow \frac
$$

$$
\Rightarrow \frac{(\bar{x}-\bar{y})-(\mu_1-\mu_2)}{s\sqrt{\frac{1}{n_1}+\frac{1}{n_2}}} \qquad \rightsquigarrow Z(n_1+n_2-2)
$$

$$
s^{2} = \frac{(n_1 - 1)s_1^2 + (n_2 - 1)s_2^2}{n_1 + n_2 - 2}
$$

**مثال:**

سحبت عينتين عشوائيتين من شركتين مختلفتين لإنتاج العلف الزراعية و كانت الأجور المدفوعة من قبلهما تتبع التوزيع الطبيعي بمعدل 230 دج و بانحراف معياري 36 دج بالنسبة للشركة A . و بمعدل 186 دج و انحراف معياري 40 دج للشركة B . إذا أخذنا عينة عشوائية من 36 ، 49 عامل من الشركتين على التوالي.

- احسب احتمال أن معدل الأجور المدفوعة من قبل الشركة A لها متوسط على الأقل 40 دج فأكثر من متوسط األجور المدفوعة للشركة B

**الحل:** 

$$
\mu_1 = 210 \quad , \quad \mu_2 = 186 \quad , \quad \sigma_1^2 = (36)^2 \quad , \sigma_2^2 = (40)^2 \quad : \text{Lip.}
$$
\n
$$
p(\bar{x} \ge \bar{y} + 60) = p(\bar{x} - \bar{y} \ge 60) = ?
$$
\n
$$
x_i \sim N(210, (36)^2) \quad , \quad y_i \sim N(186, (40)^2)
$$
\n
$$
\bar{x} \sim N(210, \frac{(36)^2}{16}) \quad , \quad \bar{y} \sim N(186, \frac{(40)^2}{10})
$$
\n
$$
\bar{x} - \bar{y} \sim N(24, \frac{(36)^2}{16} + \frac{(40)^2}{10})
$$
\n
$$
\Rightarrow z = \frac{(\bar{x} - \bar{y}) - (24)}{\frac{36}{\sqrt{16}} + \frac{40}{\sqrt{10}}} \sim N(0, 1)
$$
\n
$$
p(\bar{x} - \bar{y} \ge 40) = 1 - p(\bar{x} - \bar{y} \le 40)
$$
\n
$$
= 1 - p(z \le \frac{40 - 24}{\frac{36}{\sqrt{16}} + \frac{40}{\sqrt{10}}}) = 1 - p(z \le 1.93)
$$

 $= 1 - 0.97320$ 

 $= 0.0268.$ 

 $=$  % 02.68

إذا احتمال أن معدل الأجور المدفوعة من قبل الشركة A لها متوسط على الأقل 40دج فأكثر من متوسط الأجور المدفوعة للشركة B هو 02.68 % .

> **-4-2 توزيع المعاينة للفرق بين نسبتين )** ̂ 1 - ̂<sup>2</sup> **:)**  $\hat{\left( \begin{array}{cc} 0 & 0 \end{array} \right)}$ يمكن تعميم نتائج توزيع المعاينة ل $\widehat{p}$  على التوزيع المعاينة لـ إذا كان لدينا :

$$
\hat{p}_1 \sim N(p_1, \frac{p_{1 q_1}}{n_1}), \ \hat{p}_2 \sim N(p_2, \frac{p_{2 q_2}}{n_2})
$$

فان :

 $\blacktriangleright$ 

$$
\hat{p}_1 - \hat{p}_2 \sim N(p_1 - p_2, \frac{p_1 q_1}{n_1} + \frac{p_2 q_2}{n_2})
$$
\n
$$
\Rightarrow \quad Z = \frac{(\hat{p}_1 - \hat{p}_2) - (p_1 - p_2)}{\sqrt{\frac{p_1 q_1}{n_1} + \frac{p_2 q_2}{n_2}}}\sim N(0,1)
$$
\nif

\n
$$
\hat{p}_1 = \frac{(\hat{p}_1 - \hat{p}_2) - (p_1 - p_2)}{\sqrt{\frac{p_1 q_1}{n_1} + \frac{p_2 q_2}{n_2}}}\sim N(0,1)
$$

إذا كانت نسبة النجاح في مادة اإلحصاء في الجامعة A هي 0.8 و في الجامعة B هي .0.75 سحبت عينتين عشوائيتين حجمها 70 و 35 طالبا من الجامعتين على التوالي.

- اوجد احتمال أن تزيد نسبة النجاح في الجامعة A عن نسبة النجاح في الجامعة B بمقدار على الأقل.  $0.1$ 

**الحل:**

$$
p_1 = 0.8
$$
,  $p_2 = 0.75$ ,  $n_1 = 70$ ,  $n_2 = 35$   
 $\rho(\hat{p}_1 - \hat{p}_2 \ge 0.01) = ?$ 

 $\hat{p}_1 \sim \text{N} (0.8 \, , \frac{(0.8)(.02)}{70})$  $\hat{p}_2 \sim N(0.75, \frac{(0.75)(0.25)}{35})$  $\hat{p}_1$  -  $\hat{p}_2 \sim \text{N}$  (0.05,  $\frac{(0.8)(.02)}{70} + \frac{(0.75)(0.25)}{35}$  $\frac{35}{35}$  $\hat{p}_1$  -  $\hat{p}_2$  ~N  $(0.05,\, (0.087)^2)$  $\rho(\hat{p}_1 - \hat{p}_2 \ge 0.01) = \rho($  $(\widehat{p}1 - \widehat{p}2) - 0.05$  $\frac{\hat{p}^2 - 0.05}{0.087} \geq \frac{0.01 - 0.05}{0.087}$  $\frac{51-0.03}{0.087}$  $= P(Z \ge -0.45) = P(Z \le 0.45)$  $= 0.6736$ - احتمال أن تزيد نسبة النجاح في الجامعة A عن نسبة النجاح في الجامعة B بمقدار 0.1 على الأقل هو 67.36 %. **-5-2 توزيع المعاينة للتباين)** 2 **:) قاعدة:**  $^2$  إذا كان لدينا  $\Lambda(\mu,\sigma^2)$  عينة عشوائية من مجتمع طبيعي ( N $\left(\mu,\sigma^2\right)$  و  $^2$ 2 تباين العينة مع تباين المجتمع معلوم

$$
\frac{(n-1) s^2}{\sigma^2} \sim \chi^2
$$
 (n-1) :  $\frac{1}{2}$ 

**(-1n (²χ:** قانون كاي تربيع تحت درجة حرية )-1n) **مثال:**

 $\sigma^2$ عينة عشوائية حجمها 15 من توزيع طبيعي معدله  $\mu$  وتباينه 49 $\sigma^2$  وكانت  $^2$ اقل من 82.<sup>9</sup> <sup>2</sup> تباين العينة . فأوجد احتمال ان تكون

**الحل:**

 $p(s^2 \le 82.9) = ?$ 

=  $\rho$  ( $\chi^2$   $\leq$  23.685)

$$
\frac{(n-1) s^2}{\sigma^2} \sim \chi^2 \quad (n-1)
$$

$$
\rho(s^2 \le 82.9) = \rho(\frac{(11-1)s^2}{49}) \le 82.5 \frac{(11-1)}{49})
$$

من جدول قانون كاي تربيع وتحت درجة حرية 14 فان:

 $p(s^2 \le 82.9) = p(x^2 \le 23.685) = 95\%$ 

إذا احتمال ان تكون 2 *s2 اقل من* 82.9 *هو* 95%.

: 
$$
\frac{2}{s_2^2}
$$
  نوریع المعاینة  لنسبه تباین  عینتین $\frac{2}{s_2}$  ):

إذا كان لدينا عينتين عشوائيتين من مجتمعين مستقلين بحيث :

$$
x_i \sim N(\mu_1, \sigma_1^2) \quad , \quad n_1 \quad , \quad s_1^2 \quad \text{in } \mathbb{N}
$$
\n
$$
y_i \sim N(\mu_2, \sigma_2^2) \quad , \quad n_2 \quad , \quad s_2^2 \quad \text{in } \mathbb{N}
$$

فإن:

$$
\frac{s_1^2}{s_2^2} \cdot \frac{\sigma_1^2}{\sigma_2^2} \sim F_{(n_1-1),(n_2-1)}
$$

**مثال:**

إذا كانت لدينا:

$$
x \sim N(\mu, \sigma^2)
$$
  $n_1=11$   

$$
y \sim N(\mu, \sigma^2)
$$
  $n_2=16$   

$$
\cdot p(\frac{s_1^2}{s_2^2} \ge 3.80) = ? : \text{Joint} * \text{log}(\frac{s_1}{s_2})
$$

نعلم أن :

$$
\frac{s_1^2}{s_2^2} \cdot \frac{\sigma_1^2}{\sigma_2^2} \rightsquigarrow F_{(n_1-1),(n_2-1)}
$$

 $n_2$ من جدول فيشر وتحت درجتي الحرية 10 $n_1$  و 15 $n_2$ 

$$
p\left(\frac{s_1^2}{s_2^2} \ge 3.80\right) = 1 - 0.99 = 0.01
$$

### **-7-2 تمارين محلولة:**

**التمرين 01 :** 

نفترض أن الربح اليومي لمحل تجاري يتبع توزيع طبيعي بمعدل 1000 دج و انحراف معياري 150 دج، قمنا بدراسة لعينة من 25 عملية بيع قام بها المحل في يوم معين.

-1 احسب احتمال أن يكون متوسط الربح اليومي لعينة البحث اكبر من 1063 دج.

-2 احتمال ان يكون متوسط الربح اليومي للعينة المدروسة ما بين 950 دج و 1060 دج.

-3 ما هو حجم العينة المطلوب لكي نحصل على متوسط ربح يومي للعينة المدروسة اكبر من 1063 دج باحتمال 15.39 .%

**حل التمرين 01 :**

 **X: م ع م تمثل الربح اليومي لمحل تجاري.**

 $X \sim N(1000,150)$ 

$$
\Rightarrow \bar{X} \sim N(\mu, \sigma_{\bar{x}}) / \mu_{\bar{x}} = 1000; \ \sigma_{\bar{x}} = \frac{150}{\sqrt{25}} = 30
$$

 $\bar{X} \sim N(1000 ; 30)$ 

$$
Z \sim N(0,1) / Z = \frac{\bar{X} - \mu_{\bar{X}}}{\sigma_{\bar{X}}} = \frac{\bar{X} - 1000}{30}
$$

*1*-  $P(\bar{X} \ge 1063) = P\left(Z \ge \frac{1063 - 1000}{30}\right)$  $= P(Z \ge 2.1) = 1 - P(Z \le 2.1)$  $= 1 - 0.9821 = 0.0179$ \* احتمال أن يكون متوسط الربح اليومي لعينة البحث اكبر من 1063 دج هو 1.79 .% 2-  $P(950 \le \bar{X} \le 1060) = P\left(\frac{950 - 1000}{30}\right)$  $\frac{-1000}{30} \le Z \le \frac{1060 - 1000}{30}$  $= P(-1.66 \le Z \le 2) = P(Z \le 2) - P(Z \le -1.66)$  $= P(Z \leq 2) - P(Z \geq 1.66)$  $= P(Z \leq 2) - [1 - P(Z \leq 1.66)]$  $= 0.9772 - 1 + 0.9515 = 0.9287$ \* احتمال ان يكون متوسط الربح اليومي للعينة المدروسة ما بين 950 دج و 1060 دج هو .% 92.87  $P(\bar{X} \ge 1063) = 0.1539$  - حجم العينة المطلوب لكي يكون لدينا :  $3$ 

$$
\bar{X} \sim N(\mu, \sigma_{\bar{X}}) / \mu_{\bar{X}} = 1000; \ \sigma_{\bar{X}} = \frac{150}{\sqrt{n}} \qquad \qquad :
$$

$$
\Rightarrow \overline{X} \sim N(1000 \; ; \; \frac{150}{\sqrt{n}})
$$

$$
P(\overline{X} \ge 1063) = P\left(Z \ge \frac{1063 - 1000}{\frac{150}{\sqrt{n}}}\right)
$$

 $\Rightarrow$  P  $\left( Z \geq \frac{1063 - 1000}{150} \right)$ 150 √n  $= 0.1539$  $\Rightarrow P(Z \ge 0.42\sqrt{n}) = 0.1539$  $\Rightarrow 1 - P(Z \le 0.42\sqrt{n}) = 0.1539$  $\Rightarrow P(Z \le 0.42\sqrt{n}) = 0.0.8461$  $(z_{0.8461}$ من جدول القانون الطبيعي الخاص ( 1.02=20.8461)  $\Rightarrow 0.42\sqrt{n} = 1.02 \Rightarrow \sqrt{n} = 2.43$  $\Rightarrow$  n= 5.90  $\approx$  6 \* حجم العينة المطلوب هو .06

**التمرين :02**

تنتج إحدى المؤسسات مادة الحبر و تعبؤه في قارورات بحيث تخضع سعة القارورة بالميليلتر (ml) إلى توزيع طبيعي بمتوسط ( ml). سحبنا عينة عشوائية من (20) قارورة فوجدنا أن الانحراف المعياري للعينة هو (3.36 ml).

# **المطلوب :**

-1 ما هو احتمال الحصول على متوسط سعة القارورات في العينة المسحوبة اقل من 74 ؟ -2 إذا علمت أن حجم العينة المسحوبة أصبح 32 عينة، ما هو احتمال الحصول على متوسط سعة القارورات في العينة المسحوبة يكون محصور بين 74 و 76 ؟

**حل التمرين 02 :**

$$
\mathbf{X}:\mathbf{A}\mathbf{B}\mathbf{A}\mathbf{B}
$$

$$
X \sim N(\mu_x, \sigma_x) \Rightarrow X \sim N(75, \sigma_x)
$$

 $n= 20$ ,  $s = 3.36$ 

*1*-  $P(\bar{X} \le 74) = ?$ 

 $\sigma_x$  بما ان  $\sigma_x$  مجهولة و ى حجم العينة اقل من 30 فان :

$$
\frac{(\bar{x} - \mu_x)\sqrt{n}}{s} \sim t_{n-1}
$$

$$
\Rightarrow P(\bar{X} \le 74) = P\left(\frac{(\bar{x} - \mu_x)\sqrt{n}}{s} \le \frac{74 - 75\sqrt{20}}{3.36}\right)
$$

$$
= P(t \le -1.33)
$$

$$
= 1 - P(t \le 1.33)
$$

 $t_{1.33}\ (19)$  من جدول ستيودنت و تحت درجة حرية (19) فان :  $0.90=$  (19)  $*$  $\Rightarrow P(\bar{X} \le 74) = 1 - 0.90 = 0.10$ 

- احتمال ان يكون متوسط سعة القارورة اقل من 74 هو 10 .%

2-  $P(74 \le \bar{X} \le 76) = ?$ 

 $\sigma_{\chi}$  بما ان  $\sigma_{\chi}$  مجهولة و حجم العينة اصبح اكبر من 30 فان :

$$
\frac{(\bar{x}-\mu_x)\sqrt{n}}{s} \sim N(0,1)
$$

$$
\Rightarrow P(74 \le \overline{X} \le 76) = P\left(\frac{74 - 75\sqrt{32}}{3.36} \le Z \le \frac{76 - 75\sqrt{32}}{3.36}\right)
$$

$$
= P(-1.69 \le Z \le 1.69) = P(Z \le 1.69) - P(Z \le -1.69)
$$

$$
= P(Z \le 1.69) - P(Z \ge 1.69)
$$

$$
= P(Z \le 1.69) - [1 - P(Z \le 1.69)] = 2 (P(Z \le 1.69)) - 1
$$

 $= 2(0.9545) - 1 = 0.909$ 

- احتمال ان يكون متوسط سعة القارورة محصورة بين 74 و 76هو 90.90 .%

**التمرين :03** 

أقترح نظام جديد في إحدى الهيئات اإلدارية في منطقة لتخفيض وقت الخدمة، نفرض أن %60 من األشخاص موافقون على االقتراح. نختار عينة من 150 شخص من سكان هذه المنطقة.

نعرف المتغير العشوائي 
$$
X
$$
الذي يمثل عدد الأشخاص في العيذة الموافقين على الاقتراح.

-1 ما هو التوزيع االحتمالي لـ X ؟ أحسب توقعه و تباينه.

2- أحسب احتمال أن لا تقل نسبة الأشخاص الموافقين على الاقتراح في العينة عن 59% و ال تزيد عن 70 .%

3- أحسب احتمال أن لا يقل عدد الموظفين على الاقتراح في العينة عن 50 شخص و لا يزيد عن 106 أشخاص.

#### **حل التمرين 03 :**

1( التوزيع االحتمالي لـ X : يتبع توزيع ذو الحدين(n ; p ↝ ( β،بحيث: p= 0.6 n= 150 - حساب التوقع (X(E: p= X n ⟹ X = np ⟹ E(X) = n E(P) = np = 150 × 0,6 = 90 - حساب التباين (X(V:

$$
X = n p \Longrightarrow V(X) = n^2 V(P) = n^2 \cdot \frac{P \times q}{n} = npq
$$

 $= 150 \times 0.6 \times 0.4 = 36$ 

2( حساب احتمال أن ال تقل نسبة األشخاص الموافقين على االقتراح في العينة عن %59 و ال تزيد عن .%70 30 ≤ n، فتوزيع المعاينة للنسبة يتبع التوزيع الطبيعي، حيث: نقدر قيمة p بـ ̂P أي 0.6 =p µP̂ = P = 0.6

$$
\sigma_{\hat{P}} = \sqrt{\frac{P \times q}{n}} = \sqrt{\frac{0.6 \times 0.4}{150}} = 0.04
$$
  
\n
$$
P(0.59 \le \hat{P} \le 0.7) = P(\frac{0.59 - 0.6}{\sqrt{\frac{0.6 \times 0.4}{150}}} \le \frac{0.59 - P}{\sqrt{\frac{P \times q}{n}}} \le \frac{0.7 - 0.6}{\sqrt{\frac{0.6 \times 0.4}{150}}})
$$
  
\n
$$
= P(-0.25 \le Z \le 2.5) = P(Z \le 2.5) - 1 + P(Z \le 0.25)
$$
  
\n
$$
= 0.9938 - 1 + 0.5987 = 0.5925
$$
  
\n
$$
P(\text{using } \hat{P} \le 0.25) = 0.5925
$$
  
\n
$$
P(\text{using } \hat{P} \le 0.25) = 0.5925
$$
  
\n
$$
P(\text{using } \hat{P} \le 0.25) = 0.9938 - 1 + 0.5987 = 0.5925
$$
  
\n
$$
P(\text{Using } \hat{P} \le 0.25) = 0.5925
$$
  
\n
$$
P(\text{Using } \hat{P} \le 0.25) = 0.5925
$$
  
\n
$$
P(\text{Using } \hat{P} \le 0.25) = 0.5925
$$
  
\n
$$
P(\text{Using } \hat{P} \le 0.25) = 0.5925
$$
  
\n
$$
P(\text{Using } \hat{P} \le 0.25) = 0.5925
$$
  
\n
$$
P(\text{Using } \hat{P} \le 0.25) = 0.5925
$$
  
\n
$$
P(\text{Using } \hat{P} \le 0.25) = 0.5925
$$
  
\n
$$
P(\text{Using } \hat{P} \le 0.25) = 0.5925
$$
  
\n
$$
P(\text{Using } \hat{P} \le 0.25) = 0.5925
$$
  
\n<math display="block</math>

3( حساب إحتمال أن ال يقل عدد الموظفين على االقتراح في العينة عن 50 شخص و ال يزيد عن 106 شخص.

$$
P(50 < X < 106) = P\left(\frac{50}{n} < \frac{X}{n} < \frac{106}{n}\right)
$$
\n
$$
= P\left(\frac{50}{150} < \hat{P} < \frac{106}{150}\right)
$$
\n
$$
= P(0,3333 < \hat{P} < 0,7066)
$$
\n
$$
= P\left(\frac{0,3333 - 0.6}{0.04} < Z < \frac{0,7066 - 0.6}{0.04}\right)
$$
\n
$$
= P(-6,66 < Z < 2,66)
$$
\n
$$
= P(Z < 2,66) - 1 + P(Z < 6,66) = 0.9961
$$

**التقديــ ـــر:** 

 يتم التقدير باختيار عينة من المجتمع ومشاهدة مفردات تلك العينة، ومن تم حساب المقياس المراد وتعميم ذلك على المجتمع، فلو أردت تقدير ناتج حقل من الزيتون تأخذ عينة عشوائية من عشرة زيتونات على سبيل المثال، وتزن إنتاجها جميعها ثم تقسم على 10 فتحصل على معدل إنتاج الشجرة الواحدة في العينة وتستعمل هذا المعدل لتقدير معدل إنتاج الشجرة في الحقل بأكمله.

 وإذا علمت عند األشجار في الحقل فإنك تقدر اإلنتاج الكامل على انه يساوي عدد الأشجار مضر و با في معدل إنتاج الشجر ة الو احدة.

للتقدير أهمية كبرى ولـه مجـالات تطبيقية في الزراعة والصناعة والتربية والدراسات الاجتماعية والصحية، فلو أرادت وزارة الصحة تقدير نسبة الطلبة في المدارس الأساسية الذين يحتاجون إلى نظارات طبية، فالبد على الوزارة دراسة حالة عينة ممثلة للطلبة المذكورين ومعرفة نسبة المحتاجين إلى استعمال النظارة الطبية، ومن ثم تعميـم ذلـك على مجتمع الطلبة، بذلك تكون قد أعطيت تقديرا للنسبة في المجتمع مـن دراستك للنسبة في العينة

هذا النوع من التقدير يسمى التقدير بنقطة، ولما كان من غير المحتمـل معرفة النسبة الحقيقية (النسبة في المجتمع) بالضبط فإنك تحتاج إلى إعطاء فـترة يكـون مـن الممكن وقوع نسبة المجتمع داخل هذه الفترة. أي انك تعطي قيمتين وتقول إن نسبة المجتمع تقع بين هاتين القيمتين، ولما كان ال بد من وجود خطأ في تقديرك، فإنك تقول ان نسبة المجتمع تقع بين قيمتين باحتمال معـين. وهـذا النوع من التقدير يسمى التقدير بالمجال (بفترة). وكما أنك تحتاج إلى تقدير النسبة فإنك تحتاج أيضا إلى تقدير الوسـط الحسابي، وتقدير التباين ، وغيرها وأهم أنواع التقديـر الـتي ندرسها هـي التقديـر النقطـي والتقدير بالمجال (بفترة). )**محمد صبحي ابو صالح، ،2009 290(** 

**-1 التقدير النقطي:** 

تقدر معالم المجتمعات من بيانات العينة ألنـه مـن غير المعقول وغير عملي وبسبب محدودية الموارد والوقت واإلمكانيات الفنية، استخدام جميع مفردات المجتمع للحصول على القيمة الفعلية للمعلمة أو المعالم، كما أن الحصـر الشامل أو الفحص الكامل لجميع مفردات المجتمع قد يؤدي في العديد من الحالات إلى إتلافها، فإذا كـان المطلوب مثلا تقدير عمر المصباح الكهربائي الذي ينتجه مصنع معين فإنـه مـن غـير المعقول استخدام عدد كبير من المصابيح للوصول إلى هذه القيمة. حيث نأخذ عينة عشوائية من إنتاج هذا المصنع، ونجري عليها الاختبـار ونسجل طـول حـياة كـل مصباح منها، ثم نحسب الوسط الحسابي لطول حياة المصابيح في العينة. إن القيمة التي تحصل عليـها في وسط العينة هي القيمة التي سنس تعملها كتقدير لوسط المجتمع. لان التقدير النقطي يعطي قيمة واحدة كتقدير لمعلمة المجتمع التي نهدف إلى تقديرها. **)شفيق العتوم،2008، 341(** 

**-1-1 التقدير النقطي للمتوسط :** 

لتكن (x) متغيرة عشوائية معرفة في مجتمع إحصائي Ω نرمز ل (µ) بالتوقع الرياضي لــ ( µ)، ( µ) هي المعلمة المجهولة التي نبحث عن تقدير ها لذلك نستعمل العينة ذات الحجم (n)  $\bar{p}\left( \mu\right)$ ثم نحسب  $\bar{z}$ ) فيعطي لنا تقدير نقطي لـ

• **نتيجة هامة :** 

مَقد متوسط المجتمع (μ) هو  $(\bar{x})$  ويكون  $(\bar{x})$  مقدر جيد كلما كبر حجم العينة (n).

• **مثال توضيحي:** 

من خالل دراسة إحصائية تحصلنا على 5 قياسات لقطر قرص من الحديد : 6.33 ، 6.37 ، 6.36 ، 6.37 $6.37$  سم.

-اوجد أحسن مقدر بدون تحيز و فعال بالنسبة لمتوسط وتباين قطر القرص.

• **ايجاد التقدير النقطي لـ :** 

\* متوسط العينة (
$$
\bar{X}
$$
) هو أحسن مقدر غير متحیز و فعال بالنسية لمنوسط المجتمع (µ)  
\n
$$
\mu = \bar{X} = \frac{\sum X_i}{n} = \frac{6.33 + 6.37 + 6.36 + 6.32 + 6.37}{5} = \frac{31.75}{5} = 6.35
$$
\n
$$
\Rightarrow \mu = \bar{X} = 6.35
$$

ا**لتحليل:** احسن مقدر لــ (μ) هو (π) و يساوي 6.35.

**-2-1 التقدير النقطي للتباين:** 

نرمز لتباين المتغيرة العشوائية  $\Omega$  المعرفة على  $\Omega$  بـ  $(\sigma^2)$  وهي معلمة مجهولة نريد البحث عن تقديره من أجل هذا نستخدم عينة ذات الحجم (n) ثم نحسب  $(\sigma^2)$  من العينة بالصيغة التالية:

 2= n 2 −1 ⇒ = √ 2 −1 …………….. )1(

**بحيث :** 

 $\sigma^2$ التباين يحسب من

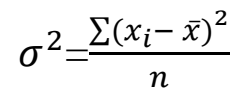

: نعوض $\sigma^2$  في  $(1)$  ينتج

$$
S^{2} = \frac{\frac{n \sum (x_i - \bar{x})^2}{n}}{n-1} \implies S^{2} = \frac{\sum (x_i - \bar{x})^2}{n-1}
$$

• **نتيجة هامة :** 

 $=\frac{\sum (x_i-\overline{x})^2}{n-1}\;\; S^2 \quad \quad \text{and}\;\; S^2 \text{,}$ مقدر 2 $\sigma^2$  هو  $S^2$  بحيث:  $n-1$ 

• **مثال توضيحي:** 

التـــقديــــر

 $\sigma^2$  نفس المثال والمطلوب ايجاد التقدير النقطي لـ

**الحل:** 

- $(\sigma^2)$  تباين العينة  $(s^2)$ هو أحسن مقدر غير متحيز و فعال بالنسبة لتباين المجتمع  $^*$
- $\sigma^2 = s^2 = \frac{\sum (X_i \bar{X})^2}{n-1}$  $\frac{(x_i - \bar{x})^2}{n-1}$  =  $\frac{(6.33 - 6.35)^2 + (6.37 - 6.35)^2 + \dots + (6.37 - 6.35)^2}{4}$  $\boldsymbol{4}$
- **=** 0.00055
- $\Rightarrow \sigma^2 = s^2 = 0.00055$
- $\Rightarrow \sigma = S = 0.023$

ا**لتعليق:** احسن مقدر نقطي لتباين المجتمع ( $\sigma^2$ ) هو تباين العينة (25) و يساوي 0.00055. **-3-1 التقدير النقطي للنسبة:** 

في مجتمع إحصائي Ω نعتبر الميزة من المجتمع *(c (*بحيث هناك نسبة ) π )من المجتمع اإلحصائي تتميز بهذه الميزة والنسبة )π *1-*)ال تتميز بهذه الميزة لنفترض أن ) π )هي المعلمة المجهولة المراد تقديرها من اجل هذا نأخذ عينات ذات الحجم ) π )ثم نحسب النسبة ) ̂p ) التكرار النسبي المرتبطة بنسبة العناصر من العينة التي تتميز بالخاصية المراد دراستها.

• **نتيجة هامة:** 

مقدر  $(\,\widehat{\rm p})$  هو  $(\,\widehat{\rm p})$  يكون  $(\,\widehat{\rm p})$  مقدر جيد كلما كبر حجم العينة.

**مثال توضيحي :** 

في دراسة ميدانية على عينة مكونة من 390 طالب بينت أن 80 منهم يختارون مادة االنجليزية كمادة أجنبية أولى. **المطلوب :** قدر عدد الطلبة في الدفعة الذين يختارون مادة االنجليزية كمادة أجنبية أولى.

**الحل:**   $\widehat{\mathfrak{p}}$  هو  $\pi$ تسبة الطلبة الذين يختارون مادة الانجليزية كمادة أجنبية أولى في الدفعة.  $\pi$ ̂p : نسبة الطلبة الذين يختارون مادة االنجليزية كمادة أجنبية أولى في العينة .  $\hat{\mathbf{p}} =$ 80 390  $=0.2051$ **التعليق:** احسن مقدر نقطي للمعلمة ) π )هي ) ̂p ) و تساوي 20.51 .% **-4-1 شروط التقدير النقطي:** هناك 03 شروط يجب أن تتحقق حتى نقول عن مقدر Â أنه مقدر جيد وفعال وغير منحاز للمقدر ϑ.**( نبيل جمعة خالد النجار، ،2008 116(**  ➢ **عدم االنحياز:** نقول عن ̂ϑ أنه مقدر ل ϑ غير منحاز إذا تحقق الشرط التالي: ϑ( =  $E(\hat{\vartheta})$ ➢ **الفعالية:** إذا كان لدينا 1ϑ و 2ϑ مقدرين غير منحازين ل ϑ فان <sup>2</sup>ϑ مقدر أكثر فعالية من  $\theta_2$  إذا تحقق الشرط التالي:  $V(\vartheta_1) \leq V(\vartheta_2)$ ➢ **الكثافة:** نقول عن ̂ϑ أنه مقدر مكثف إذا تساوى والمقدر ϑ عندما تكبر حجم العينة: lim  $p(\hat{\theta} = \theta) = 1$ n→∞  $\overline{p}(% \overline{p})=\overline{p}(\overline{p})$ 

**مثال توضيحي:**
$^{-}$  تحقق من شروط التقدير النقطي للمقدر  $\mu$  و هو

 $\mathbf{x} \sim \mathbf{N}(\mu, \sigma^2)$ 

➢ **شرط عدم االنحياز:** 

$$
E(\hat{\theta}) = \theta \Rightarrow E(\bar{x}) = \mu
$$
  
\n
$$
E(\bar{x}) = E(\frac{\sum x_i}{n}) = \frac{1}{n} E \sum (xi)
$$
  
\n
$$
= \frac{1}{n} \sum \mu \qquad (\sum \mu = \mu_1 + \dots + \mu_n)
$$
  
\n
$$
= \frac{n}{n} \mu
$$
  
\n
$$
= \mu
$$
  
\n
$$
= \frac{1}{n} \sum \mu
$$
  
\n
$$
= \frac{n}{n} \mu
$$
  
\n
$$
= \frac{1}{n} \sum \mu
$$
  
\n
$$
= \frac{n}{n} \mu
$$
  
\n
$$
= \frac{1}{n} \sum \mu
$$
  
\n
$$
= \frac{n}{n} \ln \frac{1}{\lambda} \sum_{i=1}^{n} \mu_i
$$
  
\n
$$
= \frac{1}{n} \sum \mu
$$
  
\n
$$
= \frac{1}{n} \sum \mu
$$
  
\n
$$
= \frac{1}{n} \sum \mu
$$
  
\n
$$
= \frac{1}{n} \sum \mu
$$
  
\n
$$
= \frac{1}{n} \sum \mu
$$
  
\n
$$
= \frac{1}{n} \sum \mu
$$
  
\n
$$
= \frac{1}{n} \sum \mu
$$
  
\n
$$
= \frac{1}{n} \sum \mu
$$
  
\n
$$
= \frac{1}{n} \sum \mu
$$
  
\n
$$
= \frac{1}{n} \sum \mu
$$
  
\n
$$
= \frac{1}{n} \sum \mu
$$
  
\n
$$
= \frac{1}{n} \sum \mu
$$
  
\n
$$
= \frac{1}{n} \sum \mu
$$
  
\n
$$
= \frac{1}{n} \sum \mu
$$
  
\n
$$
= \frac{1}{n} \sum \mu
$$
  
\n
$$
= \frac{1}{n} \sum \mu
$$
  
\n
$$
= \frac{1}{n} \sum \mu
$$
  
\n
$$
= \frac{1}{n} \sum \mu
$$
  
\n
$$
= \frac{1}{n} \sum \mu
$$
  
\n

 $\vartheta_1 = \bar{x}$ 

 $\vartheta_{2} = x_i$ 

$$
\begin{array}{c}\nE(\bar{x}) = \mu \\
\hline\nE(x_i) = \mu\n\end{array}
$$

نعلم أن :

$$
V(x_i) = \sigma^2 \qquad \qquad y \qquad V(\bar{x}) = \frac{\sigma^2}{n}
$$

 $V(\bar{x}) \leq V(x_i)$  $\sigma^2$  $\overline{n}$  $\leq \sigma^2$ μ إذا  $(\overline{x})$  مقدر أكثر كثافة فعالية من  $x_i$  لتقدير  $*$ ➢ **شرط الكثافة:**  نقول عن  $\overline{x}$  مقدر مكثف ل μ لان: lim n→∞  $p(\vartheta = \varrho)$  $\overline{x}$  كلما كبر حجم العينة يتساوى $\mu = 1$ lim n→∞  $p(\bar{x} = \mu)=1$ ⇒ lim n→∞  $V(\bar{x})=0$  lim n→∞ δ  $\boldsymbol{n}$ 2  $=0$ • **النتيجة:** ̅ هو مقدر مكثف لـ μ **مثال:**   $\delta^2$  أخذت عينة عشوائية  $x_1$ …… $x_4$  من مجتمع طبيعي وسطه  $\mu$  وتباينه  $^2$  $\rm X_1,\; \frac{x_2 + x_3}{2}\;\; , \; \bar x:$ أي المقدرات لتقدير µ التالية غير متحيزة **الحل:**  ➢ **شرط عدم االنحياز:** 

 $E(\widehat{\vartheta}) = \vartheta$ 

1-  $E(X_1)=\mu$ 

2- E 
$$
\left(\frac{x_2 + x_3}{2}\right) = \frac{1}{2}
$$
 [E  $(x_2)$ + E  $(x_3)$ ]  
=  $\frac{1}{2}$  [µ + µ]  
=  $\mu$ 

$$
E(\bar{x})=\mu
$$

- **النتيجة :** جميع المقدرات غير منحازة ➢ **شرط الفعالية:**
- 1-  $V(X_1) = \sigma^2$ 2-  $V(\frac{x_2 + x_3}{2}) = \frac{1}{4}$  $\frac{1}{4} [v(x_2) + v(x_3)]$  $=\frac{1}{2}$  $\frac{1}{4} [2 \sigma^2]$  $=\frac{\sigma^2}{2}$ 2 3-  $V(\bar{x}) = \frac{\sigma^2}{n}$  $\boldsymbol{n}$  $\sigma^2$  $\boldsymbol{n}$ ≤  $\sigma^2$ 2  $<\sigma^2$ • **النتيجة:** أفضل مقدر ل μ هو ̅.

**-5-1 طرق إيجاد المقدرات النقطية:** 

لإيجاد المقدرات النقطية لمعالم المجتمع (σ2μ ) هناك مايسمى بطريقة العزوم وما يسمى بدالة التشابه الأقصى:

# **:The Method of Moments العزوم طريقة-**➢

طريقة العزوم من أقدم طرق التقدير النقطي وأبسطها. والعـزوم حـول الصفر )وحول الوسط الحسابي أيضا) للمجتمعات هي دوال في معالم هذه المجتمعات بينما العزوم حول الصفر (أو

الوسط الحسابي) للعينات ليست دوال بهذه المعالم وإنما هي عبارة عن قيم يمكن حسابها من بيانات العينة. وطريقة العزوم في التقدير مبنيـة علـى افتراض أن العزوم حول الصفر للعينة مقدرات جيدة للعزوم حول الصفر للمجتمع فإذا فرضنا أن العزم (k) حول الصفر للمجتمع وللعينة على التوالي كما يلي: **)شفيق العتوم،2008، 349(.** 

$$
\mu'_k = E(X^k) \quad ; \ k = 1, 2, \dots \tag{1}
$$

$$
m'_{k} = \frac{\sum_{i=1}^{n} X_{i}^{k}}{n}; k = 1, 2, \dots \tag{2}
$$

و بمساواة  $(\mu'_k)$  من  $(\mathrm{m}'_k)$  من (2) وحل المعادلة او المعادلات الناتجة فإننا تحصل على مقدر (او مقدرات) العزوم للمعلمة ( او المعالم) التي نقدرها. و يكون عدد المعادلات التي نكونها مساويا لعدد هذه المعالم.

### **مثال :**

إذا كان المتغير المتصل )X )له دالة كثافة احتمال على الشكل التالي:

$$
f(x; \theta) = \theta e^{-\theta k} \quad ; \quad x \ge 0
$$
يمعلمة واحدهٔ غير معاومة (0) والمطلوب تقديرها بطريةة العزوم، فأننا نختار عينة  
عشوائية (x<sub>1</sub>,...,x<sub>n</sub>) من هذا المجتمع الأسي ويكون:

$$
\mu'_1 = \int_0^\infty x \, \vartheta e^{-\vartheta k} \, dx
$$

$$
= \frac{1}{\vartheta}
$$

$$
m'_1 = \frac{\sum_{i=1}^n X_i}{n} = \overline{x}
$$

$$
\widehat{\vartheta} = \frac{1}{\overline{x}} = \frac{n}{\sum_{i=1}^n X_i}
$$

- ➢ **طريقة تشابه األقصى )اإلمكان األكبر(: Methods Likelihood Maximum )شفيق العتوم،2008، 349(.**
	- $\phi_i \rightsquigarrow f(\vartheta)$  ): بحيث:  $\left(\mathrm{x}_1, \ldots, \mathrm{x}_n \right)$  )

نريد تقدير 9 باستعمال دالة التشابه الأقصى نتبع الخطوات التالية:

• **الخطوة األولى**: صياغة دالة التشابه األقصى والتي تعطى بالصيغة التالية:

 $L(\vartheta) = f(x_1)f(x_2) \dots \dots \dots \dots f(x_n)$ 

L( $\vartheta$ )= $\prod_{i=1}^{n} f(x_i)$ 

• **الخطوة الثانية**: نبحث عنϑ̂ التي تعظم(ϑ(L

MAX L( $\theta$ )⇔MAX log L( $\theta$ )

نحسب المشتقة الجزئية ونعدمها :

$$
\frac{\partial \log L(\vartheta)}{\partial \vartheta} = 0
$$

• **الخطوة الثالثة**: **)االختبار(**

$$
\frac{\partial^2 log L(\vartheta)}{\partial^2 \vartheta} < 0
$$

**مثال:** 

$$
N(\mu, 1)
$$
  $x_i \sim x_i$  بحيت:  $\infty$  (x<sub>1</sub>,...,x<sub>n</sub>)  
 $\mu$ 

**الحل:** 

• **الخطوة األولى**: صياغة دالة التشابه األقصى

$$
L(\mu) = f(x_1)f(x_2) \dots \dots \dots \dots f(x_n)
$$
  

$$
L(\mu) = \prod_{i=1}^n f(x_i)
$$

نعلم أن:

$$
f(x_i) = \frac{1}{\delta \sqrt{2\pi}} \exp^{-\frac{(x_i - \mu)^2}{2\sigma^2}}
$$

$$
L(\mu) = \frac{1}{\sqrt{2\pi}} \exp^{-\frac{(x_i - \mu)^2}{2\delta^2}} \dots \dots \dots \dots \dots \frac{1}{\sqrt{2\pi}} \exp^{-\frac{(x_i - \mu)^2}{2\sigma^2}}
$$

$$
L(\mu) = \left(\frac{1}{\sqrt{2\pi}}\right)^n exp^{-\frac{\sum (x_i - \mu)^2}{2\sigma^2}}
$$

• **الخطوة الثانية**: نبحث عن ̂μ التي تعظم μ

MAX L(
$$
\mu
$$
) $\Leftrightarrow$ MAX log L( $\mu$ )  
\nMAX L( $\mu$ ) =log[( $\frac{1}{\sqrt{2\pi}}$ )<sup>*n*</sup> exp $\frac{-\sum (x_i - \mu)^2}{2}$ ]  
\n= log( $\frac{1}{\sqrt{2\pi}}$ )<sup>*n*</sup> + log exp $\frac{-\sum (x_i - \mu)^2}{2\sigma^2}$   
\n= n log( $\frac{1}{\sqrt{2\pi}}$ ) -  $\frac{\sum (x_i - \mu)^2}{2\delta^2}$ 

\* نحسب المشتقة الجزئية ونعدمها :

$$
\frac{\partial \log L(\mu)}{\partial \mu} = 0 \Leftrightarrow 0 - \frac{1}{2} [\sum (x_i - \mu)^2] = 0
$$
  

$$
\Leftrightarrow \frac{1}{2} [\sum (x_i - \mu)^2] = 0
$$
  

$$
\Leftrightarrow [\sum (x_i - \mu)^2] = 0
$$

 $\Leftrightarrow \sum (x_i - \mu) = 0 \Rightarrow \sum x_i - \sum \mu = 0$  $\Rightarrow \sum x_i = n \mu \Rightarrow \hat{\mu} = \frac{\sum x_i}{n}$  $\boldsymbol{n}$  $\Rightarrow$   $\hat{\mu} = \bar{x}$ 

**النتيجة:** مقدر μ هو ̅x

**-2 التقدير بالمجال :** 

لقد ذكرنا سابقا أننا ال نتوقع الحصول على تقدير لمعلمة المجتمع بـدون خطأ بهما كان هذا التقدير جيدا، وبعبارة أخرى ليس من المحتمل أن تحصل على تقدير يقدَر معلمة المجتمع تماما. و مع أن دقة التقدير تزداد بزيـادة حجـم العينة فإنــه ليـس هناك أي سبب يبرر إمكانية الحصول على تقدير يقوم بتقدير معلمـة المجتمع بـدون خطأ. أي أن قيمته تساوي قيمة معلمة المجتمع بالضبط، ولذلك فإنه من المرغوب فيه إعطاء فترة معينة تتوقع أن تقع معلمة المجتمع داخلها. إن مثل هذه الفترة تسمى فترة تقدير أو فترة ثقة.**) محمد صبحي ابو صالح، )297 ،2009**

عموما عند تقدير معالم المجتمع نستخدم التقدير بالمجال ألنه يضمن معلومات أكثر مقارنة بالتقدير النقطي، بحيث يحدد التقدير بالمجال المعلمة عن طريق مجال معين باحتمال فنكتب ويسمى هذا الاحتمال بمستوى الثقة  $\theta \in [a \, , b]$ 

## **-1-2 خطوات التقدير بالمجال:**

او يمكن اعتبار ها أهم القواعد لتقدير معالم المجتمع (p ] ,  $\sigma^2$  ,  $\prod$  , ) باستعمال مجال الثقة، و هي متمثلة فيما يلي:

> $(\overline{x})$  تحديد التقدير النقطي المراد البحت عنه مثلا (مقدر μ هو  $\overline{x}$ )  $\alpha$  تحديد مجال الثقة (C)، تحديد مجال الخطأ $\alpha$ ➢ تحديد معامالت مجال الثقة، تحديد حدود مجال الثقة

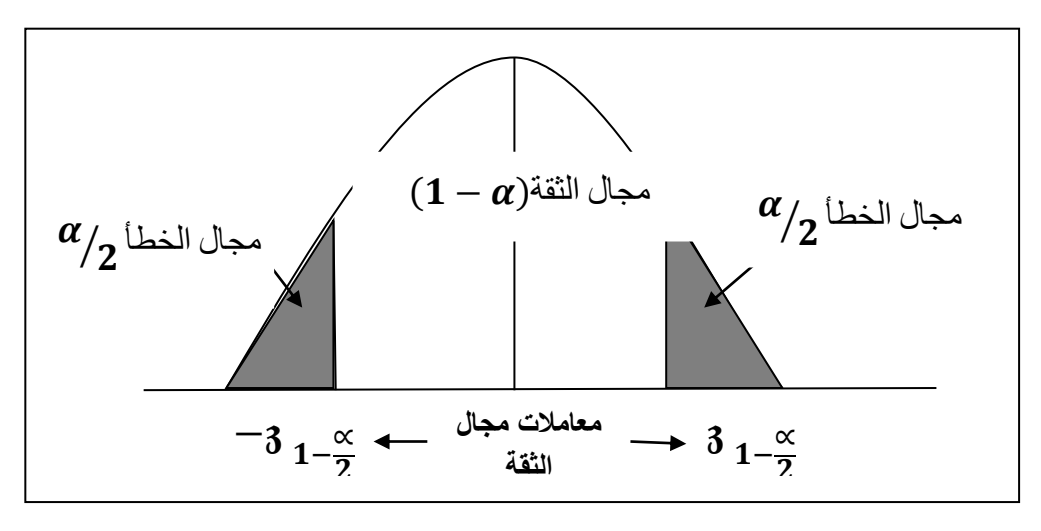

**ملحق رياضي:** 

− **جدول رقم)-1III )يمثل القيمة الجدولية لـ**   $\mathbf{z}$ **حسب مستوى الثقة** 

| $\overline{C}$ | $\frac{3}{1-\frac{\alpha}{2}}$ |
|----------------|--------------------------------|
| 0.9            | 1.64                           |
| 0.95           | 1.96                           |
| 0.99           | 2.57                           |
| 0.995          | 2.81                           |
| 0.998          | 3.08                           |

**-2-2 التقدير بالمجال للمتوسط ) (** :

نفرق بين الحاالت التالية:

2 ➢ **الحالة األولى**: تباين المجتمع معلوم

نستخدم القاعدة التالية :

 $\mu \in \overline{x} \overline{+} 3_{1-\frac{\infty}{2}}$  $rac{\propto}{2}$  $\sigma_{\overline{x}}$ 

**بحيث:** 

 $3_{1-\frac{\infty}{2}}$  $\overline{\mathbf{c}}$ **:** تقرأ من جدول القانون الطبيعي. ̅**:** انحراف المعياري لمتوسط العينة بحيث يساوي:

$$
\sigma_{\bar{x}} = \begin{cases}\n\frac{\sigma^2}{\sqrt{n}} \\
\frac{\sigma^2}{\sqrt{n}} \sqrt{\frac{N-n}{N-1}}\n\end{cases}
$$

• **البرهان :** ي م كن استنتاج هذه القاعدة من البرهان التالي:

نعلم أن المجتمع يتبع التوزيع الطبيعي:

 $X \sim N(\mu_X, \sigma_X^2) \Rightarrow \overline{X} \sim N(\mu_X, \frac{\sigma_X^2}{n})$  $\frac{\sigma_x^2}{n}$ )  $\Rightarrow \frac{(\bar{x} - \mu_x)}{\sigma_{\bar{x}}}$  $\sigma_{\overline{\chi}}$  $\sim$  N  $(0, 1)$ 

ومنه فإن احتمال التقدير بالمجال يساوي:

$$
p\left(-3 \frac{\alpha}{1-\frac{\alpha}{2}} \le \frac{(\overline{x} - \mu_x)}{\sigma_{\overline{x}}} \le 3 \frac{\alpha}{1-\frac{\alpha}{2}}\right) = 1 - \alpha
$$
  
\n
$$
\Rightarrow p\left(-3 \frac{\alpha}{1-\frac{\alpha}{2}}\sigma_{\overline{x}} \le (\overline{x} - \mu_x) \le 3 \frac{\alpha}{1-\frac{\alpha}{2}}\sigma_{\overline{x}}\right) = 1 - \alpha
$$
  
\n
$$
\Rightarrow p\left(-\overline{x} - 3 \frac{\alpha}{1-\frac{\alpha}{2}}\sigma_{\overline{x}} \le -\mu_x \le -\overline{x} + 3 \frac{\alpha}{1-\frac{\alpha}{2}}\sigma_{\overline{x}}\right) = 1 - \alpha
$$

$$
\Rightarrow p\left(\overline{x} - 3 \frac{1-\alpha}{2}\overline{x} \le \mu_x \le \overline{x} + 3 \frac{1-\alpha}{2}\overline{\sigma}_{\overline{x}}\right) = 1 - \alpha
$$
\n
$$
(\overline{x} + 3 \frac{1-\alpha}{2}\overline{\sigma}_{\overline{x}}) \cdot (\overline{x} - 3 \frac{1-\alpha}{2}\overline{\sigma}_{\overline{x}}) : \mu_x \to 0 \text{ for all } x \in \overline{x} + 3 \frac{1-\alpha}{2}\overline{\sigma}_{\overline{x}} \text{ is a linearly independent.}
$$
\n
$$
\Rightarrow \mu_x \to 0 \text{ for all } x \in \overline{x} + 3 \text{ and } \overline{x} = \overline{x} + 3 \frac{1-\alpha}{2}\overline{\sigma}_{\overline{x}} \text{ and } \overline{x} = \overline{x} + 3 \frac{1-\alpha}{2}\overline{\sigma}_{\overline{x}} \text{ and } \overline{x} = \overline{x} + 3 \frac{1-\alpha}{2}\overline{\sigma}_{\overline{x}} \text{ and } \overline{x} = \overline{x} + 3 \frac{1-\alpha}{2}\overline{\sigma}_{\overline{x}} \text{ and } \overline{x} = \overline{x} + 3 \frac{1-\alpha}{2}\overline{\sigma}_{\overline{x}} \text{ and } \overline{x} = \overline{x} + 3 \frac{1-\alpha}{2}\overline{\sigma}_{\overline{x}} \text{ and } \overline{x} = \overline{x} + 3 \frac{1-\alpha}{2}\overline{\sigma}_{\overline{x}} \text{ and } \overline{x} = \overline{x} + 3 \frac{1-\alpha}{2}\overline{\sigma}_{\overline{x}} \text{ and } \overline{x} = \overline{x} + 3 \frac{1-\alpha}{2}\overline{\sigma}_{\overline{x}} \text{ and } \overline{x} = \overline{x} + 3 \frac{1-\alpha}{2}\overline{\sigma}_{\overline{x}} \text{ and } \overline{x} = \overline{x} + 3 \frac{1-\alpha}{2}\overline{\sigma}_{\overline{x}} \text{ and } \overline{x} = \overline{x} + 3 \frac{1-\alpha}{2}\overline{\sigma}_{\overline{x}} \text{ and } \overline{x} = \overline{x} + 3 \frac{1-\alpha}{2}\overline{\sigma}_{\overline{x}} \text{ and } \overline{x} = \overline{x} + 3 \frac{1-\alpha}{2}\overline{\sigma}_{\overline{x}} \text{
$$

$$
\mu \in \overline{x} \mathrel{\overline{+}} 3_{1-\frac{\infty}{2}} \hat{\sigma}_{\overline{x}}
$$

مع العلم أن :

$$
\widehat{\sigma}_{\overline{x}} = \begin{cases} \frac{s}{\sqrt{n}} \\ \frac{s}{\sqrt{n}} \sqrt{\frac{N-n}{N-1}} \end{cases}
$$

$$
S^2 = \frac{\Sigma (xi - \bar{x})^2}{n - 1}
$$

2 مجهول و صغيرة ➢ **الحالة الثالثة:** تباين المجتمع

نستخدم القاعدة التالية:

$$
\mu \in \overline{x} \mp t_{1-\frac{\infty}{2}} \widehat{\sigma}_{\overline{x}}
$$

بحيث:

$$
(n-1) \; \text{is} \; t_1
$$
تقر أ من جدول ستیودنت تحت در جة حرية (n-1)

**المثال :01** 

صنعت سبيكة الستعمالها في احد أنواع الصواريخ و أخذت قياسات قوة السبيكة على 40 قطعة منها فوجد أن الوسط الحسابي هو 37.8 .

**المطلوب:** اوجد مجال الثقة لمعدل قوة السبيكة عند مستوى ثقة 99 .% اذا علمت ان االنحراف المعياري للمجتمع هو .2.8

**الحل:** 

$$
B1 \le \mu \le B2
$$
\n
$$
n = 40 > 30 \quad , \quad \bar{x} = 37.8 \quad , \quad \sigma^2 = (2.8)^2
$$
\n
$$
c = 99\% \Rightarrow \alpha = 1\%
$$

نطبق القاعدة الأولى لأن تباين المجتمع معلوم :

$$
\mu \in \bar{x} \mp \mathfrak{z}_{1-\frac{\infty}{2}} \sigma_{\bar{x}}
$$

نحسب :

\* 
$$
\sigma_{\bar{x}} = \frac{\sigma_x}{\sqrt{n}} = \frac{2.8}{\sqrt{40}} = 0.44
$$

لدينا :

\* 
$$
3_{1-\frac{\alpha}{2}} = 3_{1-\frac{0.01}{2}} = 3_{0.995} = 2.57
$$
  
\*  $\bar{x} = 37.8$ 

 $\mu \in 37.8 \pm 2.57$  (0.44) μ ∈ 37.8 ∓ 1.13

 $\mu \in [36.67, 38.93]$ 

**التعليق:** م جال الثقة لمعدل قوة السبيكة عند مستوى ثقة 99 % هو محصور ما بين 36.67 و .38.93

**مثال :02** 

سحبت عينة عشوائية من 10 بطاريات فكان متوسطها الحسابي 5 ساعات و انحراف معياري 1 سا من خط إنتاج من المعروف أنه ينتج بطاريات عمرها موزع طبقا للتوزيع الطبيعي.

- اوجد مجال ثقة متوسط عمر البطاريات المنتجة من المصنع عند مستوى ثقة 95 .% **الحل:** 

لدينا:

$$
\bar{x} = 5
$$
\n
$$
n = 10 < 30
$$
\n
$$
c = 95\%
$$
\n
$$
\alpha = 5\%
$$
\n
$$
\mu \in \bar{X} \pm t_{\frac{\alpha}{2}} \cdot \frac{s}{\sqrt{n}}
$$
\nin=10 < 30

$$
g \xleftrightarrow{t}{\mathbf{a}} \text{ } \xrightarrow{t \mathbf{a}} \mathbf{b}
$$
نڊ ش $t \mathbf{a}$ 

 $t\underline{\alpha}$  $\frac{\alpha}{2} = \frac{t_{0.05}}{2}$  $\frac{10}{2}$  = t<sub>0.025</sub> = 2.262  $\mu \in 5 \pm 2.262$ 1  $\sqrt{10}$  $\Rightarrow \mu \in 5 \pm 2.262(0.3164)$  $\Rightarrow \mu \in 5 \pm 0.7156$  $\Rightarrow \mu \in [4.2844; 5.7156]$ 

**التعليق:** متوسط عمر البطاريات المنتجة من المصنع عند مستوى ثقة 95 % هو محصور بين 4.2844 و.5.7156 **مثال :3**  في دراسة لقياس قوة المحركات المصنوعة من طرف المصنع اخذنا عينة عشوائية من 5 محركات فكانت النتائج كما يلي : ،3550 ،3560 ،3580 ،3600 .3620 -1 اوجد التقدير النقطي لمعالم المجتمع: المتوسط الحسابي و التباين. -2 جدد مجال الثقة لمتوسط قوة المحركات المصنوعة من طرف المصنع عند مستوى خطأ .% 5 -3 اذا علمت ان تباين المجتمع يساوي ،900 حدد مجال الثقة لمتوسط قوة المحركات المصنوعة من طرف المصنع عند مستوى خطأ 10 .% **الحل :**  • **ايجاد التقدير النقطي لـ ،**  1) =̅ = ∑ = 3550+3560+⋯….+3620 5 = 3582 **2) = =**  ∑(−̅) −  **=**  (3550−3582) + (3560−3582) +⋯+ (3620−3582) **= 820** ⇒ S = 28.63 • **ايجاد التقدير بالمجال لـ**  0.05 = نطبق قاعدة التقدير بالمجال للمتوسط التالية: ∈ ̅ ± 2 . s √

$$
4 \frac{z}{2}
$$
ن من  $\frac{t}{2}$ ه ند  $\frac{t}{2}$ 

$$
t_{\frac{\alpha}{2}} = t_{0.025} = 2.7764
$$
\n
$$
\mu \in 3582 \pm 2.7764 \frac{28.63}{\sqrt{5}}
$$

 $\Rightarrow \mu \in 3582 \pm 2.7764$ . (12.83)

 $\Rightarrow \mu \in 3582 \pm 35.62$ 

 $\Rightarrow \mu \in [3546.38; 3617.62]$ 

 $\alpha$ 2

**\* التعليق :** مجال الثقة لمتوسط قوة المحركات المصنوعة من طرف المصنع عند مستوى خطأ 5 % هو محصور ما بين : 3546.38 و .3617.62

• **ايجاد التقدير بالمجال لـ**  بحيث ان :  $= 0.10$   $\alpha$   $\sigma^2 = 900$ نطبق قاعدة التقدير بالمجال للمتوسط التالية:  $\mu \in \bar{X} \pm Z_{1-}$ .  $\sigma_X$  $\sqrt{n}$ 

بحث عن 
$$
-\frac{\alpha}{2} = 1 - \frac{0.10}{2} = 0.95
$$
  

$$
Z_{0.95} = 1.65 \qquad \text{if } Z_{0.95} = 1.65
$$

 $\mu \in 3582 \pm 1.65$ 30  $\sqrt{5}$  $\Rightarrow \mu \in 3582 \pm 1.65$ . (13.45)  $\Rightarrow \mu \in 3582 \pm 22.19$  $\Rightarrow \mu \in [3559.81; 3604.19]$ **\* التعليق :** مجال الثقة لمتوسط قوة المحركات المصنوعة من طرف المصنع عند مستوى خطأ 5 % هو محصور ما بين : 3559.81 و .3604.19

: 
$$
(\pi)
$$
 1.3-2-11-3-2

نفس المفهوم المطبق عن التقدير بالمجال للتوقع ) μ )يمكن تطبيقه في التقدير بالمجال للنسبة (μ). وذلك لان النسبة ( $\pi$ ) ما هي إلا صورة من صور المتوسط (μ) و لذلك تعطى القاعدة التالية للتقدير بالمجال النسبة

$$
\pi\in P\mp_{\mathfrak{Z}_{1-\frac{\infty}{2}}\sigma_{\hat{p}}}
$$

بحيث:

$$
*\sigma_{\hat{p}} = \begin{cases} \sqrt{\frac{pq}{n}} \cdot \sqrt{\frac{N-n}{N-1}} \\ \sqrt{\frac{pq}{n}} \end{cases} \qquad (n \geq N5\% \text{ in } \mathbb{Z}/2\mathbb{Z})
$$

**مثال :** 

قامت شركة بعملية سبر لآلراء في منطقة معينة هدفه تحديد نسبة االشخاص الذين يقبلون التجول بالدراجة الهوائية و ذلك لحماية البيئة من الغازات المنطلقة من السيارات. فأخذت عينة عشوائية من 1500 شخص فوجدت ان 552 شخص مستعدون لركوب الدراجة الهوائية.

- ما هو مجال الثقة لنسبة الاشخاص الذين يفضلون ركوب الدراجة الهوائية، عند درجة معنوية .%1

**حل المثال :** 

$$
\alpha = 1\% \Rightarrow c = 99\%
$$
  
\nN=100> 30 
$$
P = \frac{552}{1500} = 0.368
$$

نطبق القاعدة التالية :

$$
\pi \in P \mp \frac{1}{3} \sum_{1-\frac{\infty}{2}}^{\infty} \sigma_{\hat{p}}
$$
\n
$$
\pi \in P \mp \frac{1}{3} \sum_{1-\frac{\infty}{2}}^{\infty} \frac{p(1-p)}{n}
$$
\n
$$
3 \sum_{1-\frac{\infty}{2}}^{\infty} = 2.57
$$
\n
$$
c = 99\%
$$

التـــقديــــر

$$
σp̄ = \sqrt{\frac{(0.368)(0.632)}{1500}} = 0.012
$$
  
\n
$$
π ∈ 0.368 ± (2.57)(0.012)
$$
  
\n
$$
π ∈ [0.338, 0.398]
$$
  
\n
$$
%01 = α2 + α2 + α
$$

$$
\sigma^{2} \in \left[\frac{(n-1) s^{2}}{\chi^{2} \frac{\alpha}{2}}, \frac{(n-1) s^{2}}{\chi^{2} \frac{\alpha}{1-\frac{\alpha}{2}}}\right]
$$

وإذا كان المجتمع يتبع التوزيع الطبيعي فإن الصيغة تكون كاآلتي:

$$
\sigma^2 \in \left[\frac{\ln s^2}{\chi_{\frac{\alpha}{2}}} \,,\qquad \frac{\ln s^2}{\chi_{1-\frac{\alpha}{2}}} \right]
$$

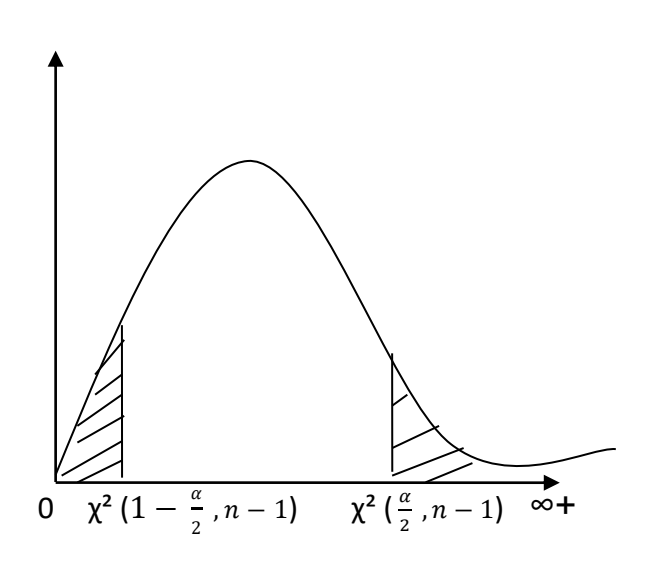

**مثال :** 

ينتج مصنع ادوية نوعا من العالج يحتوي على مادة فعالة و يجب ان تكون كميتها محددة بشكل دقيق. و لدراسة مدى دقة المصنع في اضافة هذه الكمية الى كل حبة من حبوب هذا العالج قام المسؤولون في هذا المصنع بتحليل عينة من 30 حبة فوجدوا ان االنحراف المعياري لكمية هذه المادة في هذه الحبوب يساوي 1.3 ملغ. **المطلوب:** أوجد التقدير بالمجال لتباين ) ²( لكمية هذه المادة في الحبوب المنتجة من المصنع عند مستوى خطأ 5% =α. **الحل:** 

n=30 c =95 % 
$$
\alpha = 5\%
$$
 S= 1.3  
\nP  $\left(\frac{(n-1)s^2}{\chi^2 \frac{\alpha}{2}} \le \sigma^2 \le \frac{(n-1)s^2}{\chi^2 \frac{\alpha}{2}}\right) = 1 - \alpha$   
\n $\therefore$  (29) i*a*  $\frac{1}{2}$  ii (29) ii (29)

 $\chi^2$ <sub>0.025</sub>=45.72  $\chi^2$ <sub>0.975</sub>=16.04

التـــقديــــر

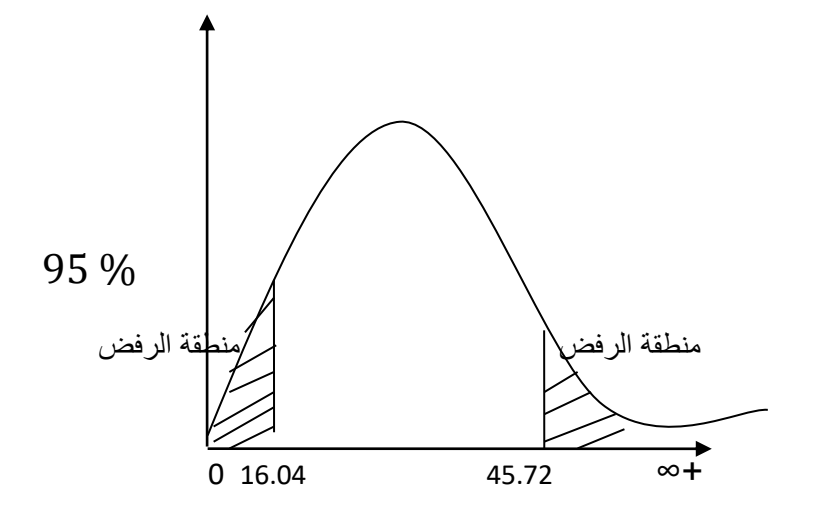

$$
P\left(\frac{(29)(1.3)^2}{45.72} \le 6^2 \le \frac{(29)(1.3)^2}{16.04} = 95\%
$$

 $P(1.07 \leq \sigma^2 \leq 3.055) = 95\%$ 

**\* التعليق:** تباين ) ²( كمية هذه المادة الفعالة في الحبوب المنتجة من المصنع عند مستوى خطأ 5% =α هي تتراوح ما بين 1.07 ملغ و 3.055 ملغ.

**-5-2 التقدير المجال للفرق بين متوسطين )** ̅̅**-(:** 

بالنسبة للتقدير بالمجال للفرق بين متوسطين سنستخدم القواعد التالية وذلك حسب طبيعة انحراف المجتمعين (معلوم أو مجهول) وحسب حجم العينتين (كبيرة أو صغيرة مقارنة بالحجم 30(.

يمكن أن نميز بين قاعدتين في جميع الحالة الموجودة:

➢ **القاعدة األولى:** في هذه القاعدة يتم استخدام القانون الطبيعي. و في حالة  $\frac{2}{1}$  و $\sigma_2^2$  معلومتين. في حالة  $\frac{2}{1}$  و  $\sigma_2^2$  مجهولتين و  $n_1$  ، كبيرتين  $\bullet$ 

$$
(\mu_1 - \mu_2) \in (\bar{x}_1 - \bar{x}_2) \pm 3_{1-\frac{\alpha}{2}} \sqrt{\frac{\sigma_1^2}{n_1} + \frac{\sigma_2^2}{n_2}}
$$

➢ **القاعدة الثانية:** في هذه القاعدة يتم استخدام قانون ستودنت

في حالة  $\frac{2}{1}$  و $\sigma_2^2$  مجهولتين ولكن متساويتين.

$$
(\mu_1 - \mu_2) \in (\bar{x}_1 - \bar{x}_2) \pm t_{\frac{\alpha}{2}} s \sqrt{\frac{1}{n_1} + \frac{1}{n_2}}
$$

 $s^{2} = \frac{(n_1-1)s_1^{2} + (n_2-1)s_2^{2}}{n_1+n_2+2}$  $n_1 + n_2 - 2$ بحيث :

#### **مثال :**

أخذت عينة عشوائية حجمها 9 من مجتمع طبيعي تباينه ،25 و أخرى حجمها 10 من مجتمع طبيعي مستقل عن الأول تباينه 47 ، فإذا كان الوسط الحسابي للعينة الأولى هو 47 و 32 للعينة الثانية اوجد :

**المظوب:** مجال التثة للفرق بين الوسطين 
$$
(u_A - u_B)
$$
عند مستوي خطأ 5 %.  
ال**حل:**

لدينا:

- $n_A = 9$   $\bar{x}_A = 47$  $s_A^2 = 25$
- $n_B = 10$   $\bar{x}_B = 32$  $s_R^2 = 47$
- $\alpha = 5\%$   $\Rightarrow$  C=95%
- $\sigma_A = ?$   $\sigma_B = ?$

$$
n_A < 30, \qquad n_B < 30
$$

نطبق القاعدة التالية :

$$
(\mu_1 - \mu_2) \in (\bar{x}_1 - \bar{x}_2) \pm t_{\frac{\alpha}{2}} s \sqrt{\frac{1}{n_1} + \frac{1}{n_2}}
$$

$$
s^{2} = \frac{(n_{1}-1)s_{1}^{2} + (n_{2}-1)s_{2}^{2}}{n_{1} + n_{2} - 2}
$$
\n
$$
s^{2} = \frac{(9-1)(25) + (10-1)(47)}{(9+10) - 2} = 36.46 \Rightarrow S = 6.03
$$
\n
$$
t_{\frac{\alpha}{2}}: \lim_{z \to \infty} t_{\frac{\alpha}{2}}: \lim_{z \to \infty} t_{\frac{\alpha}{2}}: \lim_{z \to \infty}
$$

$$
(\mu_1 - \mu_2) \in [15 \pm (2.11) (6.03) \sqrt{\frac{1}{9} + \frac{1}{10}}]
$$
  
\n
$$
(\mu_1 - \mu_2) \in [15 \pm 5.83]
$$
  
\n
$$
(\mu_1 - \mu_2) \in [9.17; 20.83]
$$
  
\n
$$
(\mu_1 - \mu_2) \in [9.17; 20.83]
$$
  
\n
$$
\mu_2 \in (u_A - u_B)
$$
  
\n
$$
u_A - u_B
$$
  
\n
$$
u_B = 20.83
$$
  
\n
$$
u_B = 20.83
$$
  
\n
$$
u_B = 20.83
$$
  
\n
$$
u_B = 20.83
$$
  
\n
$$
u_B = 20.83
$$
  
\n
$$
u_B = 20.83
$$
  
\n
$$
u_B = 20.83
$$
  
\n
$$
u_B = 20.83
$$
  
\n
$$
u_B = 20.83
$$
  
\n
$$
u_B = 20.83
$$
  
\n
$$
u_B = 20.83
$$
  
\n
$$
u_B = 20.83
$$
  
\n
$$
u_B = 20.83
$$
  
\n
$$
u_B = 20.83
$$
  
\n
$$
u_B = 20.83
$$
  
\n
$$
u_B = 20.83
$$
  
\n
$$
u_B = 20.83
$$
  
\n
$$
u_B = 20.83
$$
  
\n
$$
u_B = 20.83
$$
  
\n
$$
u_B = 20.83
$$
  
\n
$$
u_B = 20.83
$$
  
\n
$$
u_B = 20.83
$$
  
\n
$$
u_B = 20.83
$$
  
\n
$$
u_B = 20.83
$$
  
\n
$$
u_B = 20.83
$$
  
\n
$$
u_B = 20.83
$$
  
\n
$$
u_B = 20.8
$$

$$
(\pi_1 - \pi_2) \in (\hat{p}_1 - \hat{p}_2) \pm \frac{\pi_1 - \frac{1}{2}}{\pi_1} + \frac{\hat{p}_2 \hat{q}_2}{\pi_2}
$$

**مثال:**

لتقدير الفرق في نسبة النجاح بين اإلناث و الذكور، اخذت عينتين متكونتين من 80 ذكر و 60 أنثى فكانت نسبة النجاح عند الذكور هي %40 و بالنسبة لإلناث .%30

**العمل المطلوب:** 

أحسب مجال الثقة للفرق بين نسبتي النجاح بين الذكور و االناث عند مستوى ثقة 95 % . **الحل:** 

لدينا

$$
\hat{p}_1 = 0.4 \qquad n_1 = 80
$$

 $\hat{p}_2 = 0.3$   $n_2 = 60$ 

 $\alpha = 5\%$   $\Rightarrow$   $c = 95\%$   $\Rightarrow$   $\beta_{1-\frac{\alpha}{2}}$ 2  $=1.96$ 

- نطبق القاعدة التالية :

$$
(\pi_1 - \pi_2) \in (\hat{p}_1 - \hat{p}_2) \pm 3 \frac{\pi}{1 - \frac{\alpha}{2}} \sqrt{\frac{\hat{p}_1 \hat{q}_1}{n_1} + \frac{\hat{p}_2 \hat{q}_2}{n_2}}
$$

$$
\pi_1 - \pi_2 \in (0.4 - 0.3) \mp 1.96 \sqrt{\frac{(0.4)(0.6)}{80} + \frac{(0.3)(0.7)}{60}}
$$

$$
\pi_1 - \pi_2 \in [0.25 \; ; \; 0.5 ]
$$
\* **التعليق:** مجال التقة للفرق بين نسبتي النجاح بين النكور و الأناث عند مستوي ثقة 95 % و 50%.

**-7-2 تمارين محلولة:** 

#### ➢ **التمرين :01**

مصنع إلنتاج قطع غيار السيارات، نفترض أن (x (يمثل طول قطع الغيار يتبع توزيع طبيعي، أخذت عينة عشوائية حجمها 08 قطع فوجد أن متوسط طول القطع هو 12.16 سم بانحراف معياري 2.66 سم.

-1 حدد مجال الثقة لمتوسط طول قطع الغيار المنتجة من المصنع عند مستوى ثقة 95 %؟ -2 بافتراض أن تباين طول القطع المنتجة في المصنع يساوي 3 سم. فما هو مجال الثقة لمتوسط طول قطع الغيار المنتجة من المصنع عند مستوى خطأ %5 ؟ **حل التمرين 01 :** 

 $n = 8$ ,  $\bar{X} = 12.16$ ,  $S = 2.66$ 

**1(** ايجاد التقدير بالمجال لـ μ 0.95= C

نطبق قاعدة التقدير بالمجال للمتوسط التالية:

$$
\mu \in \overline{X} \ \pm \ t_{\frac{\alpha}{2}} \ . \ \frac{s}{\sqrt{n}}
$$

 $\frac{\alpha}{\Delta}$ نبحث عن 2 : عند درجة حرية 7

$$
t_{1-\frac{\alpha}{2}} = t_{1-\frac{0.05}{2}} = t_{0.025} = 2.36
$$
  

$$
\mu \in 12.16 \pm 2.36 \frac{2.66}{\sqrt{8}}
$$

 $\Rightarrow \mu \in 12.16 \pm 2.36$ . (0.94)

 $\Rightarrow \mu \in 12.16 \pm 2.21$ 

 $\Rightarrow \mu \in [9.95; 14.37]$ 

*2***(** مجال الثقة لمتوسط طول قطع الغيار بافتراض ان تباين المجتمع يساوي 3

 $= 0.05$   $\alpha$   $\sigma = 3$ 

نطبق قاعدة التقدير بالمجال للمتوسط التالية:

 $\mu \in \overline{X} \pm Z_{1-\frac{\alpha}{2}}$ 2 .  $\sigma_X$  $\sqrt{n}$ 

 $\frac{\alpha}{1-\frac{\alpha}{2}}$  نبحث عن 2 :

$$
1 - \frac{\alpha}{2} = 1 - \frac{0.05}{2} = 0.975
$$
  

$$
Z_{0.95} = 1.96
$$

$$
\mu \in 12.16 \, \pm \, 1.96 \, \frac{3}{\sqrt{8}}
$$

- $\Rightarrow \mu \in 12.16 \pm 1.96$ . (1.06)
- $\Rightarrow \mu \in 12.16 \pm 2.07$
- $\Rightarrow \mu \in [10.09; 14.23]$

**تمرين :02** 

في دراسة لقياس نسبة الأملاح في مياه الشرب في إحدى المناطق وجد أنها تخضع للتوزيع الطبيعي، قام احد المخابر بتحليل 06 عينات من مياه الشرب فكانت نتائج التحليل كالأتي:

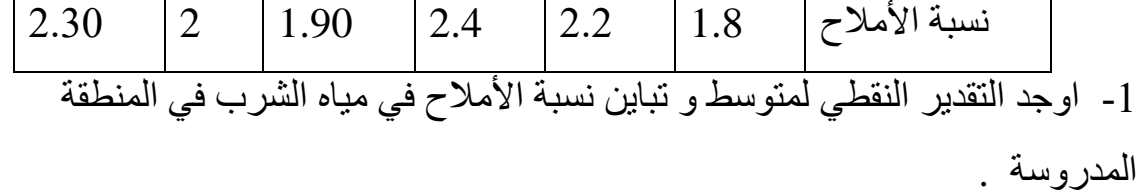

-2 حدد مجال الثقة لمتوسط نسبة األمالح في مياه الشرب في هذه المنطقة عند مستوى ثقة . %.95

3- بافتراض أن نسبة الأملاح في المنطقة محل الدراسة تخضع لتوزيع طبيعي بانحراف معياري.0.30 حدد مجال الثقة لمتوسط نسبة األمالح في مياه الشرب عند مستوى خطأ  $\frac{6}{9}$   $\frac{6}{10}$ 

➢ **حل التمرين 02 :** 

 $X \sim N(\mu, \sigma)$ 

$$
\sigma^2 \cdot \mu \perp
$$

1) 
$$
\mu = \overline{X} = \frac{\sum x_i}{n} = \frac{1.8 + 2.2 + 2.4 + 1.9 + 2 + 2.3}{6} = 2.1
$$
  
2)  $\sigma^2 = s^2 = \frac{\sum (X_i - \overline{X})^2}{n - 1} = \frac{(1.8 - 2.1)^2 + (2.2 - 2.1)^2 + \dots + (2.3 - 2.1)^2}{5} = 0.056$ 

 $\Rightarrow$  S = 0.2366

 $C = 0.95$   $\mu \perp$ ايجاد التقدير بالمجال لـ  $\mu$ 

نطبق قاعدة التقدير بالمجال للمتوسط التالية:

 $\mu \in \bar{X} \pm t\alpha$ 2 . s  $\sqrt{n}$ 

نجث عن 
$$
t_{\alpha}
$$
ند  $t_{\alpha}$  نجث

$$
t_{\frac{\alpha}{2}} = t_{0.025} = t_{0.025} = 2.571
$$
  

$$
\mu \in 2.1 \pm 2.571 \frac{0.2366}{\sqrt{6}}
$$

- $\Rightarrow \mu \in 2.1 \pm 2.571$ . (0.0965)
- $\Rightarrow \mu \in 2.1 \pm 0.2481$

$$
\Rightarrow \mu \in [1.8519 \,;\, 2.3481]
$$

 $\%10$  تحديد مجال الثقة لمتوسط نسبة الأملاح في مياه الشرب عند مستوى خطأ 10%

$$
= 0.10 \qquad \alpha \qquad \sigma = 0.3
$$

نطبق قاعدة التقدير بالمجال للمتوسط التالية:

$$
\mu \in \overline{X} \pm Z_{1-\frac{\alpha}{2}} \cdot \frac{\sigma_X}{\sqrt{n}}
$$
\n
$$
1 - \frac{\alpha}{2} = 1 - \frac{0.10}{2} = 0.95
$$
\n
$$
Z_{0.95} = 1.65 \quad \text{if } Z_{0.95} = 1.65 \quad \text{if } Z_{0.95} = 1.65 \quad \text{
$$

الحظت إدارة الجامعة أنه في عينة من 100 طالب، 40 تحصلوا على الشهادة. تريد الجامعة إيجاد مجال نسبة الطلبة الذين يحصلون على الشهادة باحتمال قدره 95%.

➢ **حل التمرين :03** 

**X:** متغير عشوائي يمثل عدد الطلبة الذين تحصلوا على الشهادة في العينة.

$$
\hat{P} = \frac{X}{n} = \frac{40}{100} = 0.4n = 100
$$

 $p = 0.4$   $\Rightarrow p$   $\hat{i}$  أي  $p = 0.4$ بما أن 30  $_{\rm n}$  ، فتوزيع المعينة للنسبة  $\widehat{P}$  يتبع التوزيع الطبيع ، بمتوسط:  $\mu_{\hat{P}} = P = 0.4$ 

و إنحراف معياري:

$$
\sigma_{\hat{P}} = \sqrt{\frac{pq}{n}} = \sqrt{\frac{0.4(0.6)}{100}} = 0.0489
$$

تقدير نسبة الطلبة الذين يحصلون على الشهادة داخل مجال يكون احتماله .*%*95  $P(P_1 < P < P_2) = 0.95$ 

$$
= P(P < P_2) - P(P < P_1) = 0.95
$$
\n
$$
= P\left(Z < \frac{P_2 - 0.4}{0.0489}\right) - P\left(Z < \frac{P_1 - 0.4}{0.0489}\right) = 0.95
$$

نفرض أن المسoperator *2*3 = 
$$
\frac{P_2 - 0.4}{0.0489}
$$
 ,  $Z_1 = \frac{P_1 - 0.4}{0.0489}$  \n4 =  $\frac{P_1 - 0.4}{0.0489}$  \n5 =  $\frac{P_2 Z_1}{Z_2}$  (2)  $Z_1 = -Z_2$   
\n $P(Z < \frac{P_2 - 0.4}{0.0489}) - P(Z < \frac{P_1 - 0.4}{0.0489}) = 2P(Z < \frac{P_2 - 0.4}{0.0489}) - 1 = 0.95$   
\n $\Rightarrow P(Z < \frac{P_2 - 0.4}{0.0489}) = 0.975$ 

من الجدول القانون الطبيعي المعياري نجد:

$$
\begin{cases}\nZ_1 = \frac{P_1 - 0.4}{0.0489} = -1.96 \\
Z_2 = \frac{P_2 - 0.4}{0.0489} = 1.96\n\end{cases}\n\Rightarrow\n\begin{cases}\nP_1 = 0.3041 = 30.41\% \\
P_2 = 0.4958 = 49.58\%\n\end{cases}
$$

\* نسبة الطلبة الذين يحصلون على الشهادة بين 30.41% و 49.58% بإحتمال .%95

#### ➢ **التمرين 04 :**

مؤسسة لصنع و بيع أجهزة الخالط الكهربائي، أجريت دراسة أخرى من طرف باحثين لـ 100 جهاز فوجد أن متوسط حياة الجهاز هو 1563 يوم بانحراف معياري 205 يوم. -1 حدد مجال الثقة لمتوسط حياة الجهاز المصنوع من طرف هذا المصنع عند مستوى  $\frac{0}{2}$  معنوية 5 .

التـــقديــــر

-2 اذا علمت انه تم إعادة هذه الدراسة على 18 جهاز فقط حدد مجال الثقة لمتوسط حياة الجهاز المصنوع من طرف هذا المصنع عند مستوى معنوية 10 .%

➢ **حل التمرين 04 :** 

لدينا:

- $\bar{x}$  = 1563 s = 205
	- n=100> 30 c= 95%  $\alpha$  =5%

بما أن انحراف المجتمع مجهول و )30 <10=n )نطبق القاعدة التالية :

$$
\mu \in \bar{X} \pm Z_{1-\frac{\alpha}{2}} \cdot \frac{s}{\sqrt{n}}
$$
  
\n
$$
1 - \frac{\alpha}{2} = 1 - \frac{0.05}{2} = 0.975
$$
  
\n
$$
Z_{0.95} = 1.96
$$
∴  $z_{0.95} = 1.96$   
\n
$$
\mu \in 1563 \pm 1.96 \frac{205}{\sqrt{100}}
$$
  
\n
$$
\Rightarrow \mu \in 1563 \pm 1.96(20.5)
$$
  
\n
$$
\Rightarrow \mu \in 1563 \pm 40.18
$$
  
\n
$$
\Rightarrow \mu \in [1522.82; 1603.18]
$$
  
\n
$$
\Rightarrow \mu \in [1522.82; 1603.18]
$$
  
\n
$$
\Rightarrow \mu \in [1522.82; 1603.18]
$$
  
\n
$$
\Rightarrow \mu \in [1522.82; 1603.18]
$$
  
\n
$$
\Rightarrow \mu \in [1522.82; 1603.18]
$$
  
\n
$$
\Rightarrow \mu \in [1522.82; 1603.18]
$$
  
\n
$$
\Rightarrow \mu \in [1522.82; 1603.18]
$$

**-2** لدينا:

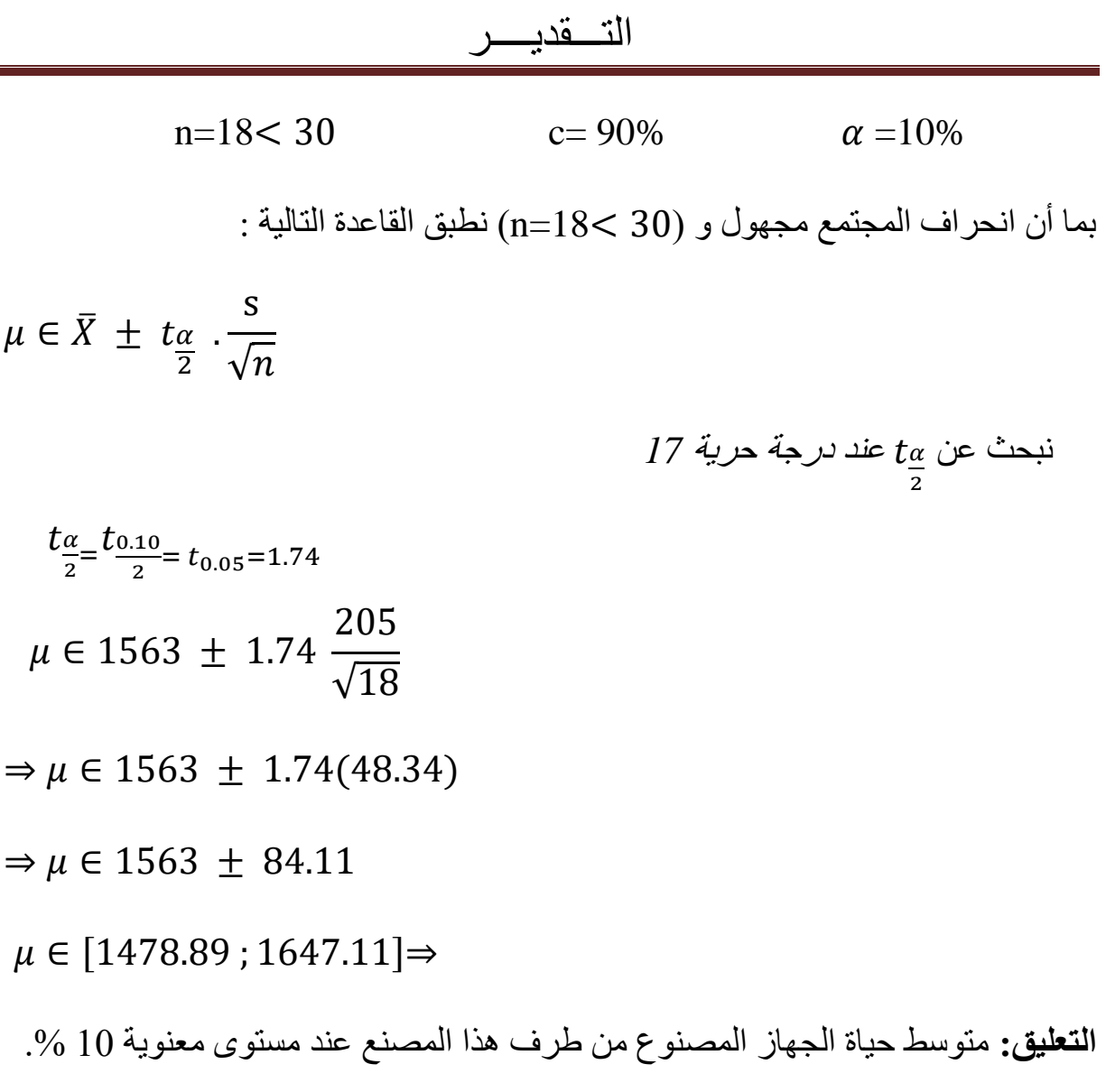

هو محصور بين 1478.89و.1647.11

**اختبار الفرضيات :**

إن أحد فروع الإحصاء الاستنتاجي هو اختبار الفرضيات، فنحن في كثير مـن الأحيان لا نكتفي بتقدير معلمة المجتمع بأن نعطيها قيمة معينة أو نبني لهـا فـترة ثفة معينة، بل نحتاج إلى اتخاذ قرار حول صحة فرضية معينة أو عدم صحتها، أي أننا نحتاج إلى اختبار الفرضيات المتعلقة بمعلمات المجتمع  $(\pi,\sigma^2,\mu)$ . وهذا مـا سـنقوم بدراسته بشكل مبسط في اختبار الفرضيات والتي تمت تسميتها هكـذا ألنها تتعلق باختبار فرضية محددة عن معلمة واحدة مثل الوسط الحسابي أو نسبة النجاح. **)محمد صبحي ابو صالح، ،2009 334(** 

وفي الواقع فإن اختبار الفروض اإلحصائية يشبه إلى حد كبير االختيارات العلمية، فالعالم يقوم بوضع صياغة لنظرية معينة ثم بعد ذلك يقوم باختبار هذه النظرية عن طريـق المشـاهدات. وفـي اختبــارات الفـروض اإلحصائية فإن القائم بالبحث اإلحصائي يقوم بوضع فرض معين بالنسبة لمعلمة المجتمع ، فهو يفترض أن معلمة المجتمع تساوي قيمة نظرية معينة ، ثم بعـد ذلك يقوم الباحث بسحب عينة عشوائية من هـذا المجتمـع ويقـوم بمقارنـة المشاهدات الناتجة من العينة باالفتراض النظري الذي وضعـه فإذا كـانت المشاهدات ال تتفق مع االفتراض النظري فهو يرفض هذا االفتراض ، أمـا إذا كانت المشاهدات تتفق مع هذا االقتراض ، فإنه يقبله **.) امتثال و عادل، ،2019 94(** 

#### **-1 مثال تمهيدي :**

ينتج احد المصانع نوع معين من المسامير قطره 2 ملم. أراد احد التجار شراء شحنة من هذا النوع و لكنه يشك في ان قطر المسمار لا يتجاوز 1.6 ملم. و لهذا قرر اخذ عينة عشوائية مكونة من 1000 مسمار فاذا وجد أن متوسط قط هذه المسامير المصنوعة من طرف المصنع اكبر او تساوي 1.8 تعتبر مطابقة للمواصفات و بالتالي يقوم بتأكيد الطلبية، اما اذا كانت اقل فانه سيلغي طلبية الشراء بحجة ان هذه المسامير غير مطابقة للمواصفات. وفيما يلي جدوال يوضح كافة الحاالت الممكنة :

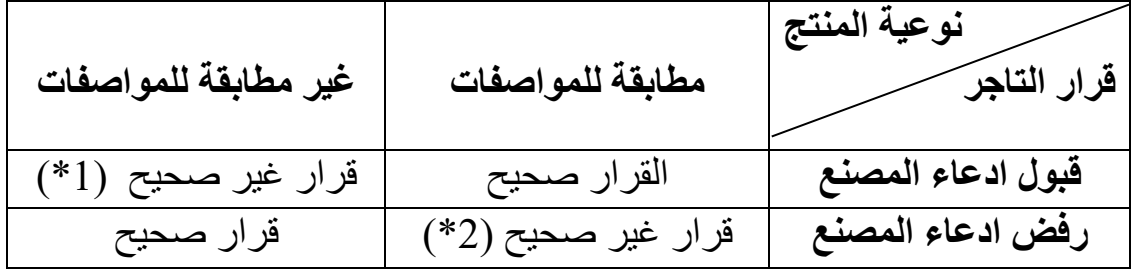

**جدول رقم )-1III )يوضح كافة الحاالت الممكنة لنوعية المنت**

**التعليق:** لما يكون القرار غير صحيح يكون الخطأ مختلف حسب الحالة ففي الحالة االولى)1\*( سيقبل التاجر شراء شحنة غير مطابقة للمواصفات أما في الحالة الثانية )2\*( فسي رفض شراء شحنة مطابقة للمواصفات.

- في الحالة األولى سينتج عن هذا الخطأ دفع كلفة شراء شحنة ال تتطابق مع المعايير المفروضة على المنتج، مما سيكلف التاجر تحمل خسائر ناجمة عن عدم بيع و تسويق هذه الشحنة.
- أما في الحالة الثانية فليس هناك خسارة مالية و لكن ضياع على التاجر فرصة شراء شحنة مطابقة للمواصفات ربما يكون سعرها جيد للتاجر ) تكلفة الفرصة الضائعة (
- **إحصائيا:** في هذا المثال نريد االختبار بين فرضيتين ولذلك وضعنا حدا فاصال هو ) هاتين الفرضيتين هما : (2.1 $\bf{k}$ =)

الفرضية المعدومة.  $\bm{H_{0}}$ 

: الفرضية البديلة.  $\bm{H_1}$ 

**-2 تعريف االختبار:** االختبار هو طريقة تمكننا من االختيار بين فرضيتين هما0: و1 حيث: **)عبد هللا فالح المنيزل،2008، 26(**

الفرضية المعدومة :  $H_0$ 

الفرضية البديلة: $H_1$ 

هذا االختبار يمكن أن يكون أحد االختيارات الموضحة بالمصفوفة الذي يتبعه المقدر التالية:

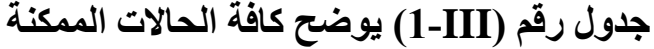

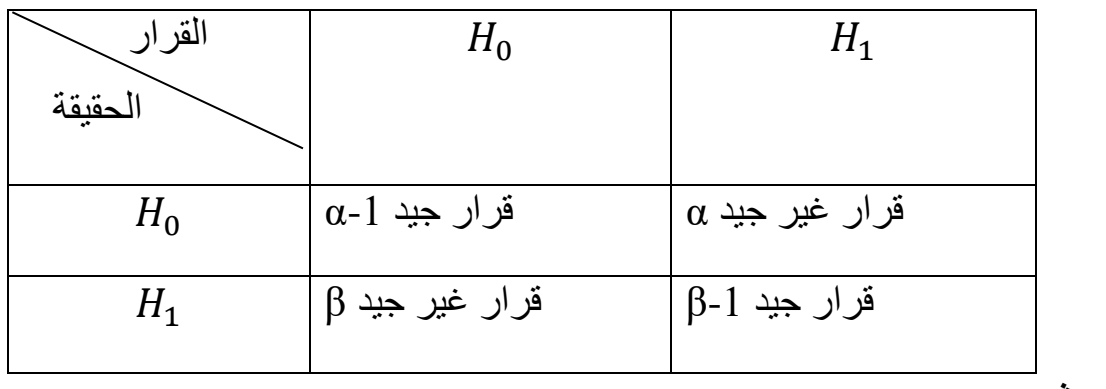

**بحيث:**

الخطأ من النوع الأول --1 $\alpha$ :مستوى الثقة:  $\alpha$ 

β: الخطأ من النوع الثاني -1β: قوة االختبار

هذا الاختبار ما بين الفرضيتين (1  $(H_{0.9})$  يركز على تحديد نقطة فاصلة على

أساسها يتم اتخاذ أحد القرارات، هذه النقطة يرمز لها بـ (k)و الشكل التالي يوضح ذلك : **)حسن ياسين طعمة، ،2015 22(.** 

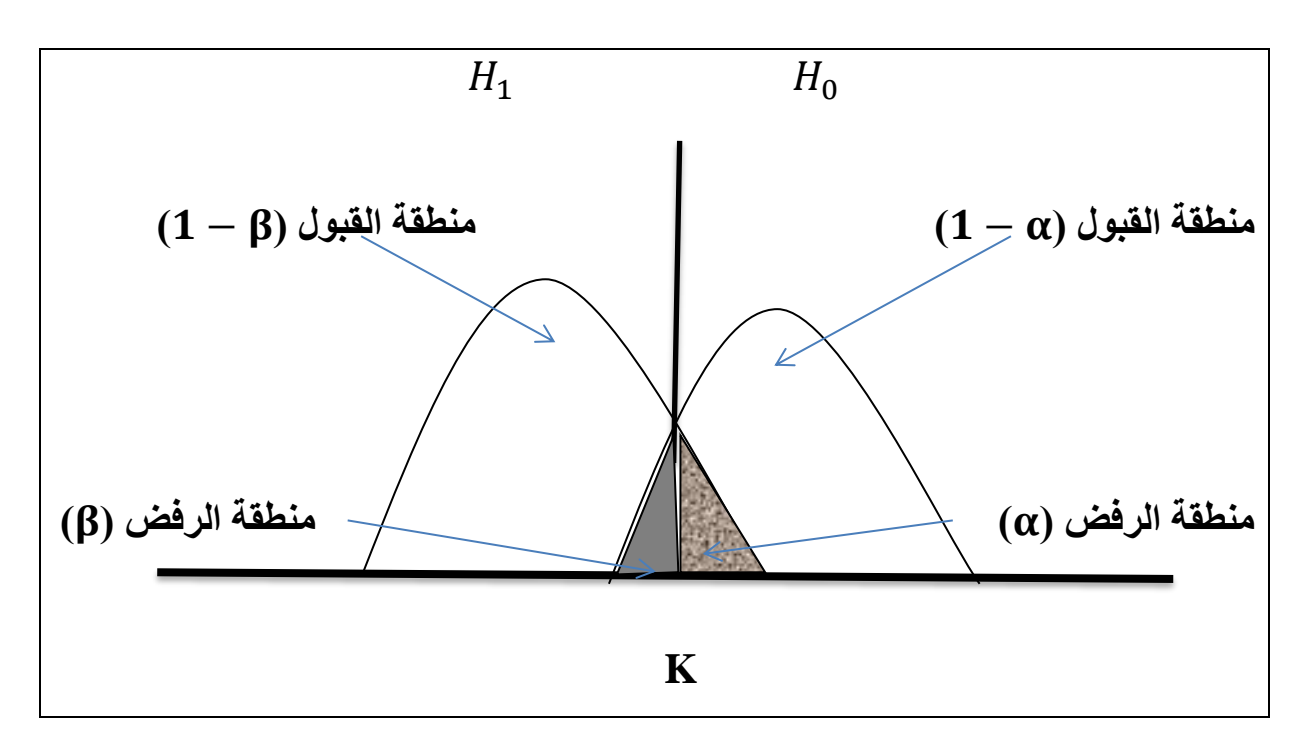

• **مصطلحات :**   $H_1$  يفصل بين المنطقة  $H_0$  و المنطقة  ${\bf k}$  \*  $(H_{0}$  : هي احتمال الخطأ في <sub>0</sub> (احتمال رفض  $\alpha$  \* **\* β**: هي احتمال الخطأ في <sup>1</sup> )احتمال رفض 1(  $H_{\mathbf{0}}$  : هي احتمال رفض  $_{\mathbf{0}}$   $_{\mathbf{0}}$  تحت  $_{\mathbf{0}}$  $H_{\mathbf{1}}$  احتمال رفض  $_{\mathbf{1}}$  تحت  $\mathbf{\beta}$  \*  $(H_1 \cup H_0)$  المنطقة الحرجة (منطقة رفض  $H_0$  او قبول  $\mathbf{w}^*$  $P_{\text{H}_0}(\text{w}) = \alpha \quad : \boldsymbol{H_0}$  احتمال رفض  $*$  $P_{\rm Ho}(\overline{w}) = \alpha$  هي متممة  $P_{\rm Ho}(\overline{w}) = a$ -1 \* <sup>1</sup> قبول احتمال **: P( w)= β-1 \* \* β)=** ̅**(P :** احتمال رفض <sup>1</sup> **-3 مراحل االختبار :** • البحث عن مقدر المعامل الذي سيتم اختباره. • نبحث عن صيغة القانون. • تحديد المنطقة الحرج ة و إيجاد الصيغة التي تكتب بها ومن ثم تحديد قيمة K اتخاذ القرار بالنظر إلى المنطقة الحرج ة. **.) امتثال و عادل، ،2019 94(**

**-4 تعريف المصطلحات المستخدمة في االختبار:**

**-1-4 تعريف إحصائية االختبار:**

### اختبار الفرضيات

تعريف احصائية االختبار بانـها متغير عشوائي لها توزيع احتمالي معروف، وتستخدم لوصف العالقة بين القيم النظرية المجتمع والقيم المحسوبية من العينة، وتعتمد احصائية االختبار على ما سيتم اختباره من معلمات المجتمع المدروس، و لذلك فهي تختلف باختالف الحالة المدر وسة للمعلمة ، وتسمى عادة بإحصائية الاختيار المحسوبة، وتكون إحصاءات الاختبار على أنواع عدة نذكر منها (احصائية الاختبار (Z), احصائية الاختبار (T) احصـائية الاختبار (F)، إحصـاء الاختبار (X<sup>2</sup>). (**محمد صبحي ابو صالح، 334) 334)** 

# **-2-4 تعريف المنطقة الحرجة ))Region Critical ):**

هي المنطقة التي عندها يتم رفض الفرضية العديمة (H0) والتي تقع فيها قيمة احصائية الاختبار المحسوبة. بمعنى آخر، تعرف بانها: جزء من المساحة تحت منحنى دالة التوزيع االحتمالي إلحصائية االختبار، حيث إن هذه المساحة تمثل احتمال رفض الفرضية العديمة ) عندما تكون هذه الفرضية صحيحة. مما تقدم يتضح بأن مساحة المنطقة تحت منحنى  $\rm(H_{0})$ دالة التوزيع الاحتمالي لإحصائية الاختبار تمثل (α) في حالة الاختبار من جانب واحد، أو  $(27 \cdot 2015$  ) في حالة الاختيار من جانبين**.(حسن ياسين طعمة**، 2015<sup>,</sup> 27).

#### **-3-4 تعريف القيم الحرجة:**

تعرف القيم الحرجة (Critical Values) بانها: قيم جدولية يتم استخراجها من قيم التوزيع الاحتمالي لإحصائية الاختيار، والتي تتحدد بموجبها مناطق رفض الفرضية العديمة (H<sub>0</sub>) ومناطق قبولها، وال ضوء ما تقدم تعتمد القيم الحرجة على ما يأتي:

- $(\alpha)$  مستوى المعنوية (
- الفرضية البديلة )1H )، كأن تكون ذات جانب واحد او جانبين.
- التوزيع االحتمالي الحصائية االختبار، كأن يكون أحد التوزيعات اآلتية  $(F, x^2, T, Z)$
- عدد درجات الحرية، فيما إذا كان التوزيع االحتمالي احد توزيعات المعانية (F , ( 2 T,**( حسن ياسين طعمة، ،2015 27(**

اختبار الفرضيات

إن القيم الحرجة غالباً ما تكون محددة في جداول خاصـة بـالتوزيع الاحتمالي لإحصـائية االختبار، والتي يمكن إيجادها اعتمادا على مستوى المعنوية )α )ودرجات الحرية )df )في حالة توزيعات المعاينة، ونوع الفرضية البديلة )1H )كأن تكون من جانب واحد أو جانبين.

**-5 اختبار الفرضيات للمتوسط** µ**:**

الغرض من اختبار المتوسط هو اختبار فرضية أن متوسط المجتمع µ يساوي قيمة ما 0µ، وللقيام بهذا الاختبار نقوم باختيار عينة عشوائية ونحسب متوسطها  $\bar{x}$  ثم نقارنه مع  $_{\rm u_0}$  القيمة الحرجة التخاذ القرار**)صالح العيادي صالحين ، ،2004 94(.** 

في اختبار المتوسط نميز بين حالتين هما :

**-1-5 اختبار المتوسط مع انحراف المجتمع )( معروف:** وهنا نميز الحاالت التالية :

➢ **اختبار ذو جانب أيمن:**

}<br>}  $H_0: \mu = \mu_0$  $H_1$ :  $\mu > \mu_0$ 

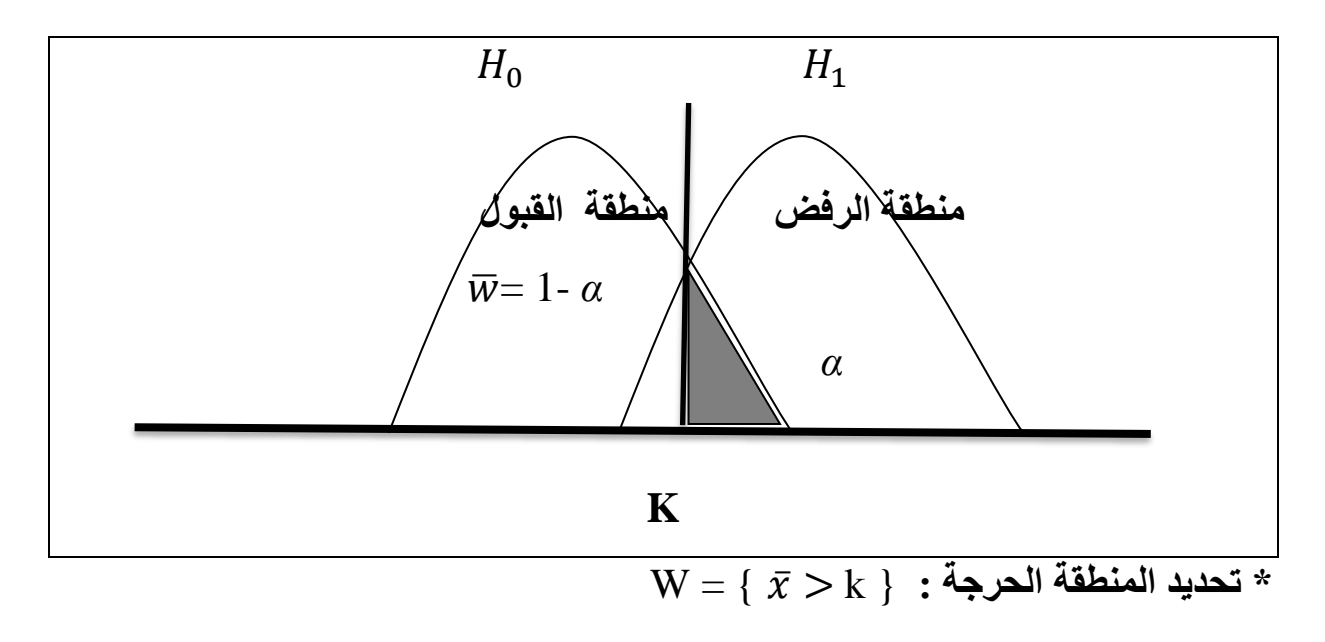

 $\bar{x} \sim N(\mu, \frac{\sigma^2}{\sigma})$ و نعلم أن : (

 $P_{H<sub>0</sub>}(W) = \alpha \Leftrightarrow p_{H<sub>0</sub>}(\bar{x} > k) = \alpha$ 

الهدف من هذه الصيغة هو حساب قيمة k لاتخاذ القرار .

 $P_{H<sub>o</sub>}(\bar{x} > k) = \alpha$ 

$$
\overline{x} \sim N(\mu, \frac{\sigma^2}{n}) \Rightarrow \frac{\overline{x} - \mu}{6} \cdot \sqrt{n} \sim N(0, 1)
$$
  

$$
\Rightarrow P_{\text{H}_0}(\frac{\overline{x} - \mu}{6} \cdot \sqrt{n}) \ge \frac{k - \mu}{6} \cdot \sqrt{n}) = \alpha
$$
  

$$
\overline{x} \approx \overline{x} \quad \text{and} \quad \overline{x} \approx \overline{x}
$$

## **مثال :01**

اذا كانت اعمار بطاريات السيارات المنتجة بواسطة احد المصانع تتبع توزيع طبيعي. و يدعي صاحب المصنع ان متوسط اعمار هذه البطاريات هو 36 شهرا بانحراف معياري 4.01 شهرا. و الختبار صحة هذا االدعاء اختيرت عينة عشوائية حجمها 10 بطاريات و قيست اعمارها بالشهور فكان متوسط اعمارها هو 30.33 شهر. فهل تدل هذه البيانات على ان متوسط اعمار البطاريات اكبر من 36 شهر عند مستوى معنوية .0.01

**الحل :**

نريد اختبار ما إذا كانت متوسط اعمار البطاريات اكبر من 36 شهر عند مستوى معنوية .0.01

وفق الصيغة التالية :

}<br>}  $H_0: \mu = 36$  $H_1: \mu > 36$ 

لدينا $\sigma$  معروف :

σ =4.01 , 
$$
\bar{x}
$$
=30.33 , n=10  
\nW = {  $\bar{x} > k$  }  
\nZ =  $\frac{(\bar{x} - \mu_0)}{\sigma} \sqrt{n}$  ~ N (0,1)  
\nP<sub>He</sub>(W) = α  $\Leftrightarrow$  p<sub>He</sub>( $\bar{x} > k$ ) = α  
\nP<sub>He</sub> ( $\frac{(\bar{x} - \mu_0)}{\sigma} \sqrt{n} > \frac{k - \mu_0}{\sigma} \cdot \sqrt{n}$ ) = 0.01  
\nP<sub>He</sub> (Z >  $\frac{k - 36}{4.01} \cdot \sqrt{10}$ ) = 0.01  
\nP<sub>He</sub> (Z  $\leq \frac{k - 36}{4.01} \cdot \sqrt{10}$ ) = 0.99  
\n:  
\n:  
\n $\Leftrightarrow \frac{k - 36}{4.01} \cdot \sqrt{10}$  = 2.33  
\n:  
\n $\Leftrightarrow \frac{k - 36}{4.01} \cdot \sqrt{10}$  = 2.33  
\nK = 38.95  
\n[ $\bar{x}$  = 30.33  $\lt k$  = 38.95]  $\notin$  W = {  $\bar{x} > k$  }   
\n $\therefore$  √Δ $\vec{H}$  |  $\psi$  |  $\psi$  |  $\vec{H}$  |  $\psi$  |  $\vec{H}$  |  $\psi$  |  $\vec{H}$  |  $\vec{H}$  |  $\vec{H}$  |  $\vec{H}$  |  $\vec{H}$  |  $\vec{H}$  |  $\vec{H}$  |  $\vec{H}$  |  $\vec{H}$  |  $\vec{H}$ 

➢ **اختبار ذو جانب أيسر:**
}  $H_0: \mu = \mu_0$  $H_1$ :  $\mu < \mu_0$ 

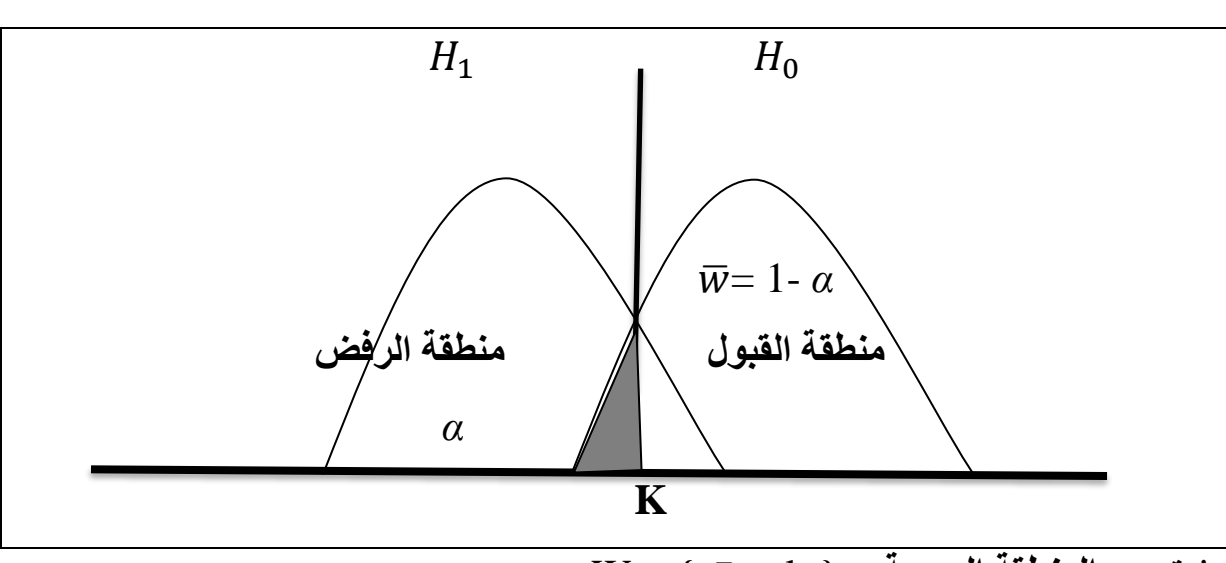

**\* تحديد المنطقة الحرجة :** { k> ̅ = { W

 $(H_1 \cup H_0)$  حيث أن  $W$  : المنطقة الحرجة ( منطقة رفض  $H_0$  و قبول

 $P_{\text{H}_0}(\text{ W}) = \alpha$  : نعلم أن  $\alpha$ 

- $\bar{x} \sim N(\mu, \frac{\sigma^2}{\sigma})$ و نعلم أن : (
- $P_{\text{H}_0}(W) = \alpha \Leftrightarrow p_{\text{H}_0}(\bar{x} < k) = \alpha$

الهدف من هذه الصيغة هو حساب قيمة k التخاذ القرار .

 $P_{H<sub>o</sub>}(\bar{x} < k) = \alpha$  $\bar{x} \sim N(\mu, \frac{\sigma^2}{n})$  $\frac{\sigma^2}{n}$ )  $\Rightarrow \frac{\bar{x} - \mu}{6}$  $\frac{-\mu}{6}$ .  $\sqrt{n} \sim N(0,1)$  $\Rightarrow P_{\text{H}_0} \left( \frac{\bar{x} - \mu}{\epsilon} \right)$  $\frac{-\mu}{6}$ .  $\sqrt{n} < \frac{k-\mu}{6}$  $\frac{-\mu}{6} \cdot \sqrt{n}$ ) =  $\alpha$ باستخدام القانون الطبيعي نجد قيمة k ثم نقارنها ب $\overline{\chi}$  لاتخاذ القرار .

### **مثال:02**

اذا كان من المعروف ان جسم االنسان البالغ يحتاج يوميا في المتوسط 800 ميللجرام من الكالسيوم بانحراف معياري 239.3 ميللجرام لكي يقوم بوظائفه بطريقة كفؤة. و يعتقد احد العلماء ان االفراد ذوي الدخل المنخفض ال يستطيعون تحقيق هذا المتوسط، و الختبار ذلك تم اختيار عينة من 50 شخصا بالغا من بين ذوي الدخل المنخفض فكان متوسط ما يتناوله من كالسيوم يوميا هو 755.3 ميللجرام. فهل تدل النتائج على ان متوسط ما يتناوله االشخاص البالغون من ذوي الدخل المنخفض من كالسيوم يقل عن 800 ميللجرام عند مستوى معنوية .0.05

#### **الحل :**

نريد أن نختبر ما ان كان متوسط ما يتناوله االشخاص البالغون من ذوي الدخل المنخفض من كالسيوم يقل عن 800 ميللجرام عند مستوى معنوية 0.05، وفق الصيغة الاتية:

}<br>}  $(H_0: \mu = 800)$  $H_1: \mu < 800$ 

#### لدينا :

 $\sigma = 239.3$  ,  $\bar{x} = 755.3$  , n=50  $W = \{ \bar{x} < k \}$  $Z = \frac{(\bar{x} - \mu_0)}{\sigma} \sqrt{n} \sim N(0,1)$  $P_{H<sub>0</sub>}(W) = \alpha \Leftrightarrow P_{H<sub>0</sub>}(\bar{x} < k) = \alpha$  $P_{\text{H}_0} \left( \frac{(\bar{x} - \mu_0)}{\sigma_0} \right)$  $\frac{-\mu_0}{\sigma}\sqrt{n} < \frac{k-\mu_0}{\sigma}$  $\frac{-\mu_0}{\sigma}$ . $\sqrt{n}$ ) = % 5 PH<sub>0</sub>  $(Z < \frac{k-800}{3303})$  $\frac{x-800}{239.3}$ .  $\sqrt{50}$ ) = 0.05

من جدول القانون الطبيعي نقرأ:

 $P(z \leq -1.65) = 0.05$  $\Leftrightarrow \frac{k-800}{3303}$  $\frac{x-800}{239.3}$ .  $\sqrt{50}$  = -1.65 بعد الحساب نحصل على : K= 744.16  $[\bar{x} = 755.3 \ > k = 744.16] \notin \mathbb{W} = \{ \ \bar{x} < k \ \}$ **القرار :** نالحظ أن المنطقة الحرجة غير محققة بمعنى القرار هو قبول ₀Η أي أن متوسط ما يتناوله االشخاص البالغون من ذوي الدخل المنخفض من كالسيوم هو يساوي 800 ميللجرام عند مستوى معنوية .0.05

➢ **اختبار ذو جانبين:**

}<br>}  $H_0: \mu = \mu_0$  $H_1$ :  $\mu \neq \mu_0$ 

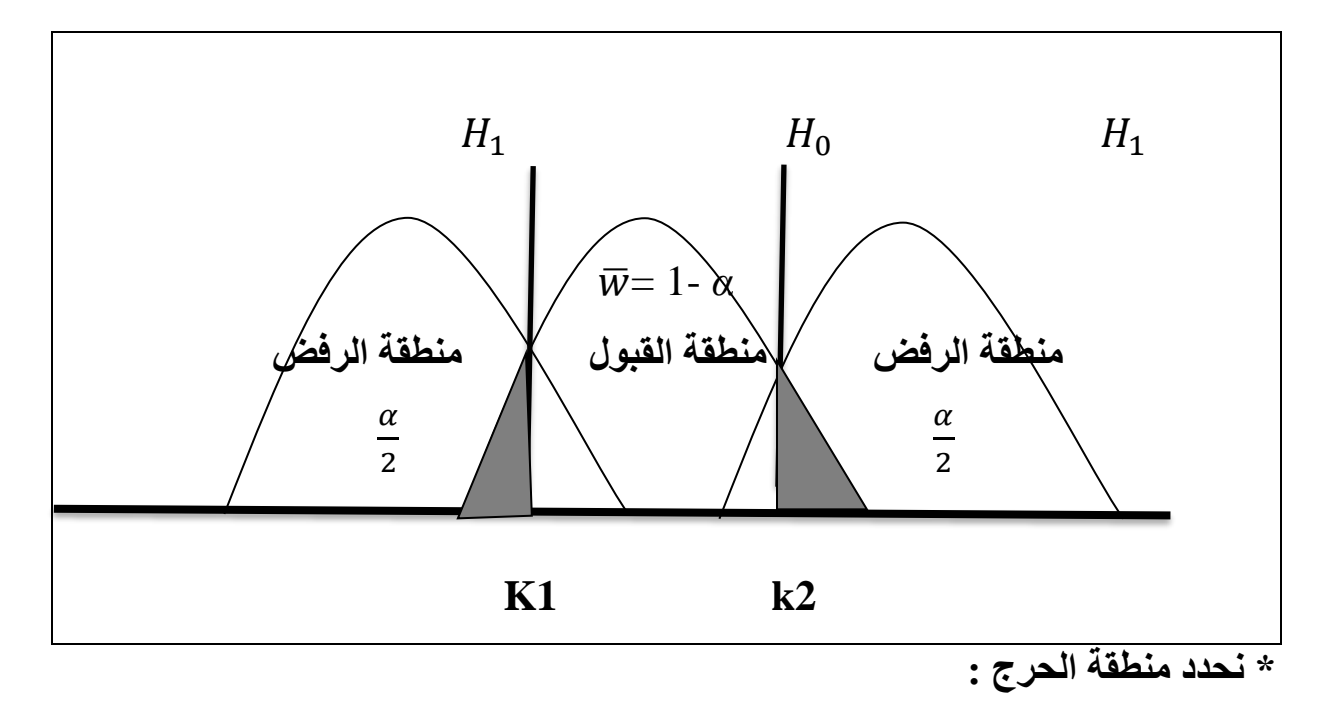

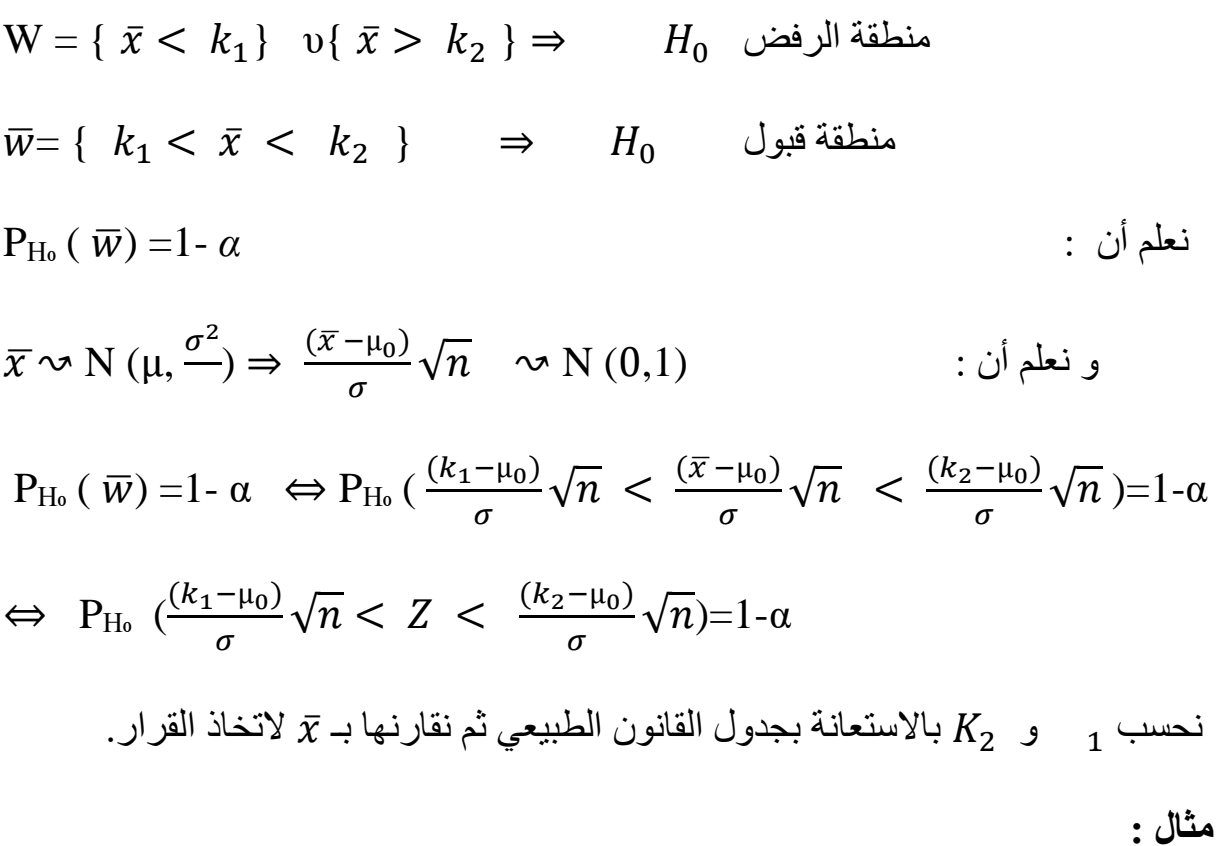

ينتح، مصنع نوع معين من المعلبات. قام احد مسنولي المصنع بمراقية أوران، هذه المطبات  
فوجدها تخصع لتوزيع طبيعي وسطه µ وتباينه 9.أخذت عينة عشوائية 1×............×<sub>36</sub>  
بحيت أن : 2360 = 
$$
\sum_{1}^{36} x_i = 360
$$
 : 
$$
H_1 : \mu \neq 8
$$
عتاب 4 نتبر الفرضية 4= μ; 
$$
H_0 : \mu = 8
$$
مقال 4: 4+4 عند مستوي معنوية %0=α.

$$
\begin{aligned}\n\int H_0: \mu &= 8 \\
\int H_1: \mu &= 8 \\
\sigma^2 &= (9)^2, \ \alpha = 5\% \quad , \ \ n = 36 \quad \text{if } \ \xi = \frac{\sum x_i}{n} = \frac{360}{36} = 10\n\end{aligned}
$$

W = { $\bar{x}$  <  $k_1$ } v{ $\bar{x}$  >  $k_2$  }

$$
\begin{array}{l} \overline{w} = \{ \begin{array}{l l} \displaystyle k_1 < \bar{x} < \ k_2 \end{array} \} \qquad H_0 \; \cup \; \text{and} \\\\ P_{\text{H}_0}(\; W) = \alpha \; \Rightarrow P_{\text{H}_0} \left( \; \overline{w} \right) = \! 1 \text{-} \, \alpha \end{array} \qquad : \; \dot{\cup} \; \text{and} \\\\ \hspace{2.5cm} \begin{array}{l} \displaystyle \mathrm{id}_0 \, \big( \, \overline{w} \big) = \! 1 \text{-} \, \alpha \; \iff \; \text{P}_{\text{H}_0} \left( \frac{(k_1 - \mu_0)}{\alpha} \sqrt{n} \; < \; \frac{(\overline{x} - \mu_0)}{\alpha} \sqrt{n} \; < \; \frac{(k_2 - \mu_0)}{\alpha} \sqrt{n} \; \right) = \! 1 \text{-} \alpha \end{array}
$$

$$
\Leftrightarrow \quad P_{\text{H}_0} \left( \frac{(k_1 - 8)}{3} \sqrt{36} < Z < \frac{(k_2 - 8)}{3} \sqrt{36} \right) = 0.95
$$

من جدول القانون الطبيعي نقرأ ما يلي:

$$
\begin{cases} \frac{(k_1 - 8)}{3} \sqrt{36} = -1.96\\ \frac{(k_2 - 8)}{3} \sqrt{36} = 1.96 \end{cases}
$$

 $= 7.02$  ,  $k_2 = 8.96 k_1$  ,  $k_2 = 8.96 k_1$ 

 $\bar{x} = 10 \notin [7.02, 8.96]$ 

$$
\bar{x} = 10 > k_2 = 8.96
$$

**القرار :** نالحظ أن المنطقة الحرجة تحققت بمعنى القرار هو رفض ₀Η أي أن 8 =/ µ

**-2-5 اختبار المتوسط مع انحراف المجتمع )(مجهول :**

هنا نستخدم قانون سيودنت أو القانون الطبيعي ( نستخدم القانون الطبيعي لما يكون حجم العينة)30 ≥n)، ونستخدم نفس الخطوات المستخدمة في الحالة األولى، باستثناء استخدام قانون ستيودنت في حالة انحراف المجتمع ( $\sigma$ )مجهول وحجم العينة صغير $(0 \geq 30)$  ونطبق الدالة المحورية التالية تحت درجة حرية(n-1):

$$
t = \frac{(\overline{x} - \mu_0)}{s} \cdot \sqrt{n} \quad \sim Z \text{ (n-1)} \qquad n \geq 30
$$

## **مثال01 :**

اخذت عينة عشوائية من 20 حبل، فوجد ان المتوسط الحسابي لطول هذه االحبال هو 531 قدم و االنحراف المعياري هو 52 قدم يراد اختبار ما يلي : }<br>}  $(H_0: \mu \geq 525)$  $H_1: \mu < 525$ \* اذا كان 5% =*α*، ما هي القيمة الفاصلة، و هل ينبغي قبول ام رفض افتراض العدم. **الحل: لدينا :**  $\bar{x}$ =531, n=20, s = 52  $W = \{ \bar{x} < k \}$  $P_{H<sub>o</sub>}(W) = \alpha \Leftrightarrow P_{H<sub>o</sub>}(\bar{x} < k) = \alpha$ لدينا : 30< 20=n و منه حجم العينة صغير و انحراف المجتمع مجهول و منه نستخدم قانون ستيودنت

t = 
$$
\frac{(\bar{x} - \mu_0)}{s}
$$
.  $\sqrt{n} \sim t$  (n-1)   
\n $P_{\text{H}_0} \left( \frac{(\bar{x} - \mu_0)}{s} \sqrt{n} \right) < \frac{k - \mu_0}{s}$ .  $\sqrt{n} = \frac{96}{5}$   
\n $P_{\text{H}_0} \left( t \right) < \frac{k - 525}{52}$ .  $\sqrt{20} = 0.05$   
\n $P_{\text{H}_0} \left( t \right) < \frac{k - 525}{52}$ .  $\sqrt{20} = 0.05$   
\n $P(t \le 1.779) = 0.05$ 

$$
\Leftrightarrow \frac{k - 525}{52} \cdot \sqrt{20} = -1.729
$$

بعد الحساب نحصل على القيمة الفاصلة )K ):

K= 504.84

$$
[\bar{x} = 531 > k = 504.84] \neq W = \{ \bar{x} < k \}
$$

**القرار:** نالحظ أن المنطقة الحرجة 1 لم تتحقق بمعنى نقبل افتراض العدم.

**مثال :02**

يدعي صاحب مصنع بأن الوقت الذي يستغرقه تجميع ماكينة هو 11 دقائق. و لكي يتأكد من ان هذه المدة صحيحة أم اكثر من ذلك. قام باختبار للزمن الذي يستغرقه تجميع 6 ماكينات و الذي كان كاالتي: ،10 ،13 ،7 ،13 ،15 14)دقيقة(

**المطلوب :** اختبر صحة ادعاء صاحب المصنع.

**الحل:**

نريد أن نختبر ما يلي:

}<br>}  $(H_0: \mu = 11)$  $H_1: \mu > 11$ 

**لدينا :** 30< 6=n و منه حجم العينة صغير و انحراف المجتمع مجهول و منه نستخدم قانون ستيودنت.

$$
W = \{ \ \bar{x} > k \ \}
$$

$$
t = \frac{(\overline{x} - \mu_0)\sqrt{n}}{s} \quad \sim t \text{ (n-1)}
$$

 $P_{H<sub>o</sub>}(W) = \alpha \Leftrightarrow P_{H<sub>o</sub>}(\bar{x} > k) = \alpha$ 

$$
P_{\text{H}_0} \left( \frac{(\bar{x} - \mu_0)\sqrt{n}}{s} > \frac{k - \mu_0}{s} \cdot \sqrt{n} \right) = % 5
$$
\n
$$
P_{\text{H}_0} (t > \frac{k - 11}{s} \cdot \sqrt{6}) = % 5
$$
\n
$$
∴ S \, y \, \bar{x} \quad \text{and} \quad \bar{x} = \frac{\sum x_i}{n} = \frac{72}{6} = 12
$$
\n
$$
s^2 = \frac{\sum (x_i - \bar{x})^2}{n - 1} = 8.8
$$
\n
$$
S = 2.96
$$
\n
$$
P_{\text{H}_0} (t > \frac{k - 11}{2.96} \cdot \sqrt{6}) = % 5
$$
\n
$$
P_{\text{H}_0} (t > 2.01) = % 5
$$
\n
$$
⇒ \frac{k - 10}{2.96} \cdot \sqrt{6} = 2.01 ⇒ k = 13.41
$$

 $[\bar{x} = 12 < k = 13.41] \neq W = \{ \bar{x} > k \}$ : نلاحظ أن

**القرار:** لم تتحقق المنطقة الحرجة بمعنى نقبل ₀H أي أن الوقت الذي يستغرقه تجميع ماكينة هو 11 دقائق.

**-6 اختبار الفرضيات للفرق بين متوسطين )**̅̅**-( :**

الغرض من هذا االختبار هو تأكيد أو نفي فرضية تساوي متوسطي مجتمعين من خالل اختيار عينتين عشوائيتين مستقلتين، و سنطبق نفس الخطوات لهذا االختبار كما تعرضنا لها في اختبار المتوسط غير أننا سنميز بين حالتين:

## ➢ **الحالة األولى:**

و انحراف المجتمعين $(\sigma_2^2,\sigma_1^2)$ معلومين نستخدم الدالة المحورية التالية:

$$
\frac{(\bar{x} - \bar{y}) - (\mu_1 - \mu_2)}{\sqrt{\frac{\sigma_1^2}{n_1} + \frac{\sigma_2^2}{n_2}}} \quad \sim N(0, 1)
$$

- ➢ **الحالة الثانية:**
- لا انحراف المجتمعين ( $\sigma_2^2, \sigma_1^2$ مجهولين مع  $n_1$  و  $n_2$ كبيرتين نستخدم الدالة  $\lambda$ المحورية التالية:

$$
\frac{(\bar{x} - \bar{y}) - (\mu_1 - \mu_2)}{\sqrt{\frac{s_1^2}{n_1} + \frac{s_2^2}{n_2}}} \quad \sim N(0, 1)
$$

انحراف المجتمعين $(\sigma_2^2,\sigma_1^2)$ مجهولين مع  $n_1$  و $n_2$ صغيرتين نستخدم الدالة  $\bullet$ المحورية التالية:

$$
\frac{(\bar{x} - \bar{y}) - (\mu_1 - \mu_2)}{s \sqrt{\frac{1}{n_1} + \frac{1}{n_2}}} \qquad \sim Z (n_1 + n_2 - 2)
$$
  

$$
s^2 = \frac{(n_1 - 1)s_1^2 + (n_2 - 1)s_2^2}{n_1 + n_2 - 2} \qquad \therefore \qquad \qquad
$$

درجة الحرية: $(n_1 + n_2 - 2)$ 

#### **مثال :01**

تم سحب عينتين عشوائيتين من مجتمعين مستقلين كل منها يتبع التوزيع الطبيعي و كانت البيانات كاالتي :

$$
=3.1\sigma_1; \bar{x}_1 = 28; = 35n_1 : x_2 = 3.1\sigma_2; \bar{x}_2 = 24; = 40n_2 : x_2 = 40n_2
$$

- اختبر ما اذا كان متوسط المجتمع االول يختلف عن متوسط المجتمع الثاني عند مستوى  $\alpha$ خطأ 5% =0.

**الحل :**

نريد ان نختبر ما يلي عند مستوى معنوية 5% =α.

}<br>}  $H_0: \mu_1 = \mu_2$  $H_1: \mu_1 \neq \mu_2$ 

لدينا :

 $n_1 = 35$ ,  $n_2 = 40$  $\bar{X}_1 = 28$ ,  $\sigma_1 = 3.1$  $\bar{X}_2 = 24$ ,  $\sigma_2 = 5.1$ 

انحراف المجتمعين $(\sigma_2^2,\sigma_1^2)$ معلومين \*

$$
\Rightarrow \frac{(\bar{x} - \bar{y}) - (\mu_1 - \mu_2)}{\sqrt{\frac{\sigma_1^2}{n_1} + \frac{\sigma_2^2}{n_2}}} \quad \rightsquigarrow N(0, 1)
$$

 $W = \{ \bar{X}_1 - \bar{X}_2 < k_1 \} \quad \text{and} \quad \bar{X}_1 - \bar{X}_2 > k_2 \}$ ̅= { <sup>1</sup> < ̅ <sup>1</sup> − ̅ منطقة قبول { 2 > <sup>2</sup>  $P_{H_0}( W ) = \alpha \Rightarrow P_{H_0} ( \overline{W} ) = 1 - \alpha$  : نعلم أن و نعلم أن :

$$
P_{H_0} (\bar{w}) = 1 - \alpha \iff P_{H_0} (\frac{(k_1 - \mu_0)}{\sqrt{\frac{\sigma_1^2}{n_1} + \frac{\sigma_2^2}{n_2}}} < \frac{(\bar{X}_1 - \bar{X}_2) - \mu_0}{\sqrt{\frac{\sigma_1^2}{n_1} + \frac{\sigma_2^2}{n_2}}} < \frac{(k_2 - \mu_0)}{\sqrt{\frac{\sigma_1^2}{n_1} + \frac{\sigma_2^2}{n_2}}} = 1 - \alpha
$$
\n
$$
\iff P_{H_0} (\frac{k_1}{\sqrt{\frac{(3.1)^2}{35} + \frac{(5.1)^2}{40}}} < z < \frac{k_2}{\sqrt{\frac{(3.1)^2}{35} + \frac{(5.1)^2}{40}}} = 0.95
$$
\n
$$
\iff P_{H_0} (\frac{k_1}{0.9616} < z < \frac{k_2}{0.9616}) = 0.95
$$
\n
$$
\iff \text{if } \mu = 0.95
$$
\n
$$
\iff \text{if } \mu = 0.95
$$

$$
\begin{cases} \frac{k_1}{0.9616} = -1.96\\ \frac{k_2}{0.9616} = 1.96 \end{cases}
$$

 $=$  1.8847  $k_2 = 1.8847k_1$  . 28847 - 2

$$
\bar{X}_1 - \bar{X}_2 = 4 \notin [-1.8847]
$$
\n
$$
\bar{X}_1 - \bar{X}_2 = 4 \ge k_2 = 1.8847
$$
\n
$$
\mu_1 \ne \mu_2 \; \dot{\cup} \; \mu_0 \; \text{H}_0 \; \text{and} \; \mu_1 \in \mu_2 \; \dot{\cup} \; \text{H}_0 \; \text{and} \; \mu_2 \in \mathbb{R}^2
$$

كشفت تجربة علم النفس اكتشاف منشطين فاراد الباحث المقارنة بينهما لذلك اخذ عينة عشوائية A تتكون من 8 اشخاص و عينة B من نفس العدد فكانت النتائج كالتي

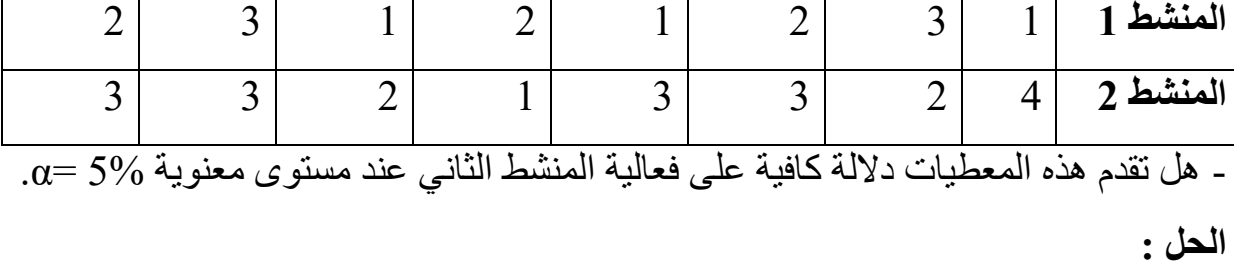

نريد ان نختبر ما يلي عند مستوى معنوية 5% =α. }<br>}  $H_0$ :  $\mu_1 \geq \mu_2$  $H_1: \mu_1 < \mu_2$  لدينا :  $n_1 = 8$ ,  $n_2 = 8$  $\bar{X}_1 = \frac{\sum X_i}{n}$  $n<sub>1</sub>$  $= 1.875$  $S_1^2 = \frac{\sum (X_i - \bar{X}_1)^2}{n-1}$  $\frac{n_i - x_{1j}}{n-1} = 0.69 \Rightarrow s_1 = 0.83$  $\bar{X}_2 = \frac{\sum X_i}{n_2}$  $n<sub>2</sub>$  $= 2.625$  $S_2^2 = \frac{\sum (X_i - \bar{X}_2)^2}{n-1}$  $\frac{s_1 - s_2}{n-1} = 0.835 \Rightarrow s_2 = 0.91$ }<br>}  $H_0: \mu_1 \geq \mu_2$  $H_1: \mu_1 < \mu_2$  $\leftrightarrow$  {  $H_0: \mu_1 - \mu_2 \geq 0$  $H_1: \mu_1 - \mu_2 < 0$ 30≥ مجهولين و  $n_1$  و $n_2$ 20× $(\sigma_2^2,\sigma_1^2)^*$  $\Rightarrow \frac{(\bar{x}-\bar{y})-(\mu_1-\mu_2)}{\sqrt{2}}$  $S\left(\frac{1}{n}\right)$  $\frac{1}{n_1} + \frac{1}{n_2}$  $n<sub>2</sub>$  $\sim$  t ( $n_1 + n_2$ -2) **بحيث :** 2

$$
s^{2} = \frac{(n_{1}-1)s_{1}^{2} + (n_{2}-1)s_{2}^{2}}{n_{1}+n_{2}-2} = \frac{(7)0.69 + (7)0.835}{14} = 0.7625 \Rightarrow s = 0.8732
$$

$$
W = \bar{X}_1 - \bar{X}_2 < k \}
$$
\n
$$
PH_0(W) = \alpha \iff p\left(\frac{(\bar{X}_1 - \bar{X}_2) - 0}{s\sqrt{\frac{1}{n_1} + \frac{1}{n_2}}} < \frac{k - 0}{s\sqrt{\frac{1}{n_1} + \frac{1}{n_2}}}\right) = \alpha
$$

⇒ p (t 
$$
\frac{k}{0.8732\sqrt{\frac{1}{8} + \frac{1}{8}}}
$$
) = 0.05  
\n⇒ p (t  $\frac{k}{0.4366}$ ) = 0.05  
\n $\therefore$  j jú (14) iú(-1, 4) =  $\frac{k}{0.4366}$  = -1.761  
\n $\Rightarrow k = -0.7688$   
\n $\bar{X}_1 - \bar{X}_2 = -0.75 > k = -0.7688$   
\n $[\bar{X}_1 - \bar{X}_2 = -0.75 > k = -0.7688]$   $\notin W = {\bar{x} < k}$  ...  
\n $\therefore$  iVcadi (i) |  
\n $\therefore$  iVcidi (ii) |  
\n $\text{width} = \frac{1}{\sqrt{2}} = -0.75 > k = -0.7688$ 

**-7 اختبار الفرضيات للنسبة :**

يتعلق هذا االختبار بنسبة مفردات المجتمع التي تتصف بميزة معينة )p)، حيث نريد تأكيد صحة أو نفي فرضية متعلقة بهذه الميزة ونرمز للقيمة المراد اختبارها ( $(p_0)$ ، و بنفس المراحل التي تعرضنا لها في اختبار المتوسط سنقوم بتطبيقها على اختبار النسبة .

سنحاول اختبار ما يلي:

$$
\begin{aligned} \n\{H_0: p &= p_0 \\ \n\{H_1: p > p_0 \\ \n\{H_0: p &= p_0 \\ \n\{H_1: p < p_0 \n\} \n\end{aligned}
$$

}<br>}  $H_0: p = p_0$  $H_1: p \neq p_0$ 

نستخدم الدالة المحورية التالية :

$$
\frac{\bar{p} - p_0}{\sqrt{\frac{p_0 q_0}{n}}} \quad \sim \mathcal{N}(0, 1)
$$

**مثال:**

يريد مستشفى ان يختبر ان 90 % من جرعات عقار يشتريه يحتوي على 100 ملغ من العقار. لعمل هذا اخذ المستشفى عينة من 100 جرعة فوجد ان 85 % فقط تحتوى على الكمية المناسبة.

 $-\alpha$ - كيف يمكن للمستشفى ان يختبر هذا عند مستوى خطأ 1%  $\alpha$ .

**الحل :**

نريد أن نختبر ما يلي

$$
\{H_0: p = 0.9
$$
  
\n
$$
(H_1: p < 0.9)
$$
  
\n
$$
W = \{\ \bar{p} < k \ \}
$$
  
\n
$$
n = 100 \ , \quad \bar{p} = 0.85
$$
  
\n
$$
P_{H_0}(W) = \alpha \iff P_{H_0}(\ \bar{p} < k) = 0.01
$$
  
\n
$$
P_{H_0}(\frac{\bar{p} - p_0}{\sqrt{\frac{p_0 q_0}{n}}} < \frac{k - p_0}{\sqrt{\frac{p_0 q_0}{n}}}) = 0.01
$$
  
\n
$$
\Rightarrow P_{H_0}(z < \frac{k - 0.9}{\sqrt{\frac{(0.90)(0.10)}{100}}}) = 0.01
$$

$$
\Rightarrow P_{\text{H}_0} \left( z < \frac{k - 0.9}{0.03} \right) = 0.01
$$

من الجدول التوزيع الطبيعي نقرأ:

$$
Z = -2.33 \Rightarrow \frac{k - 0.9}{0.03} = -2.33
$$

 $\Rightarrow k = 0.8301$ 

 $\bar{p} = 0.85 > k = 0.8301 \, \text{g} \in W = \{ \bar{p} < k \}$ 

**القرار:** المنطقة الحرجة غير محققة بمعنى نقبل ₀H أي أن 90 % من جرعات عقار الذي يشتريه المستشفى يحتوي على 100 ملغ من العقار.

#### **مثال:**

نسبة متابعة برنامج تلفزيوني 15 ،% طرا تغيير في نظام البرمجة اظهر ان 18 شخص من بين 80 شخص يتابعون البرنامج الجديد

> - هل يمكننا ان نقول ان البرنامج قد اثر في الجمهور عند مستوى خطأ 5% =α. **الحل :**

> > نريد أن نختبر الفرضية التالية:

$$
\begin{cases} H_0: p = 0.15 \\ H_1: p > 0.15 \end{cases}
$$

$$
\bar{p} = \frac{18}{80} = 0.225
$$
\n
$$
\frac{\bar{p} - p_0}{\sqrt{\frac{p_0 q_0}{n}}} \sim N(0, 1)
$$
\n
$$
W = \{\ \bar{p} > k \ \}
$$
\n
$$
\vdots
$$

P<sub>Ho</sub>( W) = α   
\n⇒ P<sub>Ho</sub> (
$$
\bar{p} > k
$$
) = % 5  
\n
$$
P_{Ho}(\frac{\bar{p} - p_0}{n}) > \frac{k - p_0}{\sqrt{\frac{p_0 q_0}{n}}}
$$
 = % 5  
\n⇒ P<sub>Ho</sub> (z ≥  $\frac{k - 0.15}{\sqrt{\frac{(0.15)(0.85)}{80}}}$ ) = % 5  
\n⇒ 1 - P<sub>Ho</sub> (z ≤  $\frac{k - 0.15}{\sqrt{\frac{(0.15)(0.85)}{80}}}$ ) = % 5  
\n⇒ P<sub>Ho</sub> (z ≤  $\frac{k - 0.15}{\sqrt{\frac{(0.15)(0.85)}{80}}}$ ) = % 95  
\n⇒ P<sub>Ho</sub> (z ≤  $\frac{k - 0.15}{0.04}$ ) = 0.95

من الجدول التوزيع الطبيعي نقرأ:

$$
Z = 1.65 \Rightarrow \frac{k - 0.15}{0.04} = 1.65
$$

$$
\Rightarrow k = 0.216
$$

$$
\bar{p} = 0.225 > k = 0.216
$$

**القرار:** المنطقة الحرجة محققة بمعنى نرفض ₀H. اي ان البرنامج قد اثر في الجمهور عند  $\alpha = 5\%$  مستوى خطأ ه

#### **-8 اختبار الفرضيات للفرق بين نسبتين:**

الغرض من هذا االختبار هو تأكيد أو نفي فرضية تساوي متوسطي مجتمعين من خالل اختيار عينتين عشوائيتين مستقلتين، وسنطبق نفس الخطوات لهذا االختبار كما تعرضنا لها

في اختبار المتوسط، سنطبق دالة محورية واحدة على جميع الحاالت الموجودة )اختبار ذو جانب واحد، اختبار ذو جانبين(

نستخدم الدالة المحورية التالية :

$$
\frac{(\bar{p}_1 - \bar{p}_2) - (p_1 - p_2)}{\sqrt{\frac{\bar{p}(1 - \bar{p})}{n_1} + \frac{\bar{p}(1 - \bar{p})}{n_2}}} \sim N(0, 1)
$$

$$
\bar{p} = \frac{n_1 \bar{p}_1 + n_2 \bar{p}_2}{n_1 + n_2}
$$

## **مثال:**

نسبة متابعة برنامج تلفزيوني 15 ،% طرا تغيير في نظام البرمجة اظهر ان 18 شخص من بين 80 شخص يتابعون البرنامج الجديد

- هل يمكننا ان نقول ان البرنامج قد اثر في الجمهور عند مستوي خطأ 
$$
α= 5%
$$
 .

#### **الحل :**

نريد أن نختبر الفرضية التالية:

$$
\begin{cases} H_0: p = 0.15 \\ H_1: p > 0.15 \end{cases}
$$

$$
\bar{p} = \frac{18}{80} = 0.225
$$
\n
$$
\frac{\bar{p} - p_0}{\sqrt{\frac{p_0 q_0}{n}}} \quad \sim N(0, 1)
$$
\n
$$
W = \{ \bar{p} > k \}
$$
\n
$$
\vdots
$$

 $P_{H<sub>0</sub>}(W) = \alpha \Leftrightarrow P_{H<sub>0</sub>}(\bar{p} > k) = \% 5$ 

$$
P_{\text{H}_0} \left( \frac{\bar{p} - p_0}{n} \right) > \frac{k - p_0}{\sqrt{\frac{p_0 q_0}{n}}} = \frac{0}{6} \cdot 5
$$
\n  
\n⇒ 
$$
P_{\text{H}_0} (z \ge \frac{k - 0.15}{\sqrt{\frac{(0.15)(0.85)}{80}}} = \frac{0}{6} \cdot 5
$$
\n  
\n⇒ 
$$
1 - P_{\text{H}_0} (z \le \frac{k - 0.15}{\sqrt{\frac{(0.15)(0.85)}{80}}} = \frac{0}{6} \cdot 5
$$
\n  
\n⇒ 
$$
P_{\text{H}_0} (z \le \frac{k - 0.15}{\sqrt{\frac{(0.15)(0.85)}{80}}} = \frac{0}{6} \cdot 5
$$
\n  
\n⇒ 
$$
P_{\text{H}_0} (z \le \frac{k - 0.15}{0.04}) = 0.95
$$

من الجدول التوزيع الطبيعي نقرأ:

$$
Z = 1.65 \Rightarrow \frac{k - 0.15}{0.04} = 1.65
$$
\n
$$
\Rightarrow k = 0.216
$$
\n
$$
\bar{p} = 0.225 > k = 0.216
$$
\nl**l**āl (1.4)  $\bar{p} = 0.225 > k = 0.216$ 

\nl**l**āl (2.4)  $\bar{p} = 0.225 > k = 0.216$ 

\nl**l**āl (3.4)  $\bar{p} = 0.225 > k = 0.216$ 

\nl**l**āl (4.4)  $\bar{p} = 0.225 > k = 0.216$ 

\nl**l**āl (5.4)  $\bar{p} = 0.225 > k = 0.216$ 

\nl**l**āl (1.4)  $\bar{p} = 0.225 > k = 0.216$ 

\nl**l**āl (2.4)  $\bar{p} = 0.225 > k = 0.216$ 

نريد أن نختبر ما يلي :

$$
\begin{cases}\nH_0: \sigma^2 = \sigma_0^2 \\
H_1: \sigma^2 > \sigma_0^2\n\end{cases}
$$

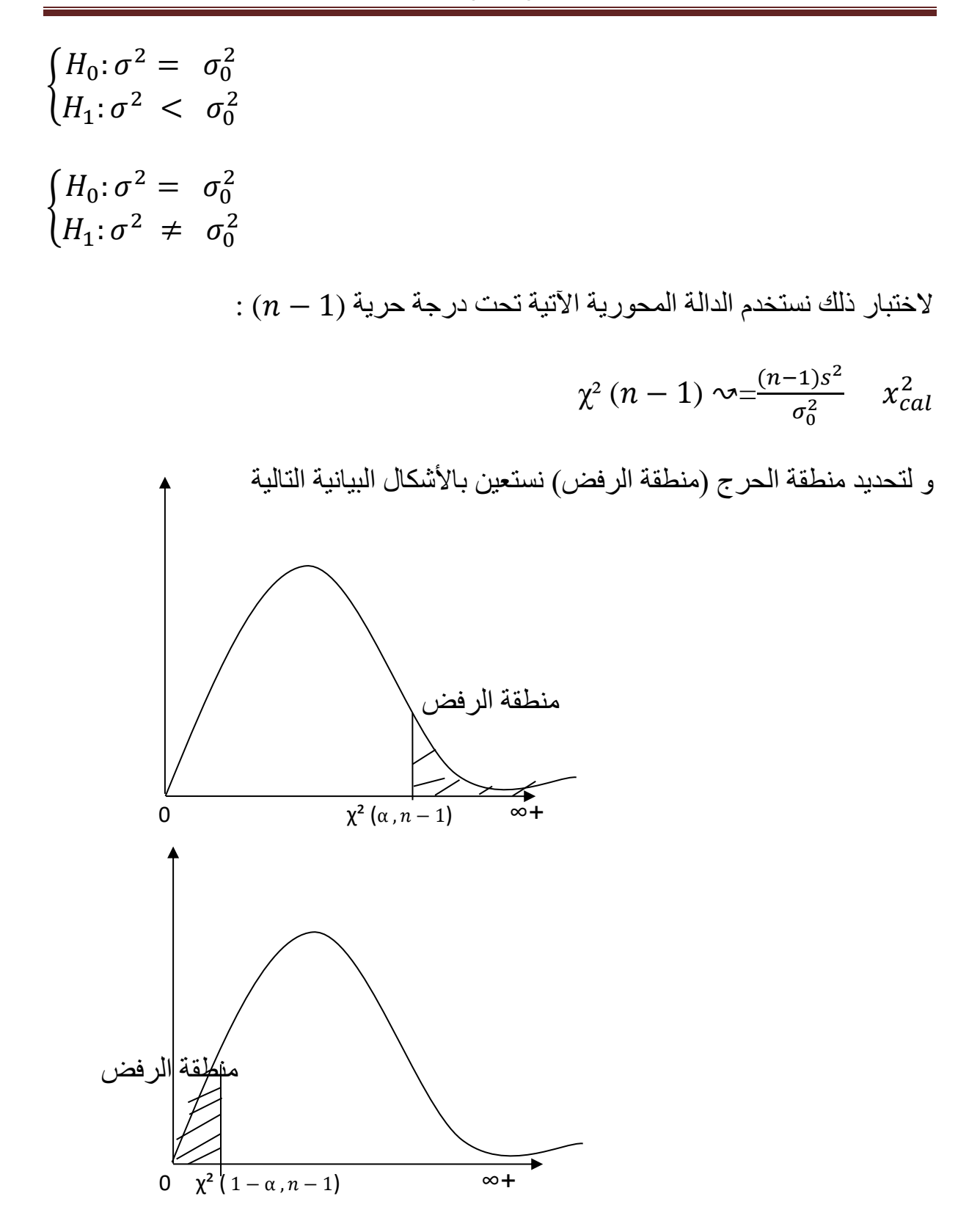

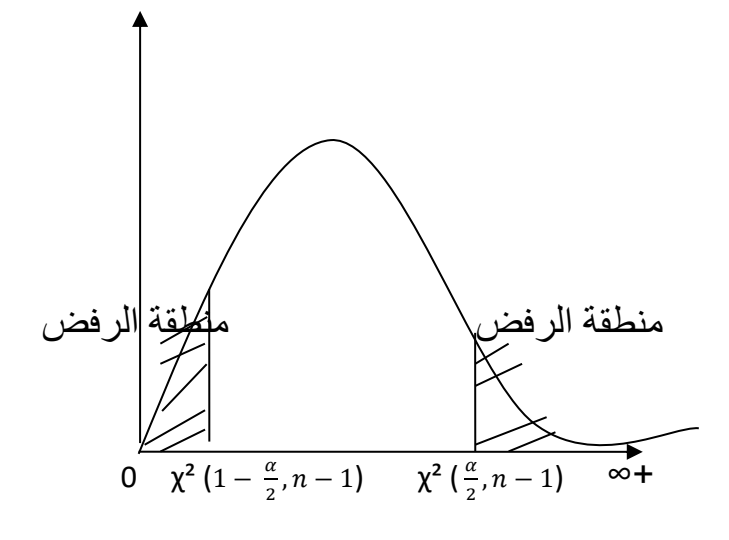

## **مثال:01**

نفترض ان االنحراف المعياري لعائالت اسر في مدينة معينة يساوي 3000 و.ن، سحبنا عينة عشوائية ذات حجم 15 اسرة فوجدنا ان االنحراف المعياري لها 2000 و.ن. - هل نستطيع اعتمادا على هذه العينة ان نفرض الفرض العدم عند مستوى خطأ 5% =α. **الحل:**

 $\alpha=0$ نريد ان نختبر الفرضية التالية عند مستوى دلالة قدر ها 5

$$
\begin{aligned} \n\int H_0: \sigma^2 &= (3000)^2 \\ \n\int H_1: \sigma^2 &= (3000)^2 \n\end{aligned}
$$

#### **لدينا :**

 $n= 15$ ;  $s= 2000 \Rightarrow s^2 = (2000)^2$ 

من الشكل التالي نجد:

اختبار الفرضيات

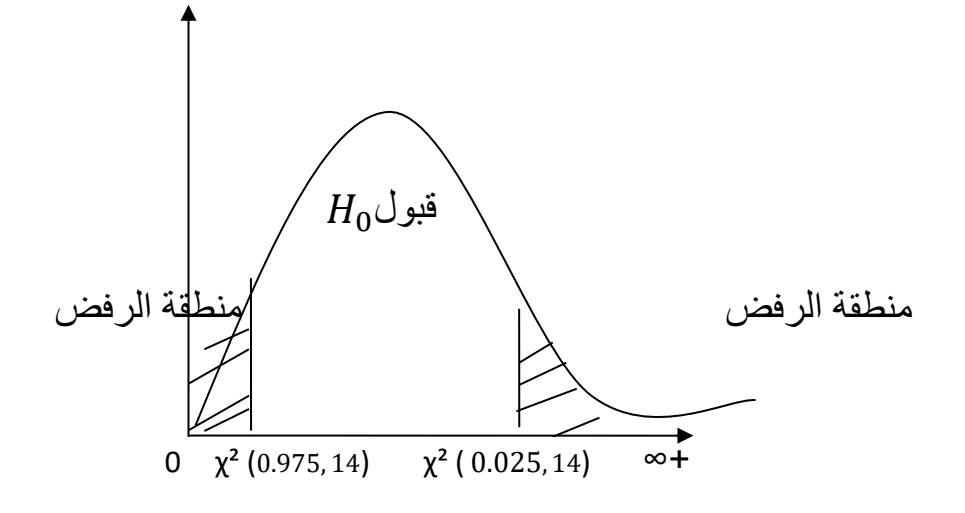

$$
\alpha = 965
$$
 من جدول کاي تربیع و تحت در جة حرية 14 و مع

نجد :

$$
\begin{cases} \chi^2 (0.975, 14) = 5.63 \\ \chi^2 (0.025, 14) = 26.12 \end{cases}
$$

لدينا :

$$
= \{ x_{cal}(0.975, 14) < x_{tab}^2 < x_{cal}(0.025, 14) \} \overline{W}
$$
\n
$$
x_{cal}^2 = \frac{(n-1)s^2}{\sigma_0^2} \quad \sim \gamma^2 \ (n-1)
$$
\n
$$
= \frac{(14)(2000)^2}{(3000)^2} = 6.22
$$
\n
$$
\{ 5.63 < x_{tab}^2 = 6.22 < 26.12 \} \in \overline{W} \quad : \text{if } \omega \in \mathbb{R}^2
$$
\n
$$
\sigma^2 = (3000)^2 \text{ if } \omega \in \mathbb{R}^2
$$

**مثال :02** 

مهندس صناعي يعتقد حسب مقاييس الصناعة المفروضة ان االنحراف المعياري لطول قطع معينة يتجاوز 3 سم. سحبنا عينة عشوائية من 12 قطعة فوجدنا انحرافها المعياري هو 4.2 سم.

- هل نستطيع رفض الفرضية الصفرية  $H_0$  القائلة ان الانحراف المعياري للقطع لا يتجاوز  $\alpha$ سم عند مستوى خطأ 5%  $\alpha$ .

**الحل:** 

 $\alpha=0$ نريد ان نختبر الفرضية التالية عند مستوى دلالة قدر ها 5  $\alpha=1$ :

}<br>}  $H_0: \sigma^2 \leq (3)^2$  $H_1: \sigma^2 > (3)^2$ 

من الشكل التالي نجد:

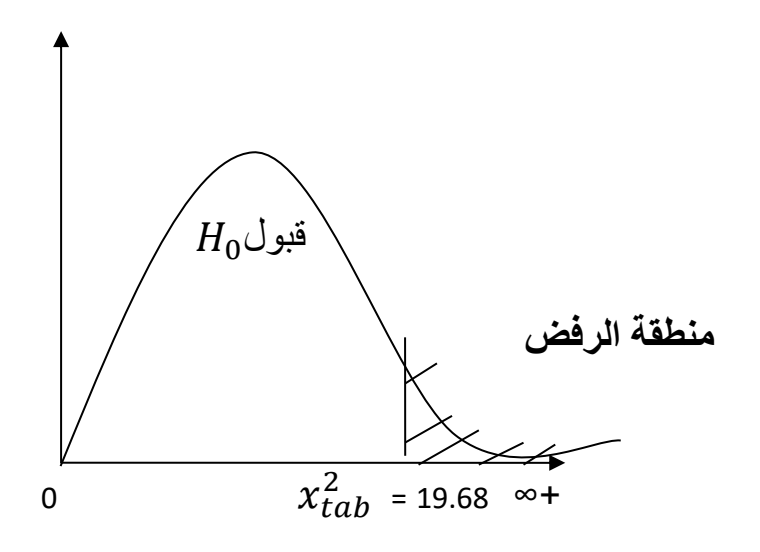

من جدول كاي تربيع و تحت درجة حرية11 و مع

 $x_{tab}^2$  [% 5, 11] = 19.68  $W = \{ x_{cal}^2 > x_{tab}^2 \}$ لدينا : {

 $x_{cal}^2 = \frac{(n-1)s^2}{\sigma^2}$  $\frac{1}{\sigma_0^2}$   $\sim \chi^2 (n-1)$  $=\frac{(11)(4.2)^2}{8}$  $\frac{(4.2)}{9}$  = 21.56  $x_{cal}^2 = 21.56$   $> x_{tab}^2 = 19.68$  $\sigma \, > \, 3$  القرار: المنطقة الحرجة محققة بمعنى نرفض H<sub>0</sub> اي أن **-10 اختبار الفرضيات للمقارنة بين تبايني عينتين :** لتكن لدينا عينتين عشوائيتين من مجتمعين مستقلين بحيث :  $\alpha_{\rm N}$ يناين العينة : $\alpha_{\rm 1}^2$  حجم العينة : $\alpha_{\rm 1}^2$   $\alpha_{\rm 1}^2$   $\alpha_{\rm 1}^2$  $\mathbf{y_i} \mathbf{\sim} \mathbf{N}(\mathbf{\mu}_2, \sigma^2_2)$  and it is a represent the set of  $\mathbf{s}^2_2$  :  $\mathbf{s}^2_2$  :  $\mathbf{s}^2_2$ نريد أن نختبر ما يلي: }  $H_0: \sigma_2^2 = \sigma_1^2$  $H_1: \sigma_2^2 > \sigma_1^2$ }  $H_0: \sigma_2^2 = \sigma_1^2$  $H_1: \sigma_2^2 < \sigma_1^2$ }  $H_0: \sigma_2^2 = \sigma_1^2$  $H_1: \sigma_2^2 \neq \sigma_1^2$ 

الختبار ذلك سنعتمد على نفس الخطوات المرتبطة باختبار التباين مع استخدام الدالة المحورية التالية :

$$
\sim F_{(n_2-1),(n_1-1)\frac{s_1^2}{s_2^2}}
$$

 $F_{\rm{tab}}$  ثم نقوم بمقارنة <sub>cal</sub>

بنفس المنطق عند اختبار التباين مع العلم أن :

$$
F_{\rm tab} = F_{(n_2-1),(n_1-1)}
$$

**مثال :**

تم سحب عينتين بطريقة عشوائية حجم كل منهما 10 من مجتمعين مستقلين كل منها يتبع التوزيع الطبيعي، حيث تم حساب الوسط الحسابي و االنحراف المعياري لكل عينة و كانت النتائج كالاتي :

$$
=3.1s1 : 3.1s2
$$
\n
$$
=5.1s2 : 11.2s2
$$
\n
$$
=5.1s2 : 11.2s2
$$
\n
$$
= 11.2s2 : 11.2s2 : 11.2s2
$$

$$
\begin{cases} H_0: \sigma_2^2 = \sigma_1^2 \\ H_1: \sigma_2^2 > \sigma_1^2 \end{cases}
$$

**الحل :**

ن ستعين بالتمثيل البياني التالي :

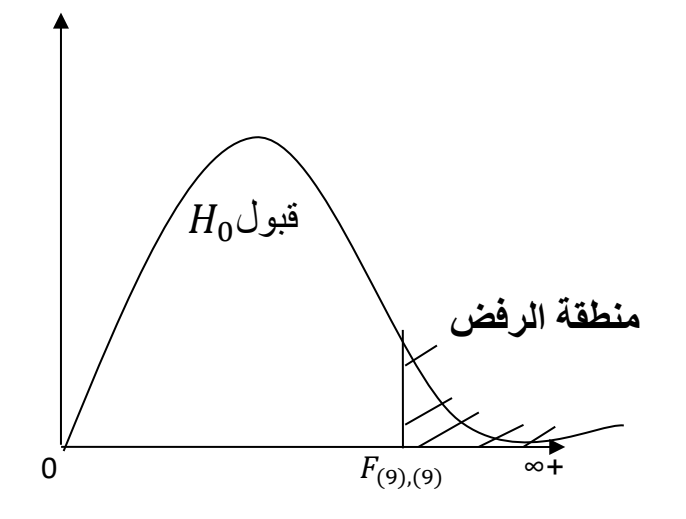

 $F_{\text{tab}} = F(9,9, % 5) = 3.18$ 

$$
F_{\text{cal}} = \frac{s_1^2}{s_2^2} = \frac{(3.1)^2}{(5.1)^2} = 0.37
$$

المنطقة الحرجة هي من الشكل التالي :

$$
W = {F_{cal} > F_{tab}}
$$
  
 $F_{cal} = 0.37 < F_{tab} = 3.18$ 

 $\frac{2}{2}=\sigma_{1}^{2}$  ا**لقرار:** المنطقة الحرجة غير محققة بمعنى نقبل Ho بمعنى أن

**-11 تمارين محلولة:**

➢ **التمرين01 :**

مؤسسة لصنع و بيع اجهزة الخالط الكهربائي، قامت بدراسة متوسط مدة حياته فوجدت انه يساوي 1600 يوم في الظروف العادية. اجريت دراسة اخرى من طرف باحثين لـ 100 جهاز فوجد ان متوسط حياة الجهاز هو 1563 يوم بانحراف معياري 205 يوم.

المطلوب: هل الدراسة التي قامت بها المؤسسة صحيحة عند مستوى معنوية 5 .%

➢ **حل التمرين :01**

نريد أن نختبر ما يلي:

}<br>}  $(H_0: \mu = 1600$  $H_1: \mu \neq 1600$  $s = 205$ ,  $\bar{x} = 1563$  ,  $\alpha = 5\%$  ,  $n = 100 > 30$  : لدينا  $W = \{ \bar{x} < k_1 \}$   $v \{ \bar{x} > k_2 \}$  $\overline{w} = \{ k_1 < \overline{x} < k_2 \}$  منطقة قبول  $H_0$  .

 $P_{\text{Ho}}(\text{W}) = \alpha \Rightarrow P_{\text{Ho}}(\text{W}) = 1 - \alpha$  : نعلم أن  $\bar{x} \sim N(\mu, \frac{s}{\sqrt{2}})$  $\frac{s}{\sqrt{ }}$ )  $\Rightarrow$   $\frac{(\bar{x} - \mu_0)}{s}$  $\frac{-\mu_0}{s} \sqrt{n}$   $\sim N(0,1)$  : و نعلم أن :  $P_{\text{H}_0}$  (  $\overline{w}$  ) =1-  $\alpha$   $\Leftrightarrow$   $P_{\text{H}_0}$  (  $\frac{(k_1 - \mu_0)}{a}$  $\frac{(-\mu_0)}{s}\sqrt{n}$  <  $\frac{(\bar{x}-\mu_0)}{s}$  $\frac{-\mu_0}{s}\sqrt{n}$  <  $(k_2-\mu_0)$  $\frac{-\mu_0}{s}$  $\sqrt{n}$  )=1- $\alpha$  $\Leftrightarrow$  P<sub>H</sub><sub>o</sub> ( $\frac{(k_1-1600)}{205}\sqrt{100}$  < Z <  $\frac{(k_2-100)}{205}\sqrt{100}$ )= 0.95 من جدول القانون الطبيعي نقرأ ما يلي:  $(1/(k_1 - 1600))$  —

$$
\sqrt{\frac{(k_1 - 1000)}{205}} \sqrt{100} = -1.96
$$
  

$$
\frac{(k_2 - 1600)}{205} \sqrt{100} = 1.96
$$

 $= 1559.82$  ,  $k_2 = 1640.18 k_1$  ,  $k_2 = 1640.18 k_1$ 

 $\bar{x}$  = 1563  $\in$  [ 1559.82, 1640.18]  $\mu ~=~ 1600$  القرار : نلاحظ أن منطقة القبول تحققت بمعنى القرار هو قبول Ho أي أن ➢ **التمرين 02 :**

ينتج احد المصانع نوع معين من المسامير قطره 2 ملم. أراد احد التجار شراء شحنة من هذا النوع و لكنه شك في قطر المسمار فاخذ عينة عشوائية مكونة من 40 مسمار فوجد أن المتوسط الحسابي يساوي 1.8 ملم بانحراف معياري 0.3 ملم فاستنتج التاجر أن هذه المسامير غير مطابقة للمواصفات. فهل تتفق معه في الرأي عند مستوى معنوية 5% =α.

➢ **حل التمرين :02**

نريد أن نختبر ما يلي:

}<br>}  $\int H_0: \mu = 2$  $H_1$ :  $\mu \neq 2$  $s = 0.3$ ,  $\bar{x} = 1.8$  ,  $\alpha = 5\%$  ,  $n = 40 > 30$  : لدينا  $W = \{ \bar{x} < k_1 \} \quad v \{ \bar{x} > k_2 \}$  $\overline{w} = \{ k_1 < \overline{x} < k_2 \}$  منطقة قبول  $H_0$  .  $P_{\text{H}_0}(\text{W}) = \alpha \Rightarrow P_{\text{H}_0}(\text{W}) = 1 - \alpha$  : نعلم أن  $\bar{x} \sim N(\mu, \frac{s}{\sqrt{2}})$  $\frac{s}{\sqrt{ }}$ )  $\Rightarrow$   $\frac{(\bar{x} - \mu_0)}{s}$  $\frac{-\mu_0}{s} \sqrt{n}$   $\sim N(0,1)$  : و نعلم أن :  $P_{\text{H}_0}$  (  $\overline{w}$  ) =1-  $\alpha$   $\Leftrightarrow$   $P_{\text{H}_0}$  (  $\frac{(k_1 - \mu_0)}{a}$  $\frac{(-\mu_0)}{s}\sqrt{n}$  <  $\frac{(\bar{x}-\mu_0)}{s}$  $\frac{-\mu_0}{s}\sqrt{n}$  <  $(k_2-\mu_0)$  $\frac{-\mu_0}{s}$  $\sqrt{n}$  )=1- $\alpha$  $\Leftrightarrow$  P<sub>Ho</sub>  $\left(\frac{(k_1-2)}{2}\right)$  $\frac{(k_1-2)}{0.3}\sqrt{40} < Z < \frac{(k_2-2)}{0.3}$  $\frac{2-2}{0.3}\sqrt{40}=0.95$ من جدول القانون الطبيعي نقرأ ما يلي:  $(1, 2)$ 

$$
\begin{cases} \frac{(k_1 - 2)}{0.3} \sqrt{40} = -1.96\\ \frac{(k_2 - 2)}{0.3} \sqrt{40} = 1.96 \end{cases}
$$

$$
= 1.907 \qquad , \quad k_2 = 2.092k_1 \qquad \qquad :
$$

 $(\bar{x} = 1.8 < k_1) = W = \{ \bar{x} < k_1 \}$ **القرار:** نالحظ أن منطقة القبول غير محققة بمعنى القرار هو رفض ₀Η أي نتفق مع التاجر بان المسامير غير مطابقة للمواصفات

## **التمرين :03**

لدينا عينتين 1 و 2  $=0.4s_1$  ;  $\bar{x}_1 = 3.12$  ;  $= 8n_1$  : 1  $=0.32s_2 \, ; \, \bar{x}_2 = 2.85 \, ; =9n_2 \, : 2$  في العينة - هل العينتين مسحوبتين من نفس المجتمع عند مستوى خطأ 1% =α.

➢ **حل التمرين :03** 

$$
\alpha
$$
ن دختبر ما يلي عند مستوي معنوية  $\alpha$  = 5% .

$$
\begin{cases}\nH_0: \mu_1 = \mu_2 \\
H_1: \mu_1 \neq \mu_2\n\end{cases}
$$

لدينا :

 $n_1 = 8$ ,  $n_2 = 9$  $\bar{X}_1 = 3.12$ ,  $s_1 = 0.4$  $\bar{X}_2 = 2.85$ ,  $s_2 = 0.32$ 

30 $(n_2, n_1)$  مجهولين و  $(n_1, n_1)$  و  $(\sigma_2^2, \sigma_1^2)^*$ 

$$
\Rightarrow \frac{(\bar{x} - \bar{y}) - (\mu_1 - \mu_2)}{s \sqrt{\frac{1}{n_1} + \frac{1}{n_2}}} \qquad \rightsquigarrow t (n_1 + n_2 - 2)
$$

**بحيث :**

$$
s^{2} = \frac{(n_{1}-1)s_{1}^{2} + (n_{2}-1)s_{2}^{2}}{n_{1}+n_{2}-2} = \frac{(7)(0.4)^{2} + (8)(0.32)^{2}}{15} = 0.1292 \Rightarrow s = 0.3594
$$
  
W = {  $\bar{X}_{1} - \bar{X}_{2} < k_{1}$ } v{  $\bar{X}_{1} - \bar{X}_{2} > k_{2}$  }

$$
\overline{w} = \{ k_1 < \overline{X}_1 - \overline{X}_2 < k_2 \} \qquad H_0 \text{ using } H_0 \text{ with } H_1 \text{ with } H_2 \text{ with } H_3 \text{ with } H_4 \text{ with } H_5 \text{ with } H_6 \text{ with } H_7 \text{ with } H_8 \text{ with } H_9 \text{ with } H_9 \text{
$$

$$
P_{H_0}(\overline{w}) = 1 - \alpha \iff P_{H_0}(\frac{(k_1 - \mu_0)}{s\sqrt{\frac{1}{n_1} + \frac{1}{n_2}}} < \frac{(\overline{X}_1 - \overline{X}_2) - \mu_0}{s\sqrt{\frac{1}{n_1} + \frac{1}{n_2}}} < \frac{(k_2 - \mu_0)}{s\sqrt{\frac{1}{n_1} + \frac{1}{n_2}}}= 1 - \alpha
$$

$$
\Leftrightarrow P_{\text{H}_0} \left( \frac{k_1}{s \sqrt{\frac{1}{n_1} + \frac{1}{n_2}}} < t < \frac{k_2}{s \sqrt{\frac{1}{n_1} + \frac{1}{n_2}}} = 0.95
$$

$$
⇒ PHe ( $\frac{k_1}{0.1746} < t < \frac{k_2}{0.1746} = 0.95$ \n\n
$$
∴ (15) i(15) + c(14) i(15) + c(24) i(15) + c(34) i(15) + c(45) i(15) + c(56) i(15) + c(66) i(15) + c(15) i(15) + c(15
$$
$$

$$
\begin{cases} \frac{k_1}{0.1746} = -2.131\\ \frac{k_2}{0.1746} = 2.131 \end{cases}
$$

 $k_2 = 0.3720$  ,  $k_2 = 0.3720k_1$  : ومنه

$$
\bar{X}_1 - \bar{X}_2 = 0.27 \in [-0.3720, 0.3720]
$$
\n
$$
\mu_1 = \mu_2 \text{ iH}_0 \text{ iH}_0 \text{ (a) } \mu_2 = \mu_3 \text{ (b) } \mu_3 = \mu_4 \text{ (c) } \mu_5 = \mu_6 \text{ (d) } \mu_7 = \mu_8 \text{ (e) } \mu_9 = \mu_9 \text{ (f) } \mu_1 = \mu_2 \text{ (g) } \mu_1 = \mu_2 \text{ (h) } \mu_2 = \mu_3 \text{ (i.e., } \mu_3 = 0.27 \text{ (ii) } \mu_3 = 0.27 \text{ (iii) } \mu_1 = 0.3720 \text{ (iv) } \mu_2 = 0.3720 \text{ (iv) } \mu_3 = 0.3720 \text{ (iv) } \mu_4 = 0.3720 \text{ (v) } \mu_5 = 0.3720 \text{ (v) } \mu_6 = 0.3720 \text{ (v) } \mu_7 = 0.3720 \text{ (v) } \mu_8 = 0.3720 \text{ (v) } \mu_9 = 0.3720 \text{ (v) } \mu_1 = 0.3720 \text{ (v) } \mu_2 = 0.3720 \text{ (v) } \mu_3 = 0.3720 \text{ (v) } \mu_1 = 0.3720 \text{ (v) } \mu_2 = 0.3720 \text{ (v) } \mu_3 = 0.3720 \text{ (v) } \mu_4 = 0.3720 \text{ (v) } \mu_5 = 0.3720 \text{ (v) } \mu_6 = 0.3720 \text{ (v) } \mu_7 = 0.3720 \text{ (v) } \mu_8 = 0.3720 \text{ (v) } \mu_9 = 0.3720 \text{ (v) } \mu_1 = 0.3720 \text{ (v) } \mu_2 = 0.3720 \text{ (v) } \mu_3 = 0.3720 \text{ (v) } \mu_1 = 0.3720 \text{ (v) } \mu_2 = 0.3720 \text{ (v) } \mu_3 = 0.3720 \text{ (v) } \mu_1 = 0.
$$

**قائمة المراجع :**

**باللغة العربية :**

- أموري هادي كاظم، خالد ضاري الطائي، عبد المنعم كاظم الشكري، اإلحصاء التطبيقي، الذاكرة للنشر و التوزيع سنة .2013
- إيمان حسين حنوش، د.حسن ياسين طعمة، أساليب اإلحصاء التطبيقي، دار صفاء للنشر و التوزيع عمان، 2009 .
	- حسن ياسين طعمة، االختبارات اإلحصائية، دار صفاء للنشر و التوزيع عمان .2015
		- خالد قاسم سمور، اإلحصاء، دار الفكر.2007،
	- سعيد جاسم االسدي، سندس عزيز فارس، األساليب اإلحصائية في البحوث، دار صفاء للنشر و التوزيع عمان، .2015
- صالح رشيد بطاسة، اإلحصاء و االحتماالت، دار أسامة للنشر و التوزيع، .2014
- نبيل جمعة صالح النجار، اإلحصاء التحليلي، دار الحامد للنشر و التوزيع، .2015
	- سعد الحاج بن جخدل، العينة و المعاينة، دار البداية.2019،
- امتثال محمد حسن، عادل محمود حالوة، لبيبة حسب النبي العطار، مقدمة في اساليب الاستدلال الاحصائي و التنبؤ، مكتبة الاقتصاد، جامعة الاسكندرية، 2019.
- عليان، ربحـي مصـطفى وغنـيم، عثمـان محمـد، منـاهج وأسـاليب البحـث العلمـي- النظرية و التطبيق،- عمان: دار صفاء للنشر والتوزيع.
- عطيـة، عبـد الحميـد، اســــــــتخدامات التحليــــــــل اإلحصائي في بحوث الخدمـة الاجتماعيةـ الازاريطة، المكتب الجامعي الحديث، الإسكندرية، 1999.
	- الجـادري، عـدنان حسـين، األسس المنهجيـــة واالستخدامات اإلحصائية فـــي بحـــوث العلـــوم التربوية واإلنسانية، األردن، إثراء للنشر والتوزيع.2016،
- صـابر، فاطمـة عــوض وخفاجـة، ميرفـت علـي، أسـس ومبادئ البحــث العلمـي، اإلسكندرية، مكتبة ومطبعة اإلشعاع الفنية، .2002
	- سعيد جاسم االسدي، سندس عزيز فارس، االساليب االحصائية في البحوث، دار الصفاء للنشر و التوزيع، عمان، االردن، .2014
		- اموري هادي كاظم، خالد ضاري الطاني، عبد المنعم كاظم الشكري، االحصاء التطبيقي اسلوب تحليلي باستخدام spss، الذاكرة للنشر و التوزيع، .2013
			- خالد قاسم سمور، االحصاء، دار الفكر، عمان، االردن، .2007

# **قائمة المراجع**

- حسن ياسين طعمة، االختبارات االحصائية اسس و تطبيقات، دار الصفاء للنشر و التوزيع، عمان، الاردن، 2015.
	- صالح رشيد بطارسة، االحصاء و االحتماالت، دار اسامة للنشر و التوزيع، .2014
- حسن ياسين طعمة، ايمان حسين خنوش، اساليب االحصاء التطبيقي، دار الصفاء للنشر و التوزيع، عمان، الاردن، 2009.
- نبيل جمعة خالد النجار، االحصاء التحليلي مع تطبيقات برمجيةspss ، دار الحامد للنشر و التوزيع، 2015.
	- طويطي مصطفى، اساليب االحصاء االستداللي البرامترية ) الجزء االول(، دار الحامد للنشر و التوزيع، 2019.
- طويطي مصطفى، اساليب الاحصاء الاستدلالي البرامترية ( الجزء الثاني)، دار الحامد للنشر و التوزيع، 2019
- عبد الحفيظ محمد فوزي مصطفى، نظرية التقدير، مجموعة النيل العربية طباعة نشر توزيع.2000،
- صالح العيادي صالحين، مسائل و حلول في االحصاء و االحتماالت، دار ابن كثير للنشر و التوزيع، طرابلس، ليبيا.2004،
	- عبد الله فلاح المنيزل، الاحصاء الاستدلالي، اثراء للنشر و التوزيع، االردن.2008،
- سالم عيسى بدر، عماد غصاب عبابنة، مبادئ االحصاء الوصفي و االستداللي، دار المسيرة، االردن.2007،
	- محمد صبحي ابو صالح، الموجز في الطرق الاحصائية، دار اليازوري، 2007.
		- محمد صبحي ابو صالح، الطرق االحصائية، دار اليازوري، .2009
		- محمود محمد سليم صالح، مقدمة في االحصاء، مكتبة المجتمع العربي للنشر و التوزيع، .2008
		- شفيق العتوم، طرق االحصاء تطبيقات اقتصادية و ادارية باستخدام spss، دار المناهج للنشر و التوزيع، .2008 **باللغة الفرنسية:**
			- **Anderson-Sweeney-Williams, Statistiques pour l'économie et la gestion, Nouveaux Horizons,2013.**
- **François Delarue, Cours Statistiques, Université Nice Sophia-Antipolis.**
- **Y. Velenik, Probabilités et Statistique, Université de Genève, 2011-2012.**
- **C. Reder, PROBABILITES et STATISTIQUES: Cours et exercices, Université de Bordeaux I, 2002-2003.**
- **Alain Yger, Probabilités et Statistiques, Institut de Mathématiques, Université Bordeaux 1, 2012.**
- **MURRAY R. SPIEGEL, LARRY J. STEPHENS, theory and problems of statistics , Fourth Edition, 1999.**
- **Sylvie Rousseau, Enquêtes et sondages, MANUEL D'EXERCICES, Année scolaire 2011– 2012.**

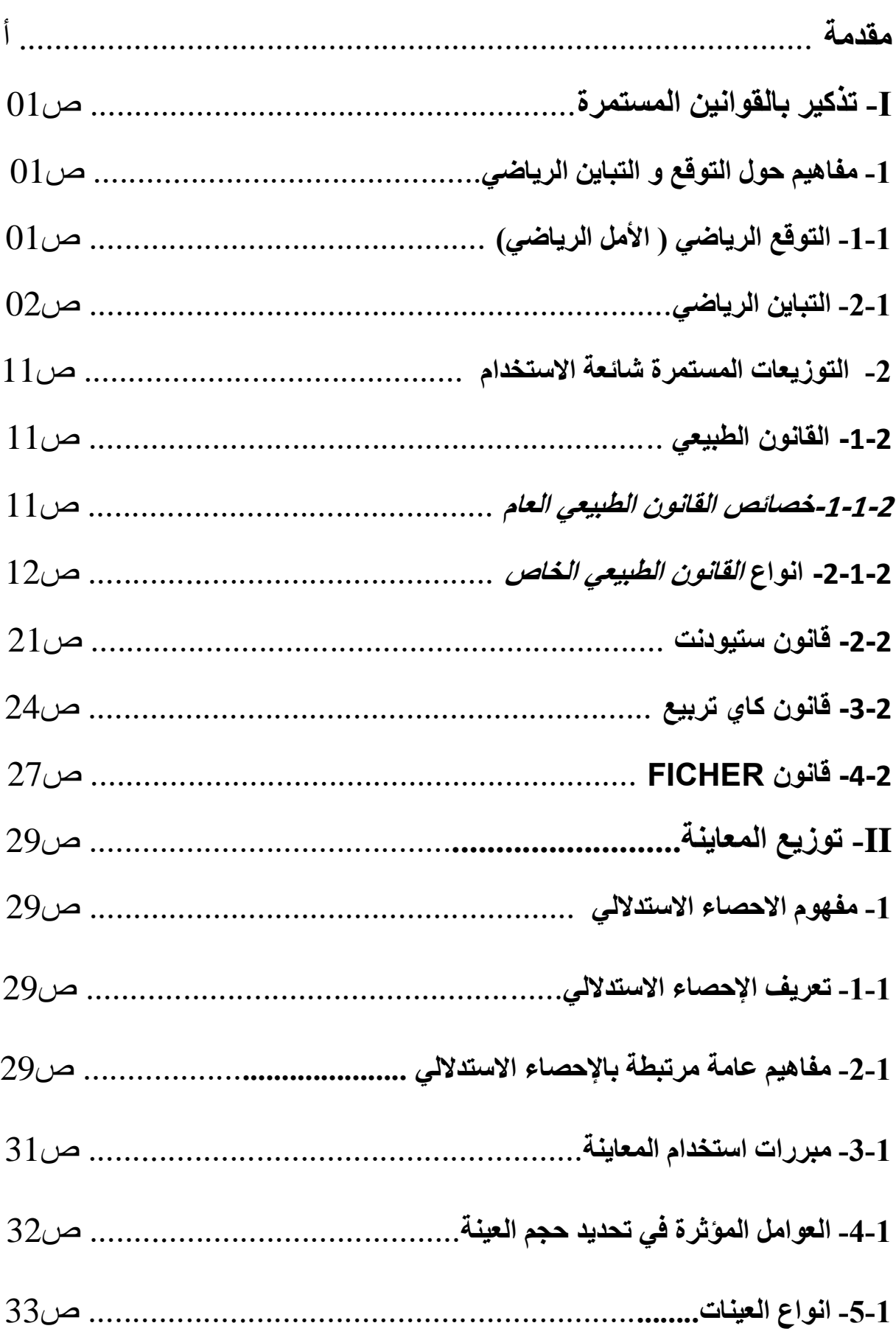

# **الفهرس**

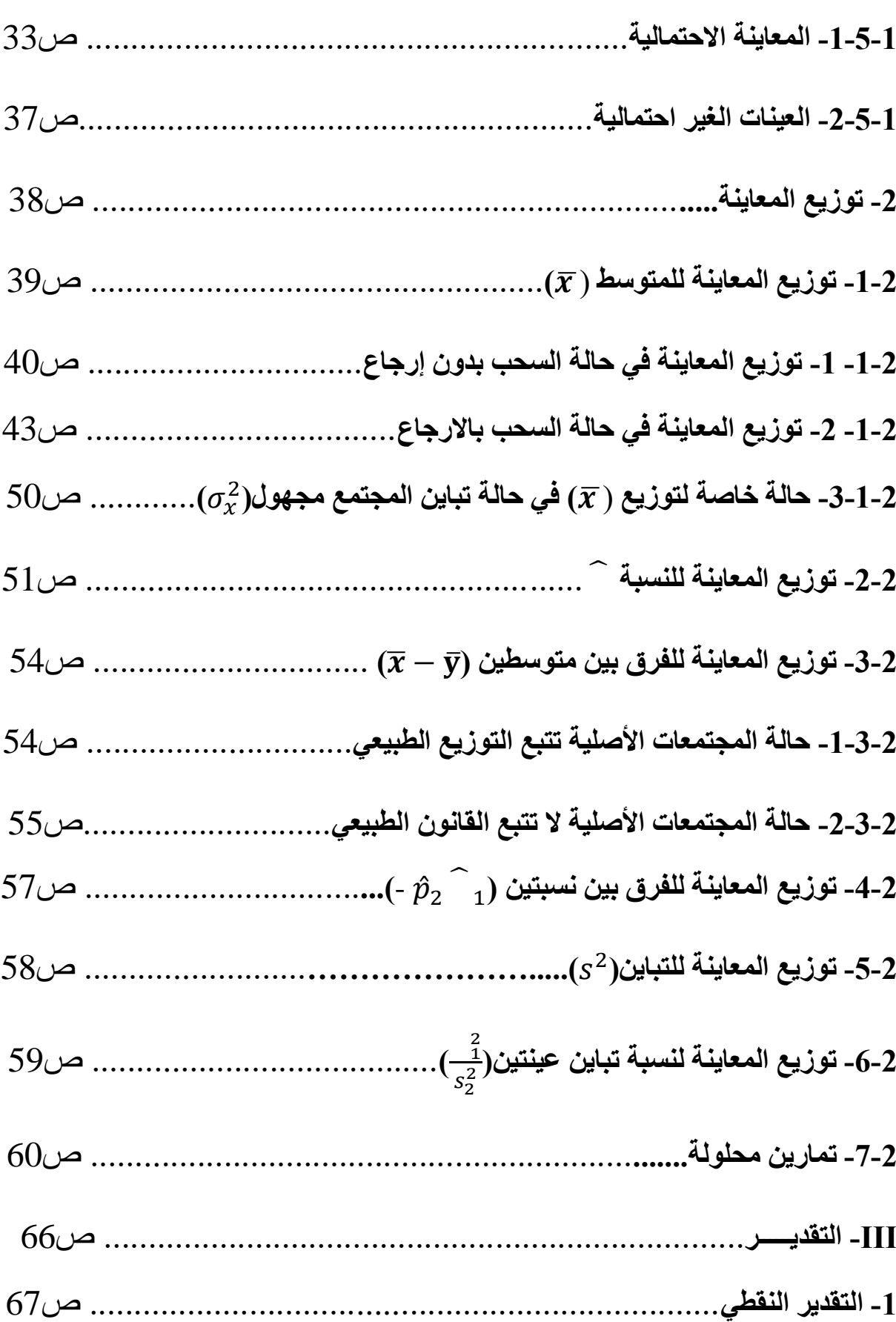

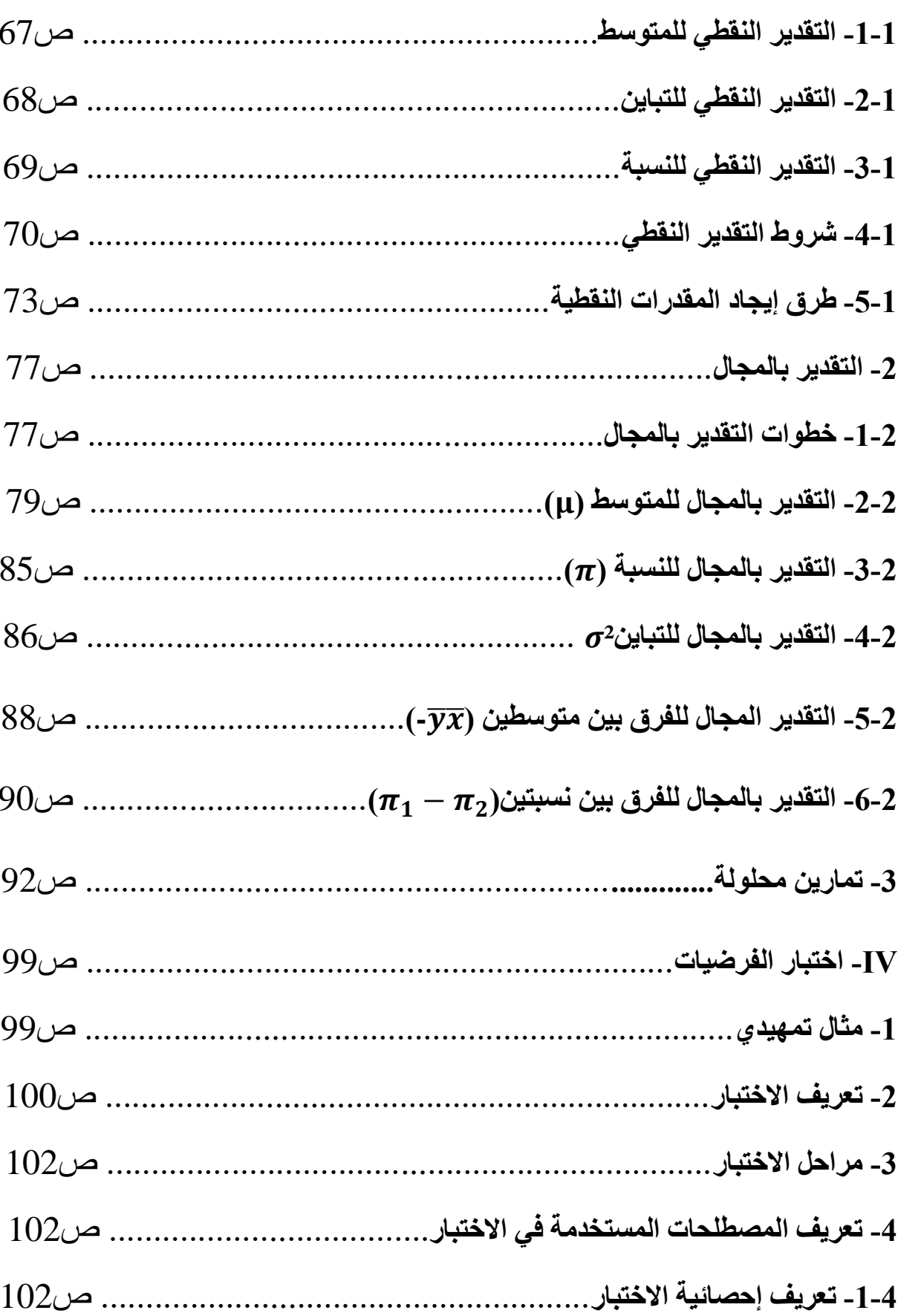

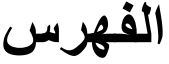

L,

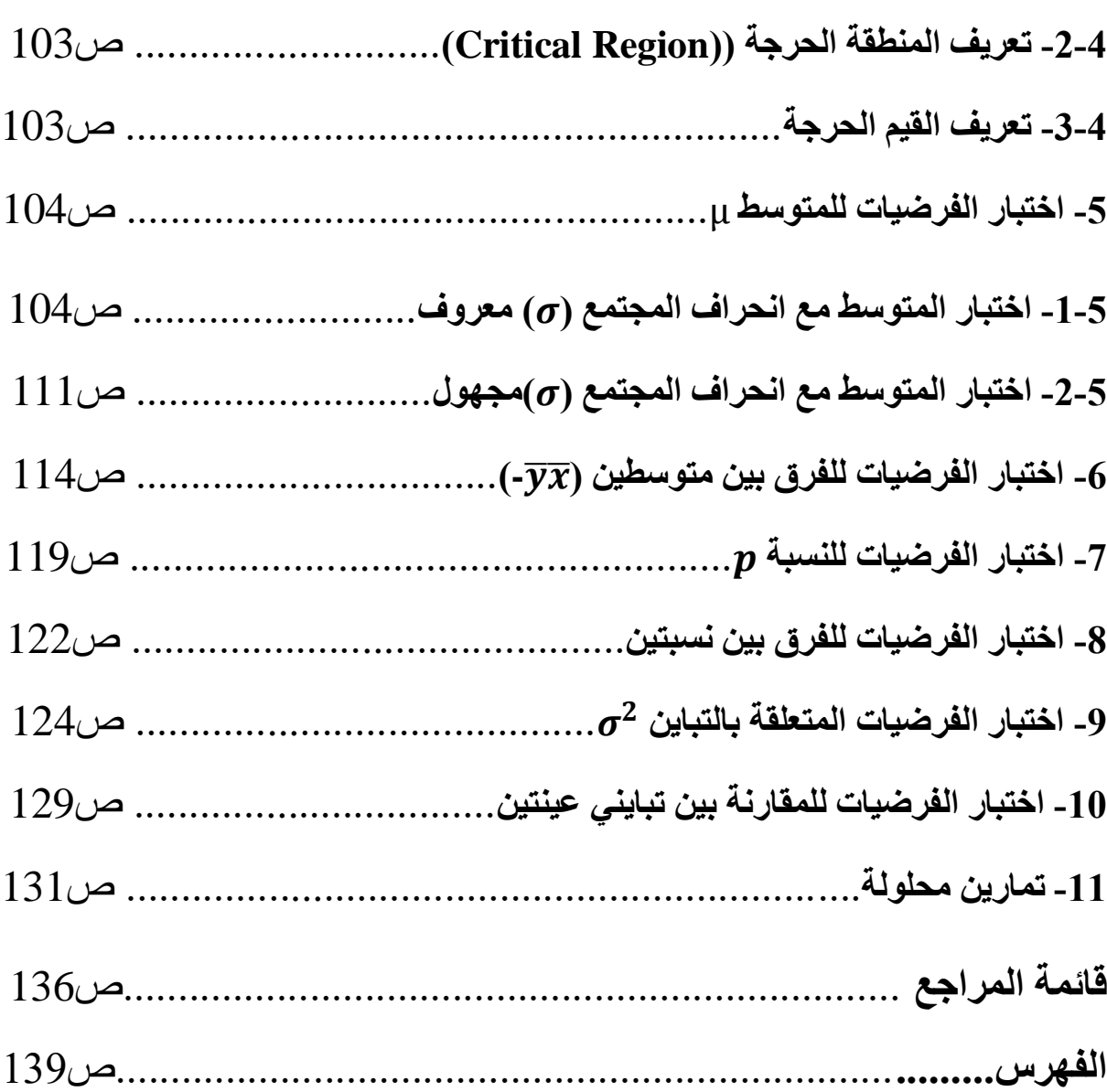